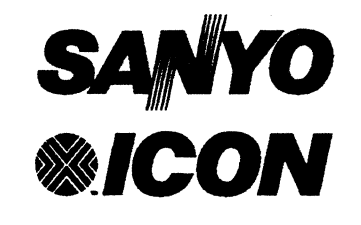

**c** 

 $\blacksquare$ 

 $\mathcal{L}$ 

# **ICON/PICK Assembly Language Manual**

**ICON** INTERNATIONAL, Inc.

764 East Timpanogos Parkway Orem, Utah 84057 - 6212 Telephone: 801 225-6888 Fax: 801 226-0651 Telex: 323938 ICONSYS

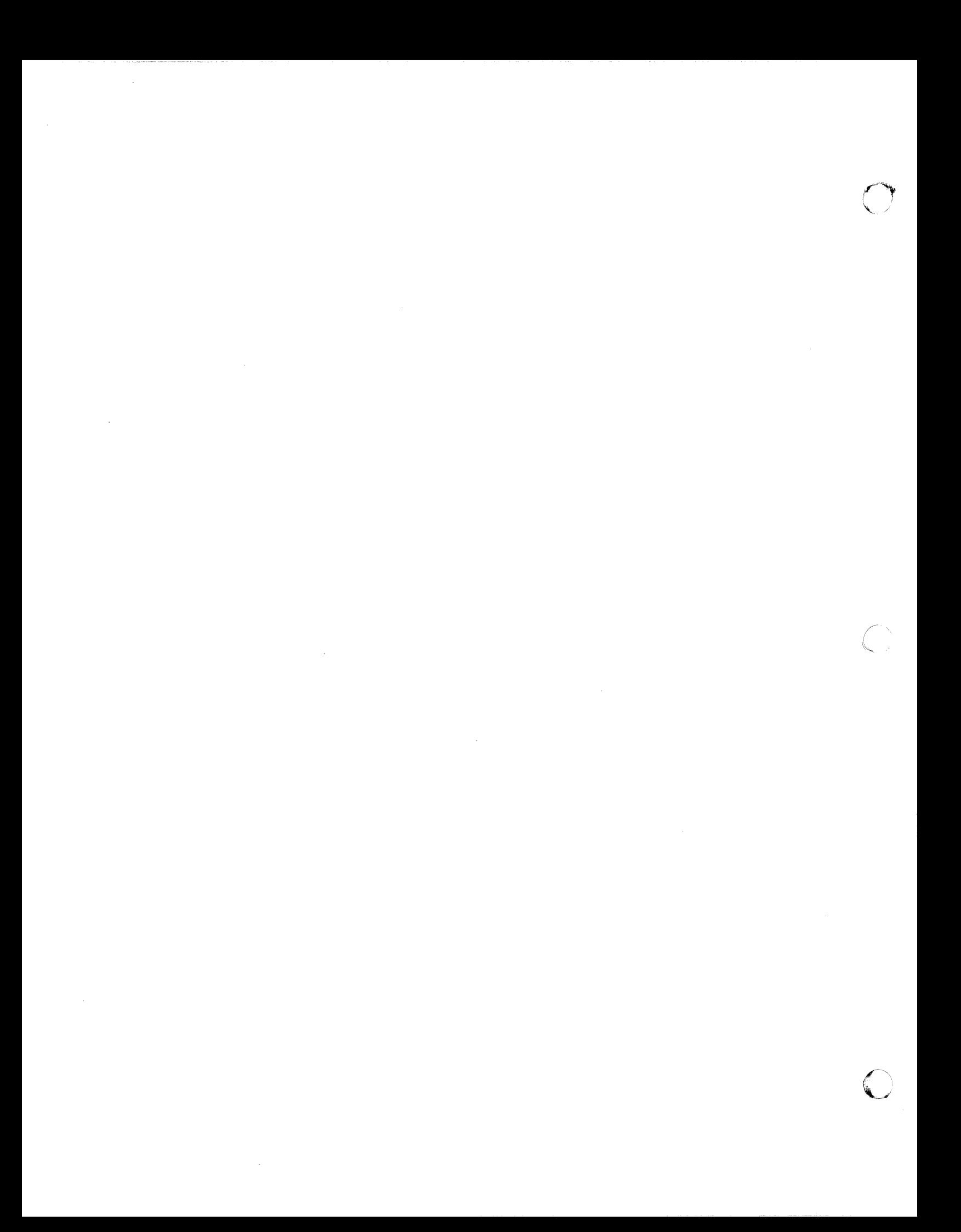

**LANGUAGE MANUAL** 

# **ICON/PICK Assembly Language**

© Copyright 1986,1987,1988,1989 Icon International. Inc. All rights reserved worldwide.

#### ICON/PICK Assembler

The information contained within this manual is the property of Icon International, Inc. This manual shall not be reproduced in whole nor in part without prior written approval from Icon International, Inc.

Icon International, Inc. reserves the right to make changes, without notice, to the specifications and materials contained herein, and shall not be responsible for any damages (including consequential) caused by reliance on the material as presented, including, but not limited to, typographical, arithmetic, and listing errors.

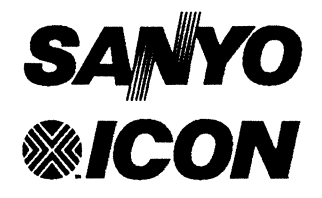

**ICON INTERNATIONAL.** Inc. 764 East Timpanogos Parkway Orem. Utah 84057-6212 Telephone: 801 225-6888 Fax: 801 226-0651 Telex: 323938 ICONSYS

*ICON/PICK Assembly Language Manual*  Edition A September 1986

Icon Order Number: 172-041-001 (Manual Assembly, includes binder, tabs, and pages) 171-010-002 (Pages only)

### **Trademarks**

The ICON logo is a trademark of Icon International, Inc. SANYO is a trademark of Sanyo Electric Co., Ltd. PICK is a registered trademark of Pick Systems, Inc.

;,

# *Record of Changes*

#### ICON/PICK Assembly Language Manual Order No. 171·010·002

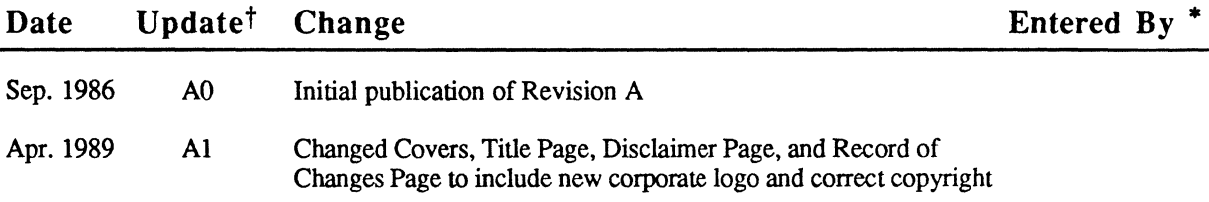

t An update number has two parts: a capital letter and an Arabic numeral. (See update number A0 above.) The capital letter refers to the revision of the manual and the Arabic numeral refers to the sequence of changes made to that particular revision.

The first publication of all manuals is always designated as Revision A and is presented as AO. After the number of changes made to a particular manual warrants a new edition, the revision letter is changed to the next capital letter. For example, the revision after Revision A will be Revision B, and the publication will be represented as BO.

The second part of the update number, the Arabic numeral, gives the consecutive order of changes made to each revision. Update number A1 represents the first change made to Revision A, update A2 is the second change, and so forth. When a new revision is issued, the numbering starts over (BO, BI, B2).

• The person who entered the updated pages into this manual. ICON/PICK Assembler

C SECTION PAGE

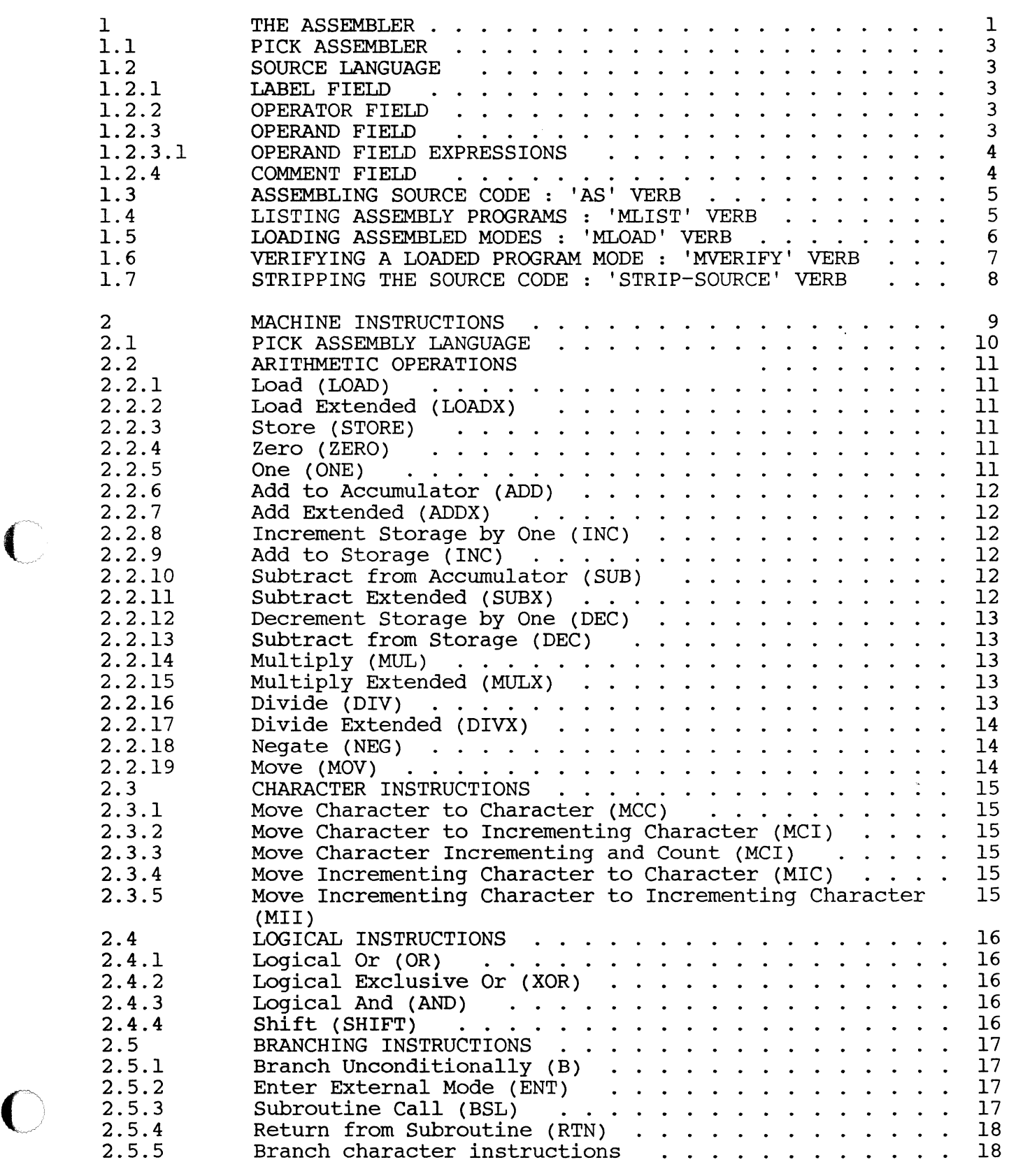

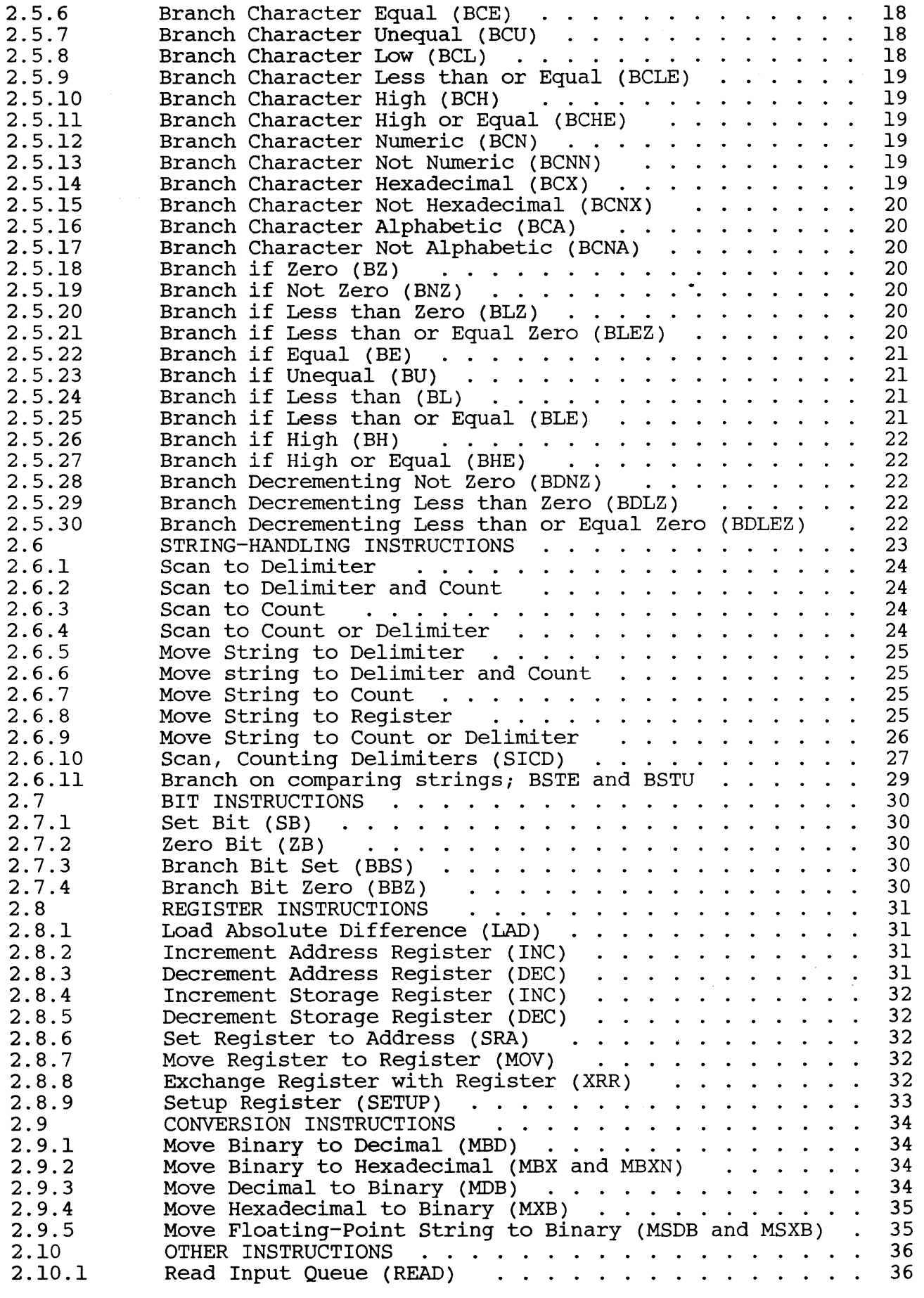

 $\label{eq:3.1} \begin{split} \mathcal{L}^{(0)}(t) & = \mathcal{L}^{(0)}(t) - \mathcal{L}^{(0)}(t) \mathcal{L}^{(0)}(t) \mathcal{L}^{(1)}(t) = 0 \end{split}$ 

o

in 1978.<br>Référence

ina.<br>J

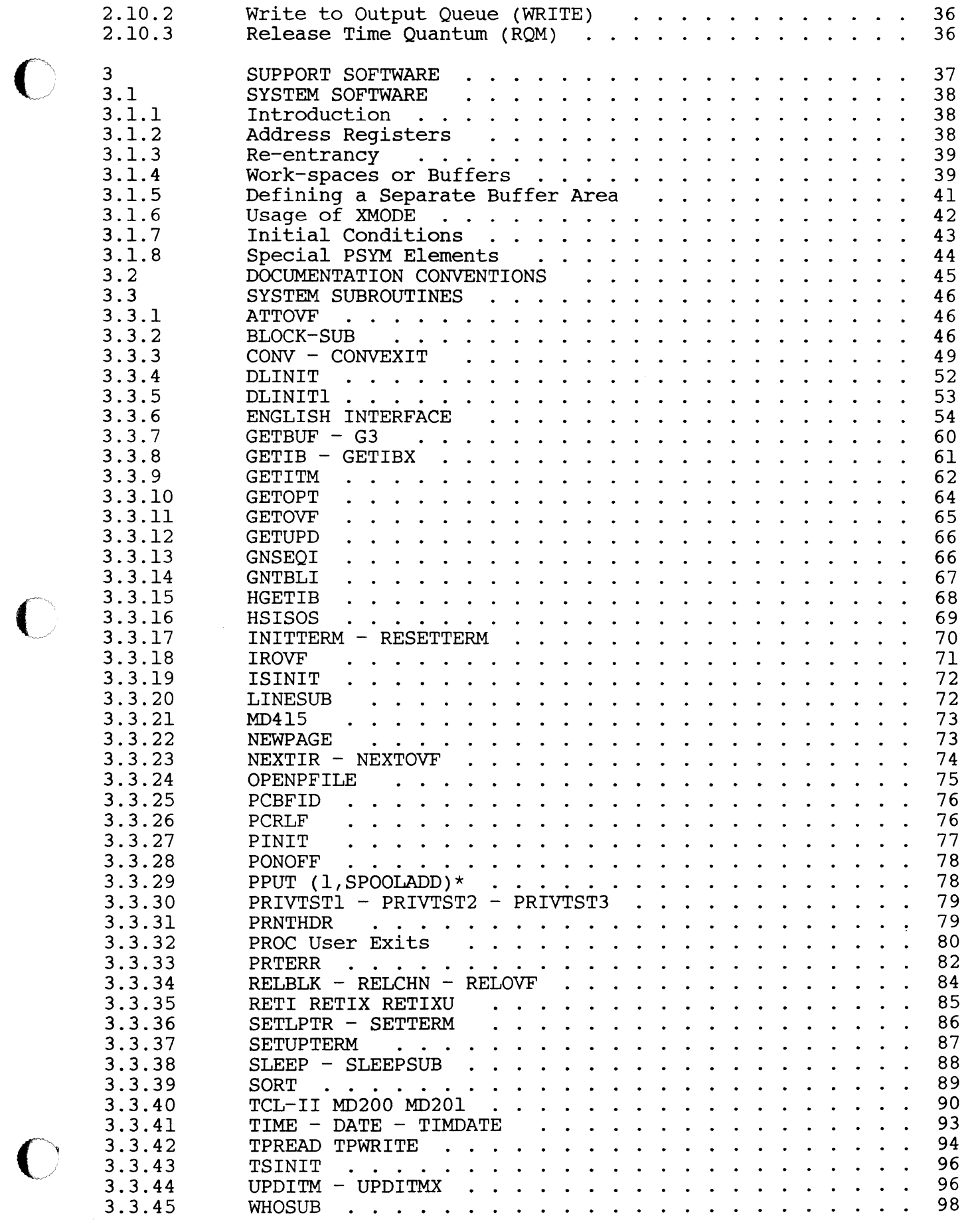

ka kalendar kalendar

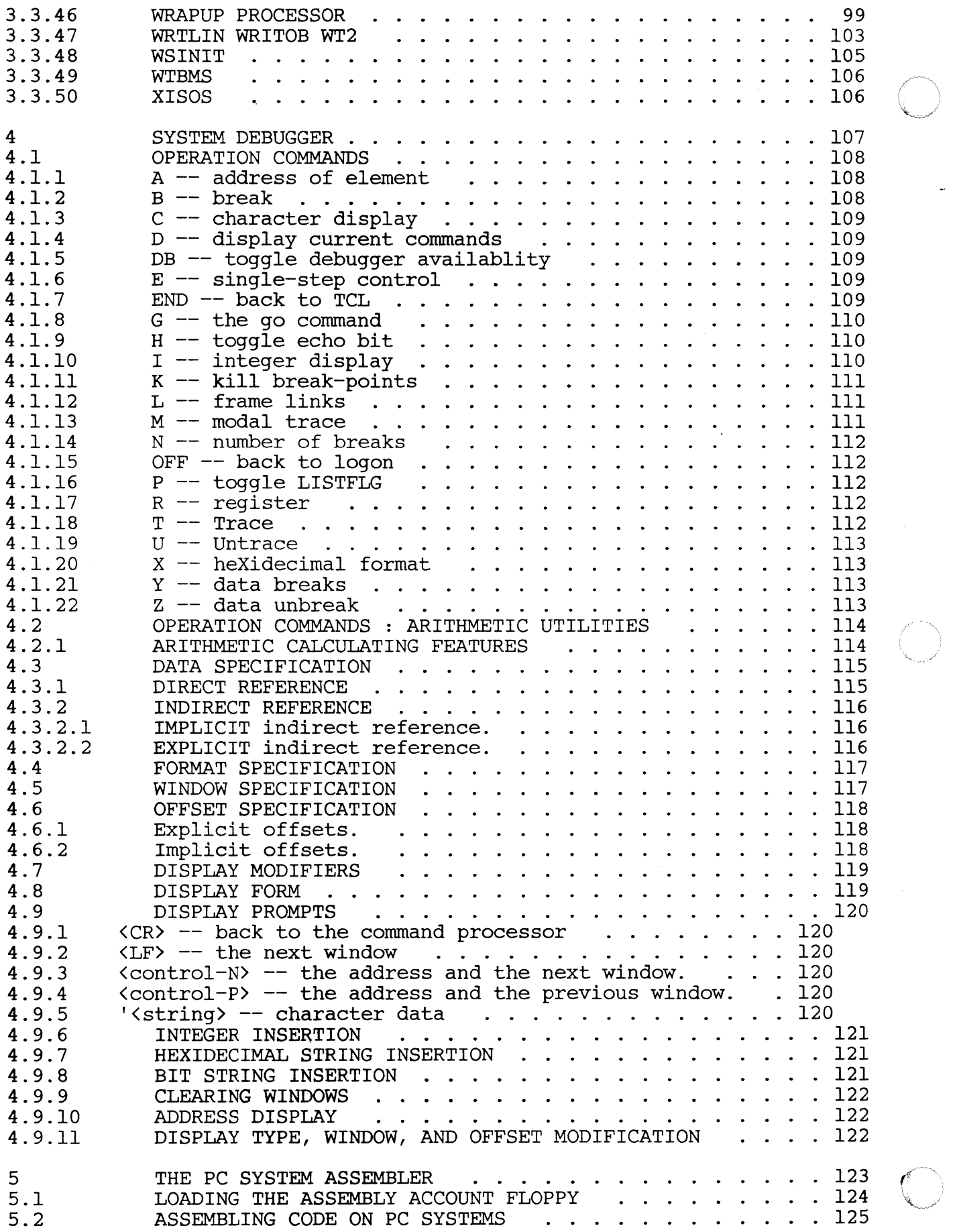

Chapter 1

THE ASSEMBLER

THE PICK SYSTEM

USER'S ASSEMBLY MANUAL

#### PROPRIETARY INFORMATION

This document contains information which is Proprietary to and considered a trade secret of PICK SYSTEMS It is expressly agreed that it shall not be reproquced in whole or part, disclosed, divulged, or otherwise made available to any third party either directly or indirectly. Reproduction party cremer directly of indirectly. Reproduction<br>of this document for any purpose is prohibited without the prior express written authorization of PICK SYSTEMS. All rights reserved.

CHAPTER 1 ASSEMBLER OVERVIEW

PAGE 1

Copyright (c) 1985 PICK SYSTEMS<br>1

PICK SYSTEMS normally assumes responsibility for assuring the compatible coexistence of the total computer system. This is based on extensive planning and qualification testing of each component and of<br>the integrated system. Because user written assembly code can bypass and disrupt normal software integrity controls, PICK SYSTEMS' cannot ensure system integrity, compatibility, or performance once the user adds assembly language programs to the system as supplied by SYSTEMS.

The PICK Virtual Assembly Language includes a wide range of very powerful constructs. It has many instructions designed specifically for data base management. There is an extensive software machine architecture that relies heavily on massive software conventions, because of which the virtual machine implementation is very efficient. This interprocessor dependence also creates a fragility in the system<br>at the assembler code level. The inadvertant destruction of The inadvertant destruction of conventional interfaces can cause widespread damage to the integrity of the system software!!!

THIS MACHINE IS NOT WELL SUITED TO USER WRITTEN ASSEMBLY CODE!

User written assembly code is NOT SUPPORTED by PICK SYSTEMS. Time spent locating user problems that are found to be caused by user assembly code will be billed to the user!

**PAGE** 

CHAPTER 1 ASSEMBLER OVERVIEW<br>
PAGE 2

 $\langle \ \ \rangle$ 

### 1.1 PICK ASSEMBLER

The PICK Virtual Assembler is table-driven. It will translate an arbitrary source language into either another source language or into object code. The source item, or "mode" is an item in any file defined on the database. This mode can then be used to generate a formatted listing (using the MLIST verb) or can be loaded for execution (using the MLOAD verb). The file this item is in is dependent on the specific implementation.

## 1.2 SOURCE LANGUAGE

The source language accepted by the PICK Virtual assembler is a sequence of symbolic statements, one statement per source-item line. Each statement consists of a label field, an operation (or op-code) field, an operand field, and a comment field.

#### 1.2.1 LABEL FIELD

The label field begins in column one of the source statement, and is terminated by the first blank or comma; there is no limit on its length. If the character "\*" appears in the first column, the entire statement is treated as a comment, and is ignored by the assembler. The reserved characters  $*+-+=$  are the only ones that may not appear in the label field. An entry in this field. is optional for all except a few opcodes. A label may not begin with a numeric character.

#### 1.2.2 OPERATOR·FIELD

The operator is the first non-blank field after either the initial blank or string of blanks, or after the blank or string of blanks after the label field. The operator string is called an op-code. Op-codes are pre-defined in the permanent op-code symbol file OSYM and consist of one or more alpha characters. Op-codes are usually mnemonics for the intended operation, either an assembly directive, an operation to be done by the target machine, or a macro which will expand into several primitive operators. Additionally, users may define new mnemonics or "macros" which expand into several machine instructions. This may be done by creating new entries in the OSYM file.

#### 1.2.3 OPERAND FIELD

 $\overline{O}$ 

Operand field entries are optional, and vary in number according to the needs of the associated op-code. Entries are separated by commas and cannot contain embedded blanks (except for character string literals enclosed by single quotes). The operand field is terminated by the first blank encountered. The characters +-'\* have special meaning in this field.

CHAPTER 1 ASSEMBLER OVERVIEW<br>
PAGE 3

#### 1.2.3.1 OPERAND FIELD EXPRESSIONS

Entries in the operand field may be a symbol, or a constant. A symbol is a string of characters that is either defined by a single label-field entry in the mode, or is an entry in the pre-defined permanent symbol file (PSYM). A constant may be one of the following forms:

- \* Defines current value of the location counter.
- $N -$  (n decimal) A decimal constant.
- $X'h'$  (h hexadecimal) A hexadecimal constant.
- C'text'- Character string; any characters, including<br>blanks and commas, may appear as part of "text"; a sequence of two single quotes  $('')$ is used to represent one single quote in the text.

Arithmetic operators  $(+,-)$  may be used to combine two or more constants.

#### 1.2.4 COMMENT FIELD

Any commentary information preceded by a blank may follow the operand field entries.

CHAPTER 1 ASSEMBLER OVERVIEW

Copyright (c) 1985 PICK SYSTEMS

1.3 ASSEMBLING SOURCE CODE : 'AS' VERB

FORMAT:

AS filename itemname {(options)

The 'AS' verb will assemble the item in the file specified.

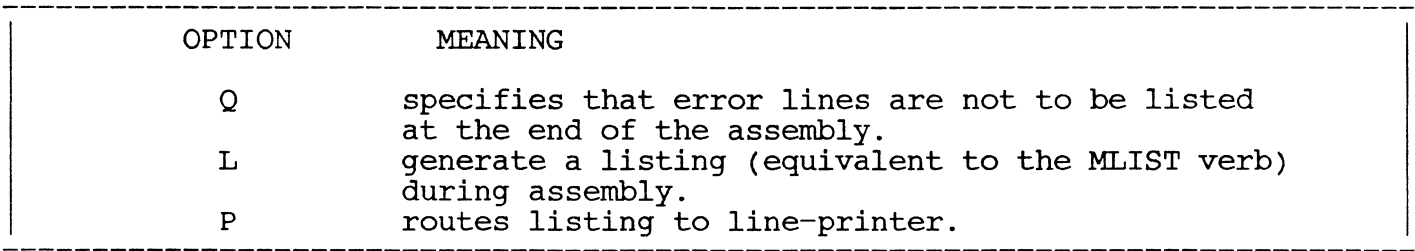

As the assembler processes, it will output an asterisk (\*) as every ten source statements are assembled. At the end of pass-1 a new line is started and an asterisk is printed for each ten statements reassembled.

1.4 LISTING ASSEMBLY PROGRAMS : 'MLIST' VERB

FORMAT:

MLIST filename itemname {(options)

Options are separated by commas:

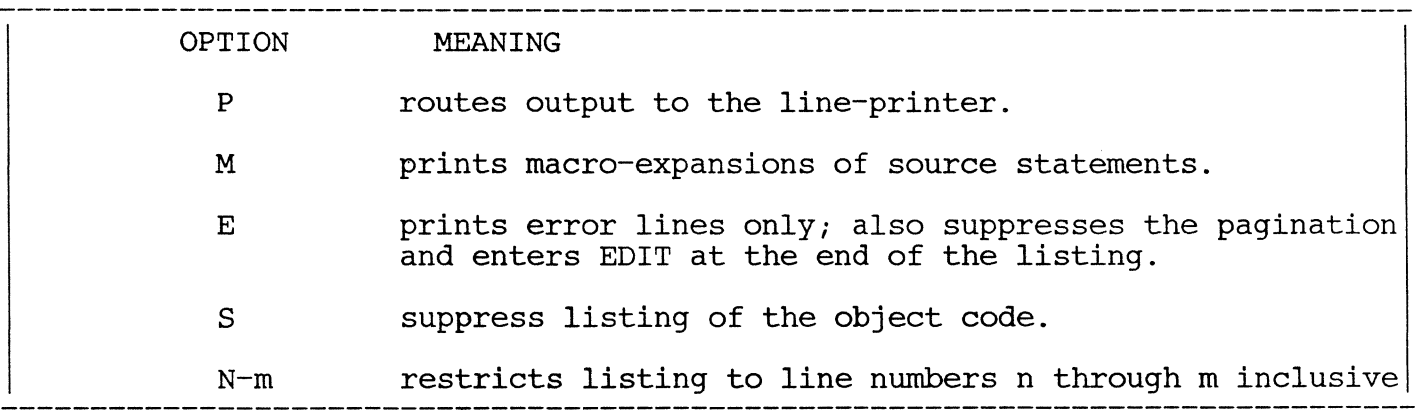

The listing is output with a statement number, location counter, object code and source code, with the label, op-code, operand and comment fields aligned. A page heading is output at the top of each new page.

Errors, if any, appear in the location counter/object code area; macro expansions appear as source code with the operation codes prefixed by a plus sign (+).

CHAPTER 1 ASSEMBLER OVERVIEW<br>PAGE 5

 $\hat{\mathbf{C}}$ 

1.5 LOADING ASSEMBLED MODES : 'MLOAD' VERB

FORMAT:

MLOAD filename itemname {(options}  $\overline{1}$ 

The assembled mode is loaded into the frame specified by the FRAME opcode statement.

If the load is successful, the message;

[216] MODE 'item-id' LOADED; FRAME = nnn SIZE = sss CKSUM =  $cccc$ 

is returned, where

- nnn is the 3-digit number of the frame into which the mode has been loaded. The number nnn is expressed in decimal.
- sss is the number of bytes of object code loaded into the frame, expressed in hexadecimal (base 16) notation.
- cccc is the byte check-sum for the object code in the loaded mode.

The mode will not load correctly if its size exceeds 512 bytes, or if a FRAME statement is not the first statement assembled in the mode. In either case, a message will be returned indicating the error.

CHAPTER 1 ASSEMBLER OVERVIEW

PAGE 6

Copyright (c) 1985 PICK SYSTEMS

#### 1.6 VERIFYING A LOADED PROGRAM MODE : 'MVERIFY' VERB

FORMAT:

MVERIFY filename itemname {(options}

After assembling and loading a program, the verb MVERIFY is used to check the assembled program against the loaded program.

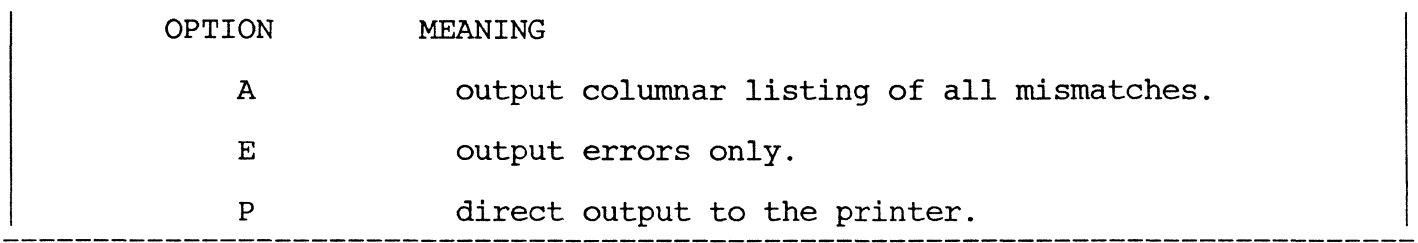

EXAMPLES:

>MVERIFY SM EXAMPLI [CR]

[217] MODE 'EXAMPL1' VERIFIED FRAME =  $34$  SIZE =  $477$ 

>MVERIFY SM EXAMPL2 [CR]

014 OC 18 [218] MODE 'EXAMPL2' HAS 1 BYTES OBJECT CODE MIS-MATCHES

The first example verifies, but the second does not. In Example #2, the system informs the user that one byte at byte address 14 should have a value of OC, not 18.

An "A" option will cause a columnar listing of all bytes which mismatch. Each value in the source file which mismatches will be listed, fOllowed by the value in the executable frame.

EXAMPLE:

 $\ddot{\phantom{a}}$ 

>MVERIFY SM EXAMPL3 (A) [CR]

LOC XX YY LOC XX YY LOC XX YY LOC XX YY 014 OC 18 015 13 17 016 OE OD 017 3A 3C

[218] MODE 'EXAMPL3' HAS 78 BYTES OBJECT CODE MIS-MATCHES

PAGE

CHAPTER 1 ASSEMBLER OVERVIEW PAGE 7 Copyright (c) 1985 PICK SYSTEMS

1.7 STRIPPING THE SOURCE CODE: 'STRIP-SOURCE' VERB

FORMAT:

STRIP-SOURCE filename item-list

The STRIP-SOURCE verb *is* used to remove the source code from Assembly Language programs. This frees large amounts of disc the available space pool. Modes with source stripped still be verified against the ABS. space back to .<br>out out can

After the verb has been invoked, the user *is* prompted with:

DESTINATION FILE:

The file-name where the stripped object code *is* to be stored should then be entered.

EXAMPLE:

>STRIP-SOURCE PROG \* [CR] DESTINATION FILE-SPROG [CR]

Here the file PROG containing source programs is stripped and copied to the file SPROG.

The first six lines of the source item will be copied without source code stripping. Standard Pick Systems convention for source modes has the "FRAME" statement in line 1, and other descriptive information in lines 2 through 6; this information is maintained through the STRIP-SOURCE process.

CHAPTER 1 ASSEMBLER OVERVIEW Copyright (c) 1985 PICK SYSTEMS

#### Chapter 2

#### MACHINE INSTRUCTIONS

THE PICK SYSTEM

USER'S ASSEMBLY MANUAL

#### PROPRIETARY INFORMATION

This document contains information which is proprietary to and considered a trade secret of proprietary to and considered a trade secret of<br>PICK SYSTEMS It is expressly agreed that it shall not be reproduced in whole or part, disclosed, divulged, or otherwise made available to any third party either directly or indirectly. Reproduction of this document for any purpose is prohibited without the prior express written authorization of PICK SYSTEMS. All rights reserved.

CHAPTER 2 MACHINE INSTRUCTIONS

PAGE

Copyright (c) 1985 PICK SYSTEMS

#### 2.1 PICK ASSEMBLY LANGUAGE

This section lists PICK machine instructions and describes their execution. For each assembler mnemonic, a list of the different permutations of the instruction is given.

Some assembly instructions are actually macros. which expand to more than one opcode, and many of the instructions use elements not explicitly defined in the instruction. In particular, the accumulator and R15 are used by many of the macros.

In defining the op-codes the following set of symbolic operands are used:

#### SYMBOL MEANING

- b BIT. A bit addressed re1ativly via a base register and a bit displacement.
- c CHARACTER. A byte addressed relatively via a base address register and displacement. (Also known as a CHR.)
- d DOUBLE-TALLY. A 4-byte field addressed relatively via a base register and displacement. (Also known as a DTLY.)
- f TRIPLE-TALLY. A 6-byte field addressed relatively via a base register and displacement. (Also known as a FTLY.)
- h HALF-TALLY. A 1-byte field addressed relatively via a base register and displacement. (Also known as a HTLY.)
- 1 LABEL. A label definition local to the current program frame.
- m MODE-ID. A 16-bit modal identificaton, comprised of a 4-bit entry point and a 12-bit frame number.
- n LITERAL. A literal or immediate value. assembled literal or value is dependent on the instruction in which the "n" is used. The size of the
- r ADDRESS-REGISTER. One of the sixteen Reality address registers  $(A/R's)$ .
- s STORAGE REGISTER. A 6-byte field addressed relatively via a base register and a 16-bit word displacement.
- t TALLY. A 2-byte field relatively addressed via abase register and displacement. (Also known as a TLY.)

#### 2.2 ARITHMETIC OPERATIONS

The following operations perform arithmetic on binary integers. Negative values are represented in two's complement form. One-byte and two-byte operands are sign extended to form a double word value before the operation is performed. The accumulator is a four-byte field (DO) for 1, 2 and 4-byte operands; the accumulator is a  $s\bar{x}$ byte field (FPO) for 6-byte operands. Storage operands may not cross frame boundaries.

2.2.1 Load (LOAD)

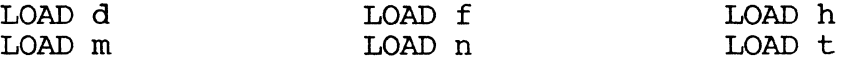

The contents of the operand are loaded into the accumulator, with the high-order bit of the operand propagated left to fill the accumalator if necessary. One, two, and four byte operands are loaded into DO; 6-byte operands are loaded into FPO.

2.2.2 Load Extended (LOADX)

LOADX d LOADX h LOADX n LOADX t

The high-order bit (sign bit) of the operand is propagated left until there are 48 bits, which are loaded into the 6-byte accumulator (FPO).

 $2.2.3$  Store (STORE)

STORE d STORE s STORE f STORE t STORE h

The contents of the accumulator (HO, TO, DO or FPO) replace the contents of the operand. The accumulator is not changed.

2.2.4 Zero (ZERO)

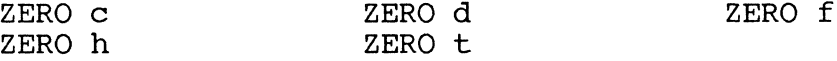

The contents of the operand are replaced by zero.

2.2.5 One (ONE)

ONE d ONE t ONE f ONE h

The contents of the operand are replaced by a one.

CHAPTER 2 MACHINE INSTRUCTIONS Copyright (c) 1985 PICK SYSTEMS

2.2.6 Add to Accumulator (ADD)

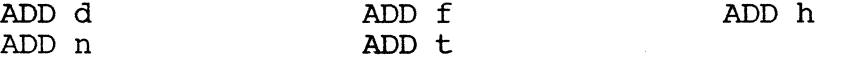

The contents of the operand are added to the 4- or 6-byte accumulator. The result is placed into the accumulator.

2.2.7 Add Extended (ADDX)

ADDX d ADDX  $t$ ADDX h ADDX n

Same as for ADD, except that a 6-byte operand is generated by extending the sign bit of the original operand, and the result is in the 6-byte accumulator (FPO).

2.2.8 Increment Storage by One (INC)

INC d INC t INC f INC h

The contents of the operand are incremented by one.

2.2.9 Add to Storage (INC)

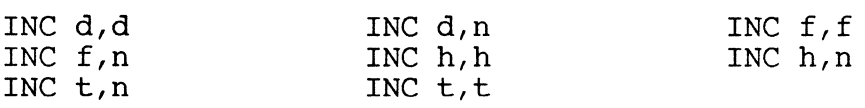

The contents of the first operand are incremented by the contents of the second operand.

2.2.10 Subtract from Accumulator (SUB)

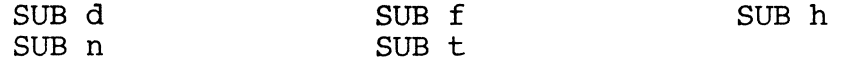

The contents of the operand are subtracted from the accumulator. The difference is placed into the accumulator.

2.2.11 Subtract Extended (SUBX)

SUBX d SUBX t SUBX h SUBX n

Same as for SUB, except that a 6-byte operand is generated by banc as for Sob, except that a object operand is generated by extending the sign bit of the original operand, and the result is in the 6-byte accumulator (FPO).

 $\mathscr{M}^{\mathscr{C}(\mathscr{C})}$ 

PAGE 12 CHAPTER 2 MACHINE INSTRUCTIONS Copyright (c) 1985 PICK SYSTEMS

2.2.12 Decrement Storage by One (DEC)

DEC d DEC t DEC f DEC h

The contents of the operand are decremented by one.

2.2.13 Subtract from Storage (DEC)

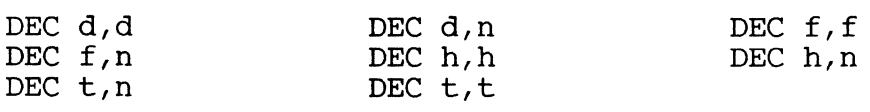

The contents of the first operand are decremented by the contents of the second operand.

2.2.14 Multiply (MUL)

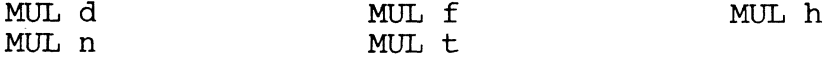

The contents of the accumulator are multiplied by the operand. An 8-byte result is stored in the accumulator and accumulator extension (DO and Dl). The sign of the product is determined by the rules of algebra, that is, if the accumulator and the operand had the same sign before the operation, the result will be positive. Otherwise, the result will be negative.

2.2.15 Multiply Extended (MULX)

MULX d MULX<sub>t</sub> MULX h MULX n

Same as for MUL, except that a 6-byte operand is generated by extending the sign bit of the original operand.

2.2.16 Divide (DIV)

DIV d DIV t DIV h DIV n

The sign bit of the accumulator (DO) is extended into the accumulator extension (D1) to form a 64 bit dividend. The accumulator is then divided by the operand, forming a 32 bit quotient and a 32 bit remainder. The quotient replaces the contents of the accumulator and the remainder replaces the contents of the accumulator extension. The sign of the quotient is determined by the rules of algebra. The sign of the remainder is the sign of the dividend. The contents of the operand are not changed.

Note that the DIV instruction with a "f"-type operand is an extended divide; see next.

 $\overline{\bigcirc}$ HAPTER 2 MACHINE INSTRUCTIONS<br>PAGE 13

DIVX d DIVX t DIVX f DIVX h

Same as for DIV, except that a 6-byte operand is generated by extending the sign bit of the original operand; the result is in the 6-byte accumulator (FPO), and the remainder is in FPY.

#### 2.2.18 Negate (NEG)

NEG d NEG t NEG f NEG h

The sign of the operand is changed (two's complement form.)

2.2.19 Move (MOV)

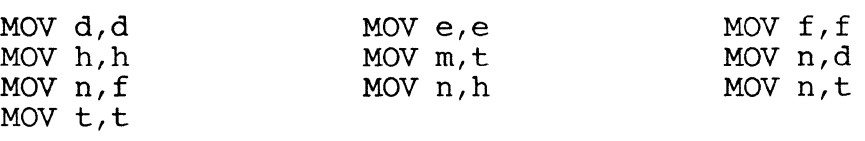

These instructions move a  $l-2-4-$  or 6-byte number from one location in storage to another.

 $\mathcal{A}$ 

PAGE 14

 $\sqrt{r}$  .

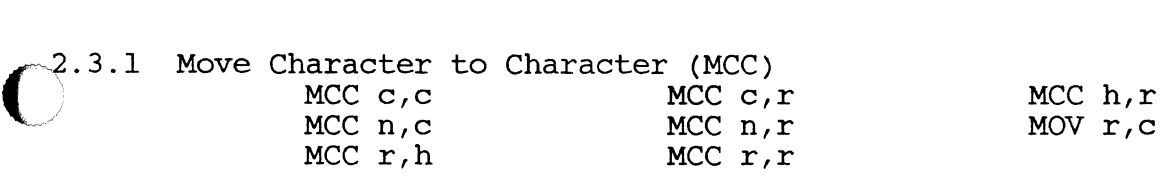

The byte addressed by the first operand is moved to the byte addressed by the second operand.

2.3.2 Move Character to Incrementing Character (MCI) aracter to incrementing character (ncl)<br>MCI c,r MCI n,r MCI r,r MCI  $c, r$  MCI  $n, r$ <br>
MCI  $s, r$  MCI  $s, s$ 

The second operand is incremented to point to the next byte in storage, and the byte addressed by the first operand is moved to the byte addressed by the second operand.

2.3.3 Move Character Incrementing and Count (MCI)<br>MCI n,r,d MCI n,r,h MCI  $n,r,h$  MCI  $n,r,n$ MCI n,r,t

The second operand is incremented to point to the next byte in storage. The byte addressed by the first operand is moved to the byte pointer to by the second operand. This process continues until the number of bytes specified by the third operand has been moved. At least one byte is always used, and if the third operand is initially zero, 65,536 bytes will be moved. This instruction uses the accumulator.

2.3.4 Move Incrementing Character to Character (MIC) Crementing Character to Character (MIC)<br>MIC r,c MIC r,h MIC r,r

The first operand is incremented to point to the next byte in storage, and the byte then pointed to by the first operand is moved to the byte addressed by the second operand.

2.3.5 Move Incrementing Character to Incrementing Character (MIl) MIl r,r

Both operands are incremented to point to the next byte in storage, then the byte pointed to by the first operand is moved to the byte pointed to by the second operand.<br>MII r,r,d MII MII r,r,h MII r,r,n MIl r,r,t

Identical to the operation above, with additional functionality. This process continues until the number of bytes specified by the third operand has been moved. If the third operand is initially zero, no data is moved. This instruction uses the accumulator.

CHAPTER 2 MACHINE INSTRUCTIONS Copyright (c) 1985 PICK SYSTEMS

#### 2.4 LOGICAL INSTRUCTIONS

2.4.1 Logical Or (OR)

OR c,n OR r,r OR h,n OR r,n

The byte in storage referenced by the first operand is logically or'ed with the mask byte referenced by the second operand. The byte referenced by the second operand is unchanged.

2.4.2 Logical Exclusive Or (XOR)

 $XOR \ c,n$   $XOR \ r,n$   $XOR \ r,r$ 

The byte in storage referenced by the first operand is logically exclusive-or'ed with the mask byte referenced by the second operand. The byte referenced by the second operand is unchanged.

#### 2.4.3 Logical And (AND)

AND  $c, n$  AND  $r, n$  AND  $r, r$ 

The byte in storage referenced by the first operand is logically and'ed with the mask byte referenced by the second operand. The byte referenced by the second operand is unchanged.

#### 2.4.4 Shift (SHIFT)

#### SHIFT r, r

The byte pointed to by the first operand is shifted right one bit. A zero (0) bit is shifted in on the left. byte pointed to by the second operand, byte if only one operand is specified. The shifted byte replaces the or it replaces the original

CHAPTER 2 MACHINE INSTRUCTIONS

Copyright (c) 1985 PICK SYSTEMS

#### 2.5 BRANCHING INSTRUCTIONS

**8.5.1 Branch Unconditionally (B)** 

B 1

A branch is taken to the label. The label must reside in the same program in the same frame as the branch instruction.

2.5.2 Enter External Mode (ENT)

ENT m

A branch is taken to the entry point specified by the mode-id. The high order 4 bits of the mode-id (m) are the entry point number (0-15). The remaining 12 bits of the mode-id are the FID of the frame to be branched to.

ENTI ENT\* t

The ENTI\* (Enter Indirect) instruction branches to the entry point defined by the low order 2 byte of the accumulator (TO).

ENT\* branches to the entry point specified by the operand. The operand is loaded into TO, and an ENTI instruction is performed.

2.5.3 Subroutine Call (BSL)

BSL 1 BSL m

The BSL (Branch and Stack Location) instruction is used to program subroutine calls in assembly language.

The stack pointer (element RSCWA in the process' PCB) is incremented by 4, and the DEBUGGER is entered with a "RTN STK FULL" abort if the stack overflows. Otherwise, the address of the instruction following the BSL instruction, is moved to the 4-byte field in the process' PCB pointed to by the return stack pointer. Next, a branch is taken to the entry point (BSL m), or program label (BSL 1).

BSLI BSL\* t

BSLI executes a branch and stack location which branches to the entry point defined by the mode-id in the low order 2 bytes of the accumulator (TO).

BSL\* executes a branch to the entry point specified by the operand. The operand is loaded into TO, and an BSLI instruction is performed.

PAGE 17

CHAPTER 2 MACHINE INSTRUCTIONS Copyright (c) 1985 PICK SYSTEMS

#### 2.5.4 Return from Subroutine (RTN)

RTN

A branch is made to the address stored in the last entry in the return stack, and the stack is popped one entry. The stack pointer (RSCWA) is decremented by 4, and if it underflows the stack, the DEBUGGER is entered with a "RTN STK EMPTY" abort.

#### 2.5.5 Branch character instructions

All the branch character instructions perform a LOGICAL comparison on the two operands, that is, the bytes are treated as unsigned 8-bit fields rather than signed two's complement fields. Therefore, the lowest character in the range is X'00<sup>1</sup> and the highest is X'FF' (the segment mark).

2.5.6 Branch Character Equal (BCE)

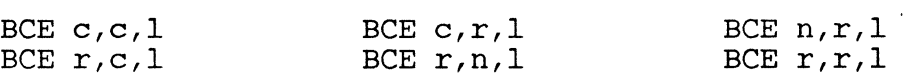

The character (byte in storage) addressed by the first operand is compared with the character addressed by the second operand. If the two characters are equal, a branch is taken to the label specified by the third operand. The label must be inside the same frame as the BCE instruction.

2.5.7 Branch Character Unequal (BCU)

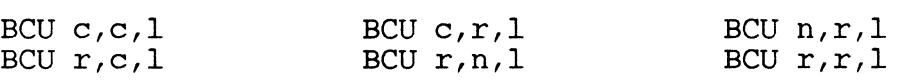

Same as BCE, except that the branch is taken if the two characters are unequal.

2.5.8 Branch Character Low (BCL)

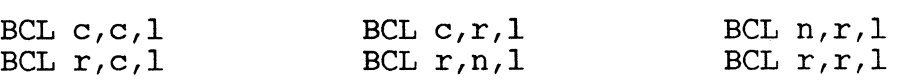

The byte in storage referenced by the first operand is compared with the byte referenced by the second operand. Both bytes are treated as End byte referenced by the second operand. Both bytes are treated as<br>8-bit unsigned numbers. If the byte addressed by the first operand is numerically less than the byte addressed by the second operand, a branch to the label specified by the third operand is taken. The label must be inside tne same frame as the BCL instruction.

CHAPTER 2 MACHINE INSTRUCTIONS<br>PAGE 18

2.5.9 Branch Character Less than or Equal (BCLE)

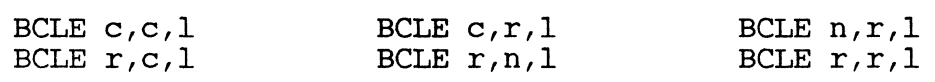

Same as BCL, except that the branch is taken if the first operand is numerically less than or equal to the second operand.

2.5.10 Branch Character High (BCH)

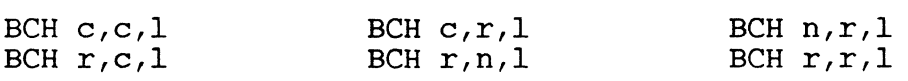

Same as BCL, except that the branch is taken if the first operand is numerically greater than the second operand.

2.5.11 Branch Character High or Equal (BCHE)

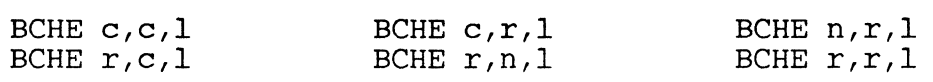

Same as BCH, except that the branch is taken if the first operand is numerically higher than or equal to the second operand.

2.5.12 Branch Character Numeric (BCN)

BCN r,l

If the character pointed to by the register is numeric (i.e, between *"0"* and "9" inclusive,) then a branch is taken to the label, which o and *5* increasive, then a branch is caken to

2.5.13 Branch Character Not Numeric (BCNN)

BCNN r,l

If the character pointed to by the register is not numeric, (i.e, not one of the characters  $0, 1, 2, \ldots$  9, Then a branch is taken to the label, which must lie inside the same frame as the BCNN instruction.

2.5.14 Branch Character Hexadecimal (BCX)

BCX r,l

If the character pointed to by the register is hexadecimal, (i.e, in the range *"0"* - "9" inclusive or "A" - "F" inclusive,) then a branch is taken to the label, which must lie inside the same frame as the BCX instruction.

HAPTER 2 MACHINE INSTRUCTIONS **PAGE** 19 Copyright (c) 1985 PICK SYSTEMS

2.5.15 Branch Character Not Hexadecimal (BCNX) BCNX r,l

> If the character pointed to by the register is not hexadecimal, (i.e, outside the range "0" - "9" inclusive or "A" - "F" inclusive, ) then a branch is taken to the label, which must lie inside the same frame as the BCNX instruction.

2.5.16 Branch Character Alphabetic (BCA) BCA r,l

> If the character pointed to by the register is alphabetic, (i.e, in the range of capital letters "A" - "Z" inclusive, or small letters "a"<br>- "z" inclusive,) then a branch is taken to the label, which must lie inside the same frame as the BCA instruction.

2.5.17 Branch Character Not Alphabetic (BCNA) BCNA r,l

> If the character pointed to by the register is not alphabetic,, (i.e, outside the range "A" - "z" inclusive or "a" - "z" inclusive,) then a backed the range  $A$  and increasive of  $\alpha$  is the frame  $\alpha$  branch is taken to the label, which must lie inside the same frame as the BCNA instruction.

2.5.18 Branch if Zero (BZ)

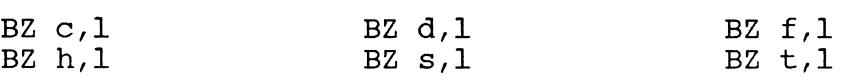

The branch is taken if the operand has a value of zero (0).

2.5.19 Branch if Not Zero (BNZ)

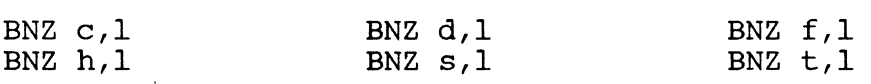

The branch is taken if the operand has any value other than zero (0).

2.5.20 Branch if Less than Zero (BLZ)

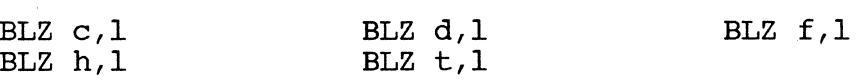

The branch is taken if the operand has a negative value.

2.5.21 Branch if Less than or Equal Zero (BLEZ)

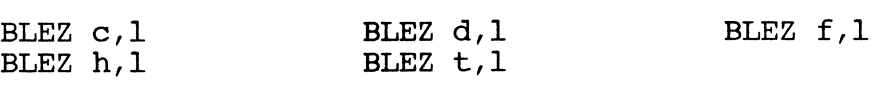

The branch is taken if the operand has a negative or zero (0) value.

PAGE 20 CHAPTER 2 MACHINE INSTRUCTIONS Copyright (c) 1985 PICK SYSTEMS 2.5.22 Branch if Equal (BE)

 $\overline{O}$ 

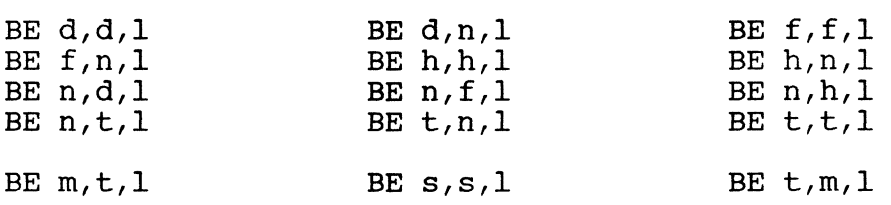

The branch to the label is taken if the two operands contain the same number. The contents of both operands are treated as two's complement integers. If the operands are of the same size, and are identical, then the branch is taken. Otherwise, the sign bit (highest-order bit) of the smaller operand is extended to the left until the operands are of the smaller operand is extended to the felt difficult the operands are<br>the same size, and if the two equal size numbers are identical, then the branch is taken.

2.5.23 Branch if Unequal (BU)

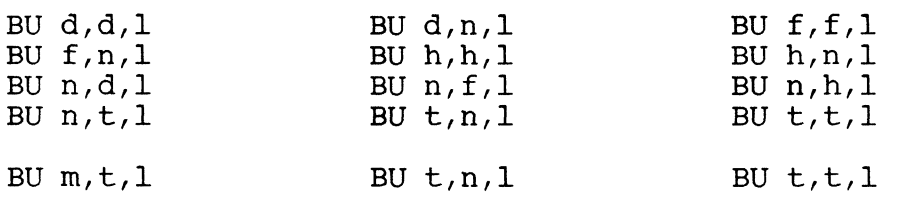

The branch to the label is taken if the two operands contain different numbers. Smaller operands will be sign extended, as with BE.

 $2.5.24$  Branch if Less than (BL)

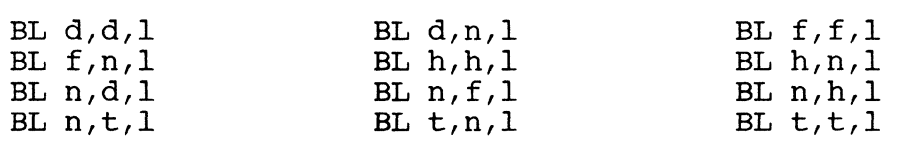

The contents of both operands are treated as two's The contents of both operands are treated as two's complement<br>integers. The branch is taken if the number contained in the first operand is less than the number in the second operand.

2.5.25 Branch if Less than or Equal (BLE)

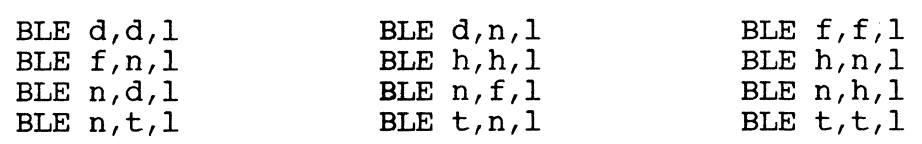

The contents of both operands are treated as two's complement integers. Smaller operands will be sign extended to match the size of larger operands. If the first number is less than or equal to the second number, a branch is taken to the label.

CHAPTER 2 MACHINE INSTRUCTIONS **PAGE** 21 Copyright (c) 1985 PICK SYSTEMS

2.5.26 Branch if High (BH)

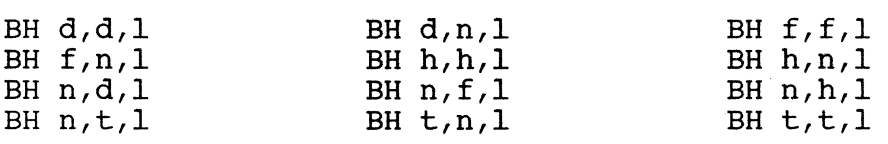

A branch is taken to the label if the number contained in the first operand is higher than the number contained in the second operand. Both numbers are treated as two's complement integers.

2.5.27 Branch if High or Equal (BHE)

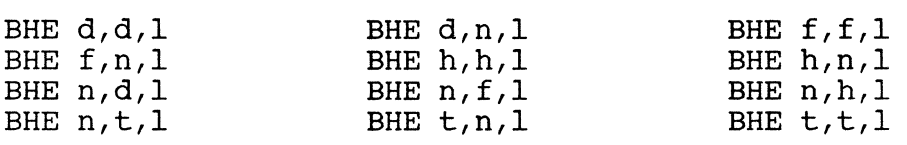

A branch to the label is taken if the number in the first operand is<br>higher than or equal to the number in the second operand. Both higher than or equal to the number in the second operand. numbers are treated as two's complement integers.

2.5.28 Branch Decrementing Not Zero (BDNZ)

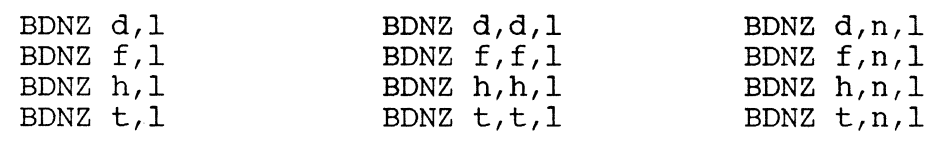

The first operand is decremented by one, or by the second operand if there are three operands. If the first operand is non-zero, then a branch is taken to the label.

2.5.29 Branch Decrementing Less than Zero (BDLZ)

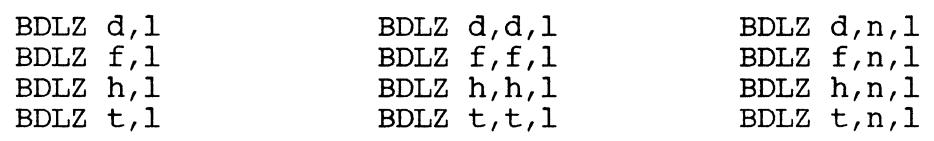

The first operand is decremented by one, or by the second operand if there are three operands. If the first operand is decremented below zero  $(0)$ , then a branch is taken to the label.

2.5.30 Branch Decrementing Less than or Equal Zero (BDLEZ)

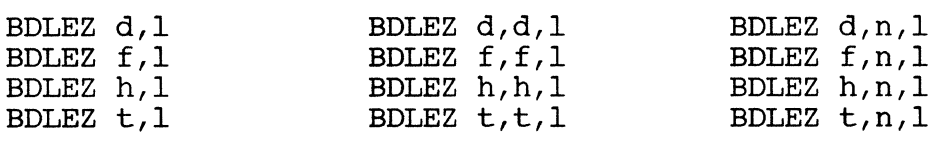

The first operand is decremented by one, or by the second operand if there are three operands. If the first operand is decremented to or below zero (0), then a branch is taken to the label.

**PAGE** 

CHAPTER 2 MACHINE INSTRUCTIONS<br>
PAGE 22<br>
22

o

#### 2.6 STRING-HANDLING INSTRUCTIONS STRING-HANDLING INSTRUCTIONS

 $\overline{O}$ 

A string is a series of logically continuous characters in storage, which may extend over linked frame boundaries. String instructions<br>can scan or move strings of variable length. Crossing of frame can scan or move strings of variable length. boundaries and attaching and detaching of registers used in string instructions is handled automatically and is transparent to the user.

Note that in the event that any of these instructions reaches an end of linked frame condition, there is a special tally called XMODE that may be used to intercept this exception condition and perform special Usage of XMODE is discussed in the section SYSTEM SOFTWARE. If XMODE is zero when an end or beginning of linked frame set is reached, a trap to the DEBUGGER is executed resulting in a FORWARD LINK ZERO abort message.

Some of the string instructions contain an extra literal byte known as a "variant." The variant byte controls the byte-by-byte matching a continue. The variance byte controls the byte by byte matering<br>against preset delimiters. The format of the variant byte (for all instructions except SICD) is as follows:

BIT

MEANING

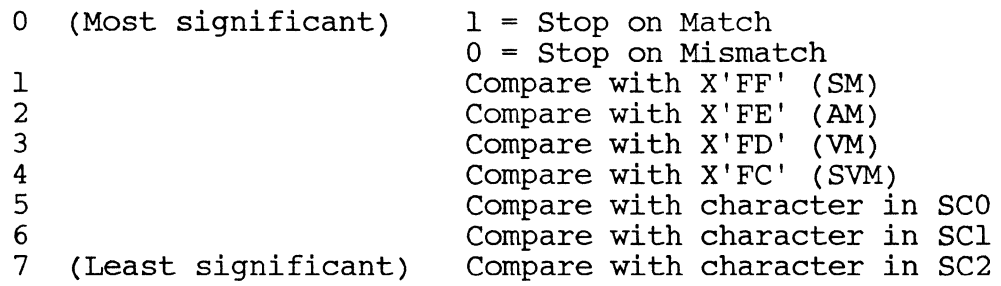

The most significant bit determines whether the instruction stops on a "match" condition (bit is set to "1"), or on a "mismatch" condition (bit is "0"). Only those characters whose corresponding bits (see table above) are set are checked to determine a match or mismatch.<br>The first four characters are the system delimiters; the last three The first four characters are the system delimiters; characters are variable and reside in the user's PCB.

Below are examples of variant bytes and their respective match conditions:

VARIANT

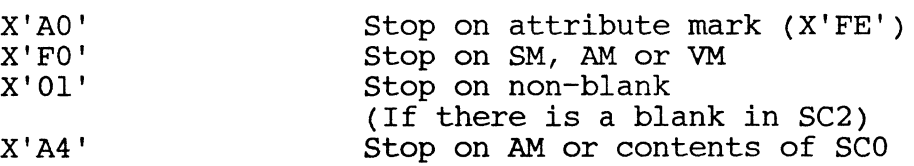

CONDITION

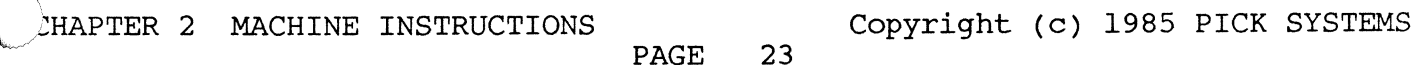

#### SID r,n

This instruction is used to find the end of a string, or to scan a<br>string to find the first or last occurrence of a character in the string to find the first or last-occurrence of a character in the<br>string. The register (r) is incremented to point to the next The register  $(r)$  is incremented to point to the next character (byte) in storage, and the byte pointed to is checked for a match using the variant byte (n). The scan continues until a match or match dising the variant byte (n). The sean continues antir a match of mismatch condition, as defined by the variant, is reached. Note that the this instruction will alter the position of the register by at least one location.

#### 2.6.2 Scan to Delimiter and Count

#### SIDC r.n

This instruction scans a string from a register to a delimiter, and keep a count of the number of bytes scanned. The register is incremented to point to the next byte in storage, the lower-order 2 bytes of the accumulator (TO) are decremented one, and the byte addressed by the register is checked for a match or mismatch condition as defined by the literal variant byte. The process continues until a match condition is met, at which time the number of bytes scanned is<br>the difference between the value of TO before and after the the difference between the value of TO before and after instruction. Note that this instruction will alter the position of the register by at least one location.

2.6.3 Scan to Count

#### SIT r

This instruction scans the register forward the number of bytes specified by the contents of TO. The register is incremented and TO is decremented until TO reaches o.

This instruction is logically equivalent to the instruction "INC r,TO" ; however, the SIT instruction can be used to force usage of exception mode processing via XMODE (see SYSTEM SOFTWARE for XMODE usage) if it reaches the end of a linked frame set. If TO is zero at usage) if it reaches the end of a linked frame set. If TO is zero at<br>the start of the instruction, it becomes a NO-OP and the register is not altered.

2.6.4 Scan to Count or Delimiter

#### SITD r,n

This instruction combines the functions of the SIT and SID, in that the string is scanned until EITHER a match condition, as determined by the variant byte, is reached, OR the count in TO reaches zero. If the instruction terminates due to the match condtion being met, the difference in the ending and original values of TO gives the number of bytes scanned. If TO is zero at the start of the instruction, it becomes a NO-OP and the register is not altered.

CHAPTER 2 MACHINE INSTRUCTIONS<br>PAGE 24<br>24

# 2.6.5 Move String to Delimiter

#### MIlD r,r,n

 $\blacktriangledown$ This instruction is generally used to move a string pointed to by a register up to and including the delimiter marking the other end of the string. Both registers are incremented by one, and the byte pointed to by the first register is moved to the location addressed by the second register. The byte moved is then checked for a match, using the variant byte. The process of incrementing, moving and checking continues until a match condition occurs. Note that this instruction will alter the position of the registers by at least one location.

# 2.6.6 Move string to Delimiter and Count

#### MIIDC r,r,n

This instruction moves a string from one register to the other up to a delimiter, and keeps a count of the number of bytes scanned. Both registers are incremented by one, and the byte addressed by the first is moved to the location pointed to by the second; TO is decremented by one. The byte moved is the checked for a match, using the variant byte. This process is repeated until a match occurs. The number of byte. This process is repeated until a match occurs. The humber of bytes moved is the difference between the original value of TO and its by cos moved is the difference between the original value of to and restall<br>value at the termination of the instruction. Note that this instruction will alter the position of the registers by at least one location.

.6.7 Move String to Count

MIlT r,r

This instruction is used to move a string of fixed length. TO contains a byte count (up to 65,535) defining the number of bytes to be moved. If TO is zero when the instruction is executed, no operation is performed. Otherwise, the registers are incremented by one, the byte addressed by the first register is moved to the byte addressed by the second register, and TO is decremented by one. This process is repeated until TO reaches zero.

2.6.8 Move String to Register

#### MIIR: r,r

This instruction is used to move a string between the first register and R15 to the location addressed by by the second register. The first register is checked against R15, and if they are equal, the instruction ends. Otherwise, the registers are both incremented to point to the next byte in storage, and the byte pointed to by the first register is moved to the byte pointed to by the second register. Thist register is moved to the byte pointed to by the second register.<br>The first register is then checked against R15, and the cycle of compare, increment, and move is repeated until the first register and  $\sim$  R15 are equal. Note that if R15 is not forward of and in the same kis are equal. Note that if this is not forward of and in the string as the first register, this instruction will not terminate. /CHAPTER 2 MACHINE INSTRUCTIONS Copyright (c) 1985 PICK SYSTEMS

#### MIITD r,r,n

This instruction combines the functions of the MIlD and MIlT instructions. Both registers are incremented and a byte is moved from the first to the second register. The lower 2 bytes of the accumulator (TO) are decremented by one. If EITHER the byte moved matches a delimiter, as defined by the variant byte, OR if TO is decremented to 0, the instruction terminates. If TO 'is zero at the start of the instruction, it becomes a No-OP and the register is not altered.

PAGE 26

CHAPTER 2 MACHINE INSTRUCTIONS Copyright (c) 1985 PICK SYSTEMS

 $\mathcal{F} \subset \mathcal{N}$  ,
2.6.10 Scan, Counting Delimiters (SICD)

SICD r,n<br>This instruction can scan a variable number of delimiters.

The function of the instruction is to position the register at a specified point within a data structure containing several levels of delimiters in minimial number of instructions. To accomplish this, the register pointing to the scanned position is adjusted dependent upon the termination mode of the instruction, i.e. The register is decremented if the instruction terminates in the abnormal mode.

The low order 16 bits of the accumulator (TO) contain the delimiter count. The referenced register points to the byte preceeding where the scan is to be started. The variant byte specifies the scan mode and the termination criteria. The scan will unconditionally stop on a X'FF' character.

Variant byte functions:

 $\overline{C}$ 

#### BIT MEANING

- 0 Bit set if count is to be decremented before<br>instruction is started. This form is for ordinal instruction is started. positioning. I.e. in BASIC the first attribute within a dynamic array (e.g. EXTRACT(ITEM,l,O,O) is logically the beginning of the string.
- 1 Bit is zero if scan is to be terminated when a character is found which is greater than the delimiter. This format is used when scanning for system level<br>delimiters. Logical character compares are used, i.e. delimiters. Logical character compares are used,  $X'FE'$  is  $> X'20$ . If bit is set, scan to be terminated only when a character is found which is greater than<br>the character contained in SC2. Note: if the the character contained in SC2. delimiter character is also SC2 the state of this bit is not significant.
- 2 Scan delimiter is X'FE'
- 3 Scan delimiter is X'FD' .
- 4 Scan delimiter is X'FC' .
- 5 Scan delimiter is contained in SCO.
- 6 Scan delimiter is contained in SCI.
- 7 Scan delimiter is contained in SC2. See bit 1 above.

NOTE: If more than one scan delimiter is specified, the delimiter associated with the highest numbered bit will be used.

CHAPTER 2 MACHINE INSTRUCTIONS<br>PAGE 27

Upon termination of the instruction:

Normal: the count in TO will be zero designating that the specified number of delimiters have been counted. The register is positioned on the delimiter. If the initial count is zero (or one with  $\chi$  bit 0 set) the instruction will return immediately.

Abnormal: the count in TO is decremented for each delimiter found. The count remaining in TO will be the number of delimiters which must be inserted to create the logical data position. The register pointing at the data position is decremented by 1 byte, thus preparing for any subsquent string positioning commands. It should be noted that this convention allows multiple positioning commands to be executed without testing to determine if a data element is null, that is assuming that the element delimiters have a monotonic relationship.

Examples:

The following structure is used for discussion...

\_EO^Ell]El2^E2^E3l]E32l\E322]E4\_<br>|Ra| | |  $\begin{vmatrix} Ra \\ Rb \end{vmatrix}$  $\begin{vmatrix} Rc \\ Rc \end{vmatrix}$ rd Rc

Case 1 - Scan to attribute 3 - ENGLISH interface R15 is positioned at Ra

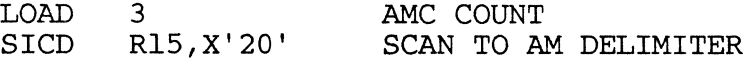

At completion R15 will be positioned to Rd, and TO = 0

 $CASE 2 -$ Scan to attribute  $6 -$  BASIC interface R15 is positioned at Rb

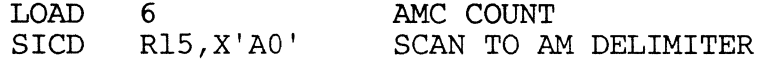

At completion R15 will be positioned to Re, and T0 = 2

CASE 3 - Scan to attribute 3 / value 2 / subvalue 1 -ENGLISH interface

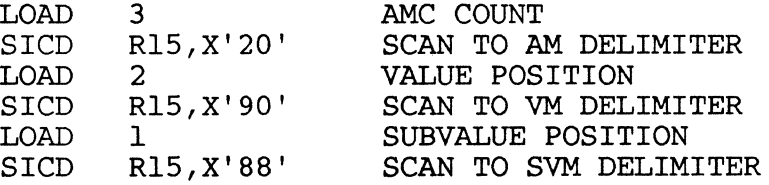

At completion R15 will be positioned to Rd, and TO = 0

CHAPTER 2 MACHINE INSTRUCTIONS<br>PAGE 28 **PAGE** 

CASE  $4 -$  Scan to 10'th occurance of character in SC1; stop on any character which is greater than the character in SC2. (No data shown for this example.)

LOAD 10<br>SICD R1 R15, X'42'

 $\blacktriangledown$ 

2.6.11 Branch on comparing strings; BSTE and BSTU

BSTE r,r,n,1 BSTU r,r,n,1

This instruction compares two strings up to a delimiter, and execute the branch if the strings are equal. The function of the variant byte is to specify a lower boundary for the delimiter that is considered to terminate the strings, that is, any character that is found to be logically greater than or equal to the variant byte is considered to terminate the string. Note that the strings do NOT have to be terminated by the same delimiter!

Both registers are incremented by one, and the bytes addressed by them are compared logically. If the bytes are equal, AND if the bytes are logically lower than the variant byte specified in the instruction, the increment and comparison is repeated. If the bytes are unequal, AND both bytes are greater than or equal to the variant byte, the strings are considered equal, and the instruction terminates by taking the branch.

In other cases, the instruction terminates by falling through to the next sequential instruction. strings are considered unequal, and the

Note that a three-way branch (equal, low, high) condition on comparing two strings can be coded by following, for example, the BSTE instruction by a suitable BCL instruction such as:

> BSTE BCL HIGH EQU R4,R5,X'FC' ,EQUAL R5,R4,LOW \*

CHAPTER 2 MACHINE INSTRUCTIONS

PAGE 29

Copyright (c) 1985 PICK SYSTEMS

# 2.7 BIT INSTRUCTIONS

2.7.1 Set Bit (SB)

SB b

The referenced bit is set to an "on" (1 or true) condition.

2.7.2 Zero Bit (ZB)

ZB b

The referenced bit is set to an "off" (0 or false) condition.

2.7.3 Branch Bit Set (BBS)

BBS b,l

If the referenced bit is "on" (1), then a branch is taken to the label.

2.7.4 Branch Bit Zero (BBZ)

BBZ b,l

If the referenced bit is "off" (0), then a branch is taken to the label.

CHAPTER 2 MACHINE INSTRUCTIONS<br>PAGE 30

2.8 REGISTER INSTRUCTIONS

/

2.8.1 Load Absolute Difference (LAD)  $\tilde{\mathbf{C}}$ 

LAD r,r LAD s,s LAD r,s LAD s,r

This instruction computes the number of bytes between the byte in storage pointed to by the first operand and the byte pointed to by the second operand. The result is a non-negative integer in the low order 2 bytes of the accumulator (TO).

NOTE: This instruction is valid for unlinked frames only if the frames referenced by the two arguments are the same. The instruction is valid for unequal frame numbers only if both frames are in the same group of contiguously linked frames, and the difference between the frame numbers is less than 32.

2.8.2 Increment Address Register (INC)

INC r

The address register is incremented by one causing it to point to the next sequential byte. If the resulting address is not in the same buffer, then either:

A crossing frame limits error occurs if the register is in unlinked format, or

An attempt is made to attach the register to the first data byte of the frame pointed to by the forward link of the current frame. In the frame pointed to by the forward link of the current frame. this case, forward link zero and illegal frame id are errors which can be detected if they occur.

INC r,n INC r,t

The address register is incremented by n or the number in the tally. If the increment causes the register to cross a frame boundary, then crossing frame limit, forward link zero or illegal frame id will be reported as appropriate.

2.8.3 Decrement Address Register (DEC)

DEC r

The address of the register is decremented by one.

If the register is in linked format and originally pointed to the first data byte of the frame and the backward link of the current frame is zero, the register attaches to data byte zero of the current frame. Otherwise, an attempt is made to attach the register to the last data byte of the frame pointed to by the backward link of the current frame. Illegal frame id is an error which can be detected in this case.<br>DEC r,n

DEC  $r,t$ Same as the INC instruction, except that the second operand is<br>subtracted from the register address.<br> $\bigodot$ 

PAGE 31

~ CHAPTER 2 MACHINE INSTRUCTIONS Copyright (c) 1985 PICK SYSTEMS

2.8.4 Increment Storage Register (INC)

INC s INC s, n INC s, t The displacement portion of the storage register is incremented by one, or by the two's complement integer contained in the second operand. Note that no address errors are detectable.

2.8.5 Decrement Storage Register (DEC)

DEC s The displacement portion of the storage register is decremented by one, or by the two's complement integer contained in the second operand. DEC s,n DEC s,t

2.8.6 Set Register to Address (SRA)

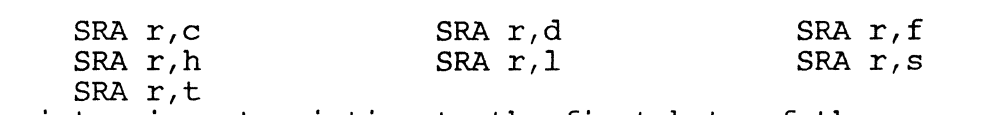

The register is set pointing to the first byte of the second operand.

2.8.7 Move Register to Register (MOV)

MOV r,r The first operand replaces the second operand. All eight (8) bytes of the register are copied.

MOV r,s The effective register of the  $A/R$  replaces the contents of the  $S/R$ . The *AIR* is not affected.

MOV s,r The contents of the *SIR* replace the A/R. If the *SIR* is not legal, address errors may be detected at this time.

MOV s,s The contents of the first *SIR* replace the contents of the second *SIR.*  No address errrors are detectable.

2.8.8 Exchange Register with Register (XRR)

XRR r,r The contents of the two registers are interchanged. All eight  $(8)$ bytes from each operand are copied to the other operand.

 $XRR \t s, s$  XRR s, r XRR s, s These instructions expand into macros which use R15 and MOV instructions.

CHAPTER 2 MACHINE INSTRUCTIONS<br>PAGE 32

# 2.8.9 Setup Register (SETUP)

 $\overline{C}$ 

SETUP r,t,d SETUPO r,d SETUPL r,d The setup instruction is similar to the move storage register to address register instruction. The operand one address register is 'setup' to the implied storage register with the second operand as a displacement and the third operand as a frame-id (FID).

If the SETUPO or SETUPl form is used, the *SIR* displacement is set to zero or one.

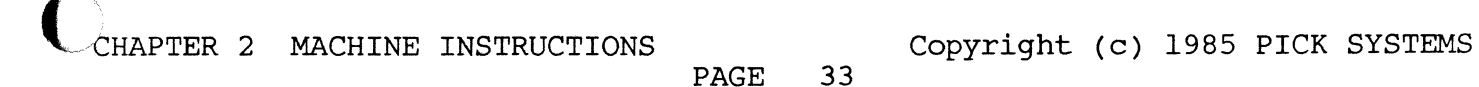

#### 2.9 CONVERSION INSTRUCTIONS

Conversion operations are provided to convert decimal integers represented by ASCII characters into binary values, and to convert hexadecimal integers into binary values, and binary values to hexadecimal. All conversions involve a register string pointer. Similar to other string functions, this register points one byte before the string.

#### 2.9.1 Move Binary to Decimal (MBD)

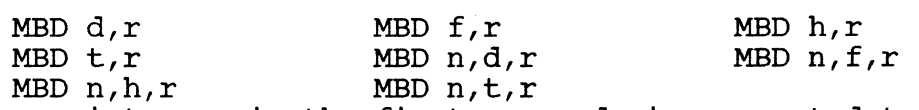

The binary integer in the first operand is converted to an ASCII string and stored starting one byte past the byte pointed to by the register. If only two operands are present, MBD creates a variable length string, storing only the significant digits. If the third operand (n) is specified, it contains the number of characters to be put in the string. The number will be padded on the left with blanks if necessary, and will make the string longer than n characters if necessary.

2.9.2 Move Binary to Hexadecimal (MBX and MBXN)

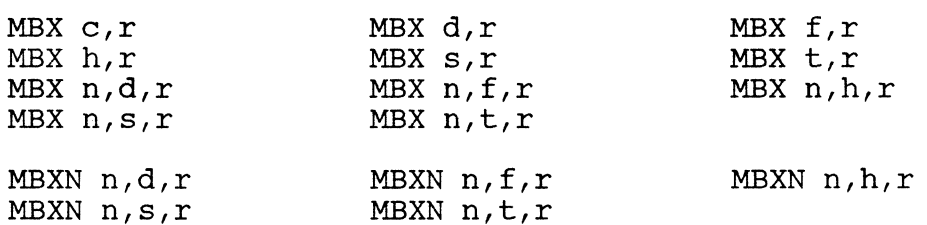

MBX is used to output an ASCII string representing a hexadecimal The MBX instruction assumes that the low order byte of the accumulator (HO) contains the count of the number of characters to be output. Bit B7 (high order bit of HO) is set if the string is to be padded with leading zeroes. If the third parameter (n) is present, the instruction expands into a macro. The macro first loads the number n into HO, and sets B7 if the opcodes was MBXN.

2.9.3 Move Decimal to Binary (MDB)

MDB  $r,d$  MDB  $r,f$  MDB  $r,h$ MDB r,t The ASCII decimal character pointed to by the register is converted to a binary number and stored into the second operand. The second operand is multiplied by ten (10) and the binary equivalent of the number pointed to by the register is added to the second operand.

CHAPTER 2 MACHINE INSTRUCTIONS

Copyright (c) 1985 PICK SYSTEMS

 $\mathcal{E} \subset \mathcal{N}$ 

2.9.4 Move Hexadecimal to Binary (MXB)

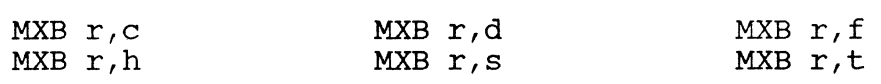

The ASCII hexadecimal character pointed to converted to a binary number and stored into the second operand. The second operand is multiplied by sixteen (16) and the binary equivalent of the number pointed to by the register is added to the second operand. by the register is<br>second operand. The

2.9.5 Move Floating-Point String to Binary (MSDB and MSXB)

MSDB r MSXB r

MSDB converts the signed floating point decimal string pointed to by the register to a 6-byte binary integer, scales the number up by SCALE (in the user's PCB,) and stores the signed integer result in the 6-byte accumulator (FPO). MSXB is identical to MSDB, except that it converts hexadecimal numbers.

Both these instructions are macros which first zero DO and D1, then<br>execute a MFD: (MSDB) or MFX: (MSXB) instruction. These execute a MFD: (MSDB) or MFX: (MSXB) instruction. These<br>instructions (MFD: and MFX:) require that: H7 contains the and MFX:) require that: fractional digit count (0-15) in its low order 4 bits, the high order 4 bits of H7 are as follows: 0) unused 1) numeric found 2) you passed a decimal point 3) sign bit. H6 contains the integer digit count. The register points one byte before the string to be converted. FPO is normally zeroed before using these instructions, since any value in FPO will be multiplied by 10 (MSDB) or 16 (MSXB) each time a character is converted.

The string must be at least one digit long, and must be terminated by a system delimiter  $(X'FA' - X'FF')$ . It may not contain more than one decimal point, more fractional digits than are specified in H6, or any non-numeric (MSDB) or non-hex (MSXB) characters. A leading plus sign (+) or minus sign (-) is legal, and the result in FPO will be negative if the string started with a minus sign. If the required number of fractional digits are not present, FPO will be scaled upward as necessary

After conversion, the register points to the system delimiter at the end of the string, and NUMBIT is set to one (1), unless any of the above conditions are violated, in which case the register points to the last character converted, and NUMBIT is zero (0).

During execution of the instruction, H6 is decremented by one for each digit found; if H6 goes to zero, the instruction is terminated, with the register pointing to the last character converted, and NUMBIT set to zero (0). In this case, the fractional digit count is ignored.

HAPTER 2 MACHINE INSTRUCTIONS **EXAMPLE COPY** PAGE 35

#### 2.10 OTHER INSTRUCTIONS

The following operations are used to communicate with the MONITOR.

# 2.10.1 Read Input Queue (READ)

READ r

The next character from the terminal input queue replaces the byte addressed by the register. If the input queue is empty the process is suspended until a character is received from the terminal. Characters transmitted by the terminal are automatically queued in the PIB for the terminal.

2.10.2 Write to Output Queue (WRITE)

WRITE r

The byte addressed by the register is placed into the terminal output queue. If the queue is full, the process is suspended until there is room in the queue.

2.10.3 Release Time Quantum (RQM)

# RQM

Upon execution of this instruction, the process gets de-activated and the next process is selected. This process will be reactivated after<br>a small delay. The instruction is useful when you need to wait a The instruction is useful when you need to wait a short period for some external activity.

**PAGE** 

CHAPTER 2 MACHINE INSTRUCTIONS<br>PAGE 36<br>
26

#### Chapter 3

# SUPPORT SOFTWARE

THE PICK SYSTEM

USER'S ASSEMBLY MANUAL

# PROPRIETARY INFORMATION

This document contains information which is proprietary to and considered a trade secret of PICK SYSTEMS It is expressly agreed that it shall not be reproduced in whole or part, disclosed, divulged, or otherwise made available to any third party either directly or indirectly. Reproduction party crimer directly of indirectly. Reproduction<br>of this document for any purpose is prohibited without the prior express written authorization of PICK SYSTEMS. All rights reserved.

 $\overline{C}$ 

PAGE

CHAPTER 3 SUPPORT SOFTWARE **COPY** Copyright (c) 1985 PICK SYSTEMS

#### 3.1 SYSTEM SOFTWARE

#### 3.1.1 Introduction

Assembly level programming in the PICK system is facilitated by a set of system subroutines that allow easy interaction with the disc file structure, terminal i/o, and other subroutines. These subroutines work berastare, community, and sener subsequence. These subsequences work character registers, bits, and buffer pointers, collectively called "functional elements." In order to use any of these routines, therefore, it is essential that the calling routine set up the appropriate functional elements as required by the called routine's input interface.

The standard set of functional elements is pre-defined in the permanent symbol file (PSYM), and is therefore always available to the programmer. Included in the PSYM are most of the mode-id's (program entry points) for the standard system subroutines. There is no reason that a symbol internal to an assembly program cannot have the same name as a PSYM-file symbol, if the PSYM-file symbol is not also referenced in that program; such symbolic usage cannot be a "forward" reference in the assembly program. To avoid confusion, however, it is best to treat the entire set of PSYM symbols as reserved symbols.

# 3.1.2 Address Registers

All data referenced in the system is made indirectly through one of the sixteen address registers  $(A/R's)$ . Registers zero and one have address registers  $(A/R's)$ . specifically defined meanings; the other fourteen may be considered general-perpose registers, with the limitation that system software conventions determine the usage of most A/R's. Registers zero and one should never be changed in any way by assembly programs. Register two always points to the SCB at logon time and after the debugger or the WRAPUP processor has been entered.

Register zero always addresses byte zero of the process's PCB; register one always addresses byte zero of the frame in which the process is currently executing. Thus all elements in the PCB may be relatively addressed using register zero as a base register. The more conventional way of setting up an  $A/R$  is to move a  $S/R$  into it. For example, the sequences below are functionally identical:

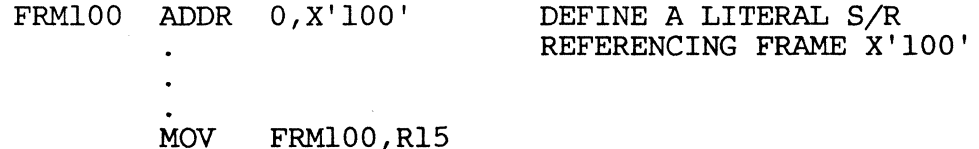

and

SETUPO R15,X'80000100'

**PAGE** 

CHAPTER 3 SUPPORT SOFTWARE **COPYRIGHT COPY** COPYTIGHT (c) 1985 PICK SYSTEMS

 $\bigcap$ *j* 

 $\bigcirc$ 

# 3.1.3 Re-entrancy

In practiaclly all cases, the system software is re-entrant; that is, the Same copy of the object code may be used simultaneously by more than one process. For this reason, no storage internal to the program is utilized; instead the storage space directly associated with a process is used;<br>this is part of the process's Primary, Secondary, Tertiary (Debug), and this is part of the process's Primary, Secondary, Tertiary (Debug), Quadrenary Control Blocks. The Primary Control Block (PCB) is addressed<br>via address register zero, the SCB via address register two. The Debug via address register zero, the SCB via address register two. Control Block is used solely by the Debug processor, and should not be used by any other programs. The Quadrenary Control Block has no register<br>addressing it; it is used by some system software (magnetic tape it is used by some system software (magnetic tape routines, for example) which temporarily set up a register pointing to it; its use is reserved for future software extensions.

A user program may utilize storage internal to the program if it is to be used in a non-re-entrant fashion; however, in most cases it will be found that the functional elements defined in the PSYM will be sufficient.

In some cases it may be required to set up a program to be executable by only one process at a time; that is, the code is "locked" while a process only one process at a time; that is, the code is flocked while a process<br>is using it, and, any other process attempting to execute, the same code Is using it, and any other process attempting to execute the same code<br>waits for the first process to "unlock" it. The follwing sequence is typical;

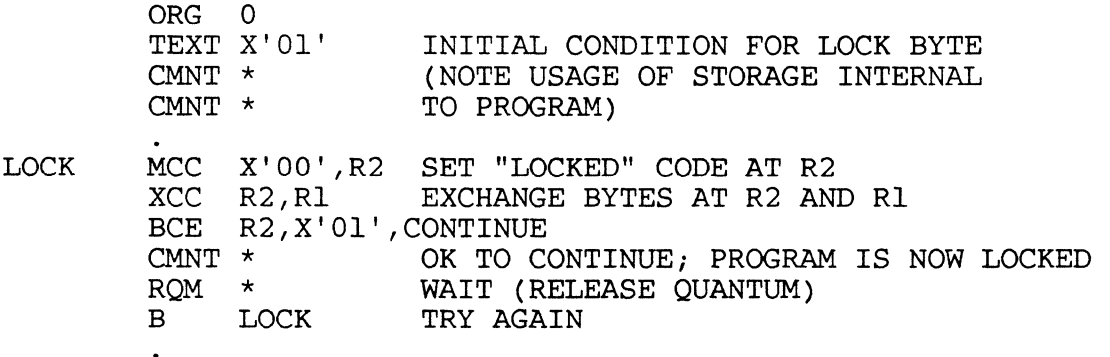

UNLOCK MCC X'01',R1 UNLOCK PROGRAM

#### 3.1.4 Work-spaces or Buffers

 $\mathbb{C}$ 

There is a set of work-spaces, or buffer areas, that is pre-defined and available to each process. If the system conventions with regard to these buffers are maintained, they should prove adequate for the majority of assembly programming. There are three "linked" buffers, or work-spaces,<br>of equal size, symbolically called the IS, the OS, and the HS. These are of equal size, symbolically called the IS, the OS, and the HS. at least 3000 bytes in length each; more space for each area can be assigned to a process at LOGON time. There are five other work-spaces, known as the BMS, CS, AF, IB, and the OB, which may vary between 50 and 140 bytes in length, and are all in one frame. There is the TS, a oneframe unlinked work-space of 512 bytes, and the PROC work-space, 2000 bytes in length which is normally used by the PROC processor alone. Finally there are three additional frames (PCB+29 through PCB+31) that are unused by the system, and are freely available.

Each work-space is defined by a beginning pointer and an ending pointer, both of which are storage registers  $(S/R's)$ . When the process is at the TCL level, all these pointers have been set to an initial condition. At other levels of processing, the beginning pointers should normally be  $m$ aintained; the ending pointers may be moved by system or user routines. The address registers  $(A/R's)$  that are named after these work-spaces (IS, OS, AF, etc.) need not necessarily be maintained within their associated work-spaces; however, specific system routines may reset the  $A/R$  to its associated work-space. Note that, conventionally, a buffer beginning Note that, conventionally, a buffer beginning pointer addresses one byte before the actual location where the data starts. This is because data is usually moved into a buffer using one of the "move incrementing" type of instructions, which increment the A/R before the data movement.

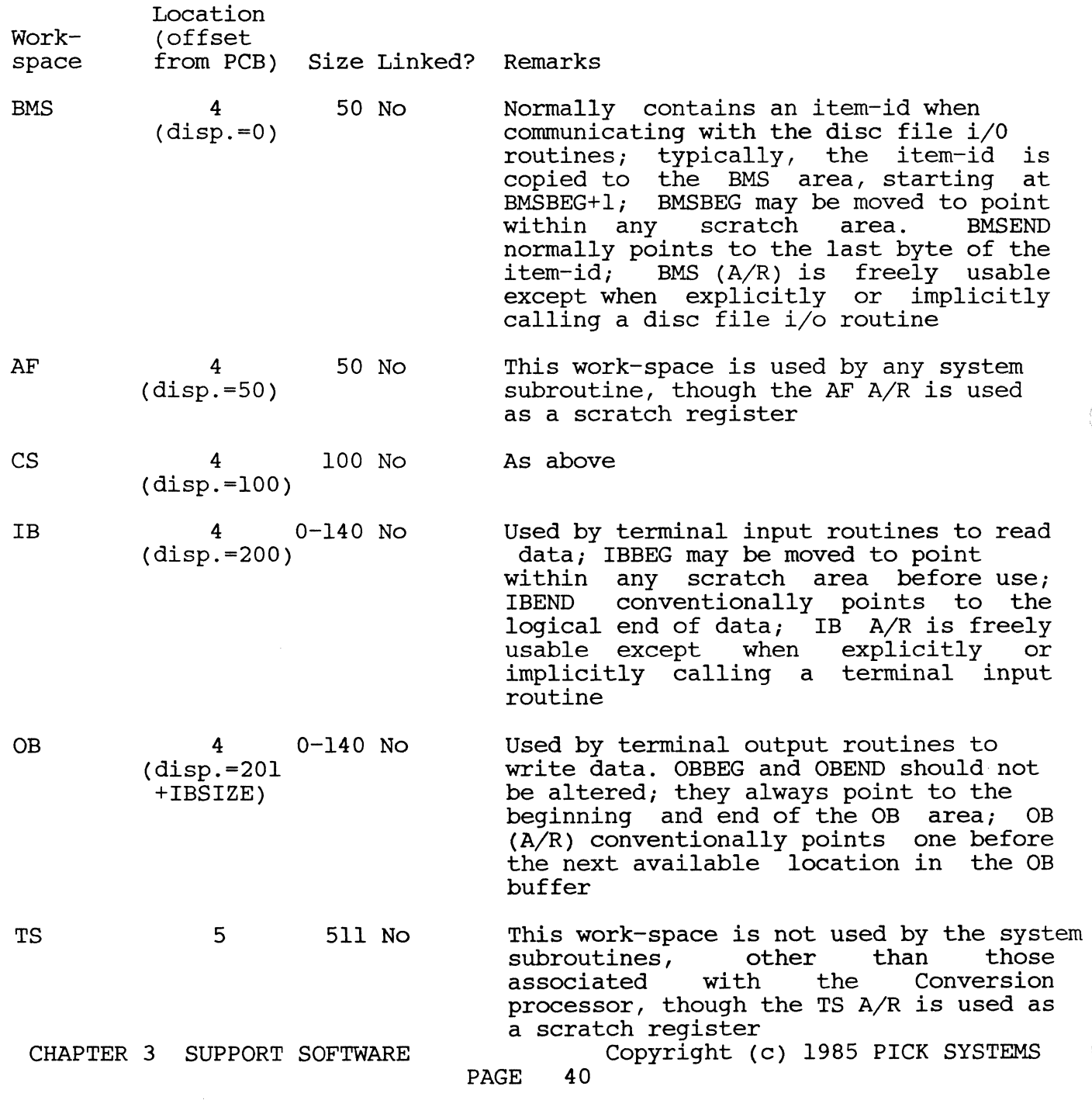

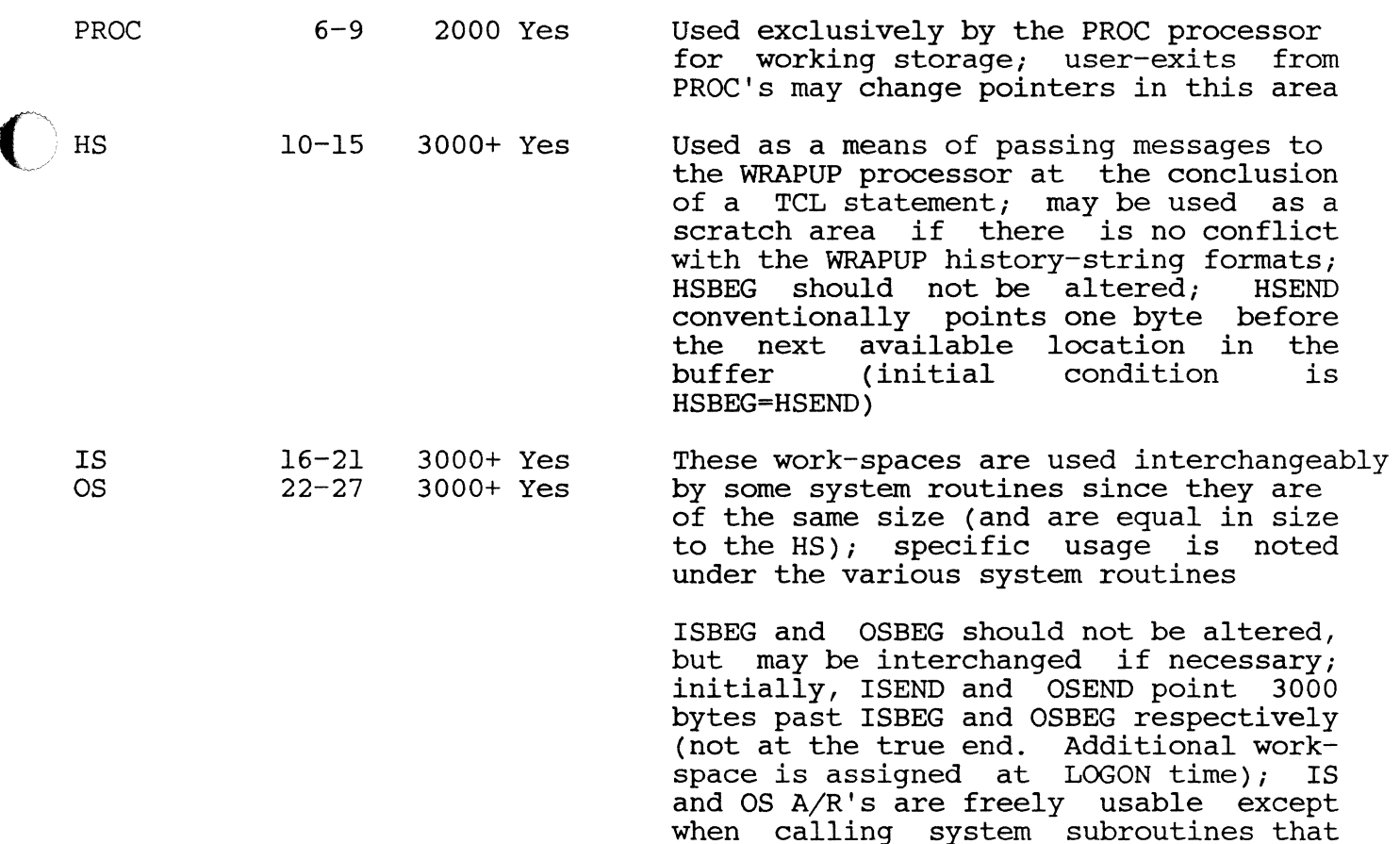

# $\stackrel{\sim}{\text{3.1.5}}$  Defining a Separate Buffer Area

 $\sim$   $\sim$ 

 $\ddot{\phantom{0}}$ 

 $\ddot{\phantom{a}}$ 

If it is required to define a buffer area that is unique to a process, the unused frames PCB+29 through PCB+31 may be used. The following sequence of instructions is one way of setting up an  $A/R$  to a scratch buffer:

use them.

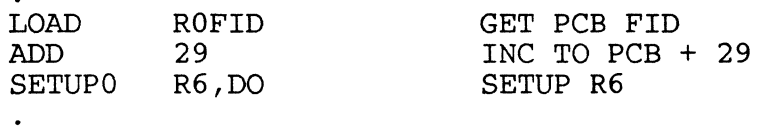

Register three can now be used to reference buffer areas, or functional elements that are addressed relative to R3. None of the system subroutines use R3, so that a program has to set up R3 only once in the above manner. However, exit to TCL via WRAPUP WILL RESET R3 TO PCB+10.

 $PAGE$ 

CHAPTER 3 SUPPORT SOFTWARE COPYRIGHT (c) 1985 PICK SYSTEMS

#### 3.1.6 Usage of XMODE

In several cases, the multiple-byte move instructions can be used (say, when building a table) even when it is not known whether there is enough room in the current linked set to hold the data. Normally, if the end of a linked frame set is reached, DEBUG is entered with a "forward link zero" abort condition. However, the tally XMODE may be set up to contain the mode-id of a user-written subroutine that will gain control under such a condition. This subroutine can then process the end-of-frame condition,<br>and, by executing a RTN instruction, continue normal processing. Instructions that can be handled by this scheme are: INC register, MCI, MIC, MIl, MIlD, MIIR, and SID. Care should be taken in the case of MIIR to save register R15 in the subroutine. MIlT can be handled since the accumilator is saved in Dl by the debugger before it is used in transfering control via XMODE; therefore, DO should be restored from Dl before returning from the XMODE trap.

For example:

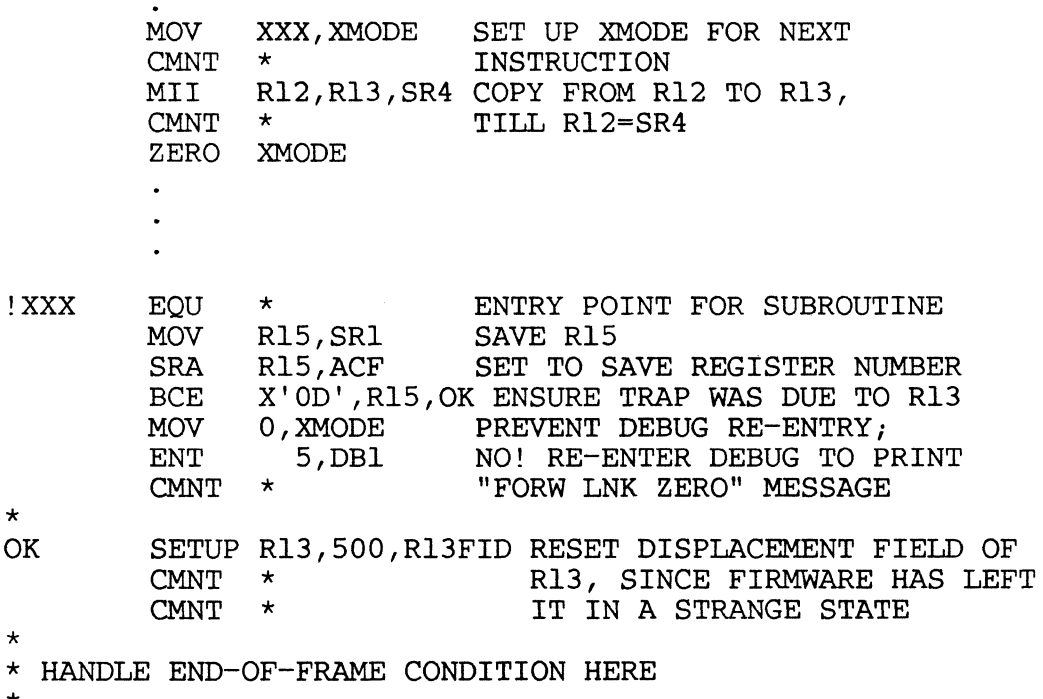

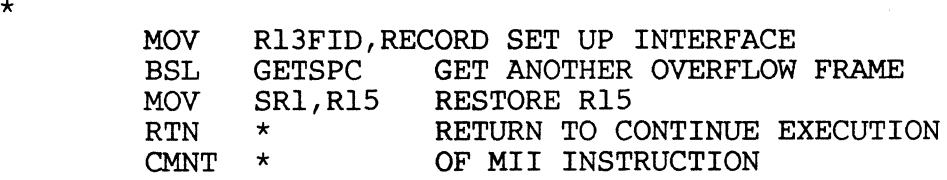

CHAPTER 3 SUPPORT SOFTWARE **COPYRIGHT COPY** Copyright (c) 1985 PICK SYSTEMS

/1

#### 3.1.7 Initial Conditions

At any level in the system, the following elements are assumed to be set  $up;$  they should not be altered by any programs:

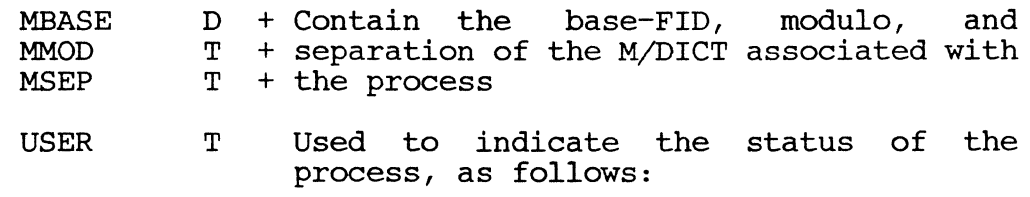

- -1 Indicates the spooler process<br>0 Indicates process not logged
	- 0 Indicates process not logged on<br>1 Indicates the file-restore proce
	- 1 Indicates the file-restore process<br>2 Indicates a process which has been Indicates a process which has been<br>loqqed off, and must release logged off, and must work-space and go to MDO
	- 3 Indicates a process which must go to LOGOFF after WRAPUP processing
	- 5 Indicates normal logged-on process.

CHAPTER 3 SUPPORT SOFTWARE

o

PAGE

Copyright (c) 1985 PICK SYSTEMS<br>43

Certain elements have a "global" significance to the system; to those described above, they include the following: in addition

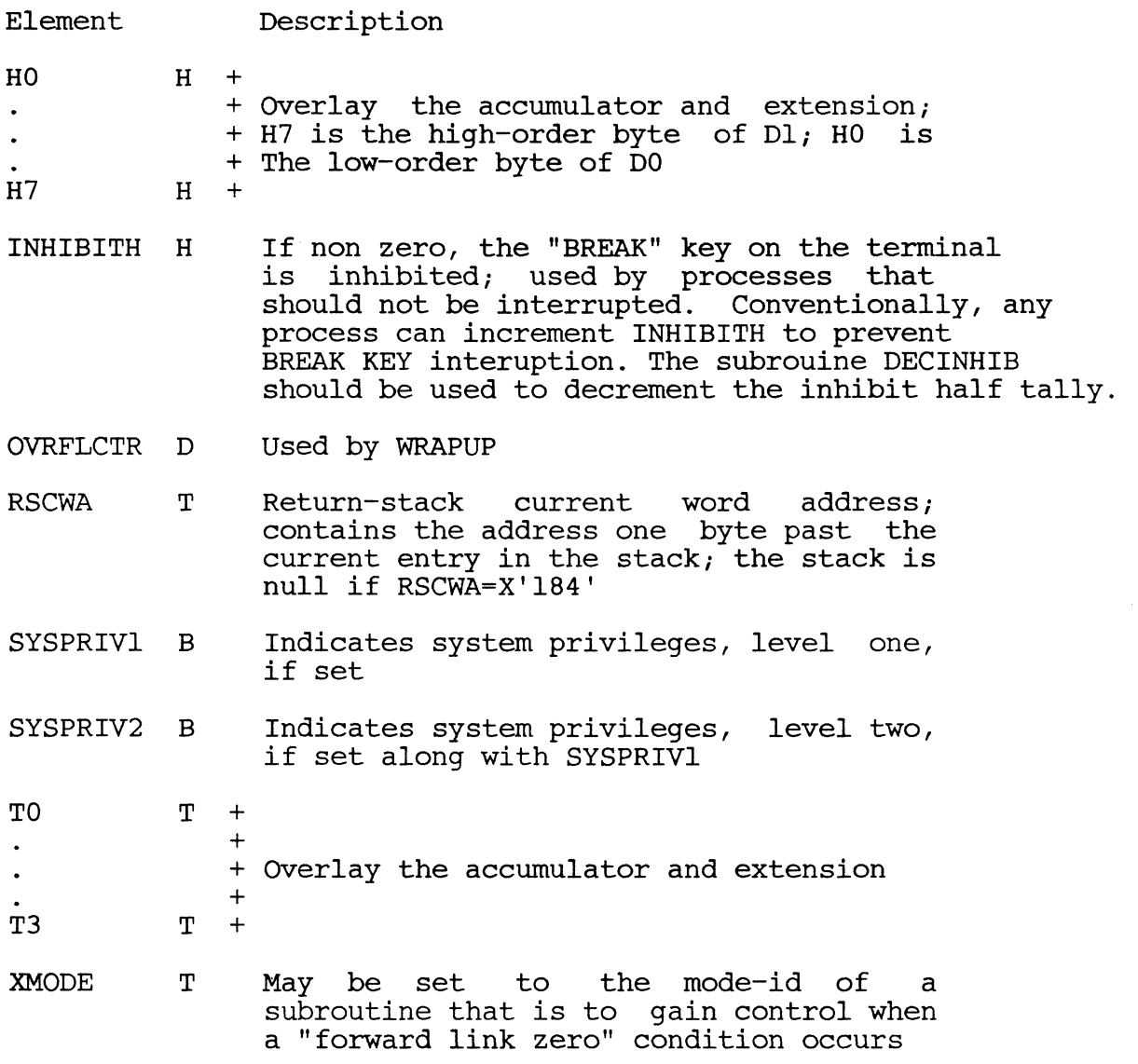

 $PAGE$ 

>~v..//

 $\mathbb{R}^2$ 

# 3.2 DOCUMENTATION CONVENTIONS

In the system software documentation, each routine is listed along with its entry point (as would be used in a DEFM statement); if the entry point is included in the standard PSYM file, it is followed by an asterisk  $(*)$ . Unless otherwise specified, routines are meant to be called as subroutines, using a BSL instruction, and they return to the calling program via a RTN instruction. Be aware that there is no particular reason to believe that the referenced routine currently has the specified interface, name or location, or that it exists.

The Functional Description section for each routine briefly describes the action taken. The Input Interface, Output Interface, and Element Usage sections describe the functional elements used by the routine. The single letter following an element name describes its type: B=bit, C=character, H=half tally, T=tally (word), D=double tally, F=triple tally, R=address n-nail cally, i-cally (word), D-double cally, r-cliple cally, n-address<br>register, S=storage register. Even if not specified, the following elements may be destroyed by any routine.

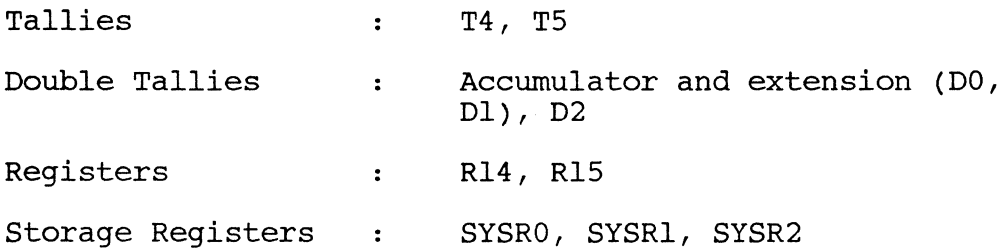

 $\overline{\mathbf{C}}$ If no description follows an element name, it indicates that the element is used as a scratch element.

The system delimiters are symolically referred to as follows:

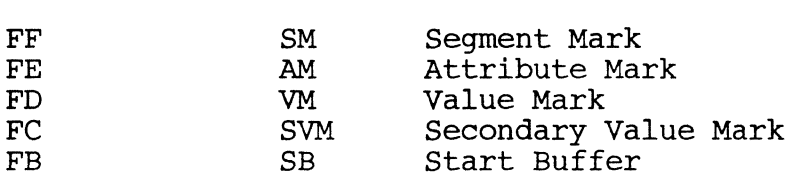

Hex. Value Name and Description

 $\overline{O}$ 

PAGE 45

CHAPTER 3 SUPPORT SOFTWARE Copyright (c) 1985 PICK SYSTEMS

#### 3.3 SYSTEM SUBROUTINES

#### 3.3.1 ATTOVF

ATTOVF is used to obtain a frame from the overflow space pool and to link<br>it to the frame specified in double tally RECORD. The forward link field it to the frame specified in double tally RECORD. of the frame specified in RECORD is set to point to the overflow frame obtained, the backward link field of the overflow frame is set to the value of RECORD, and the other link fields of this overflow frame are zeroed.

Input Interface

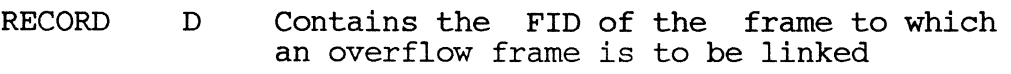

Output Interface

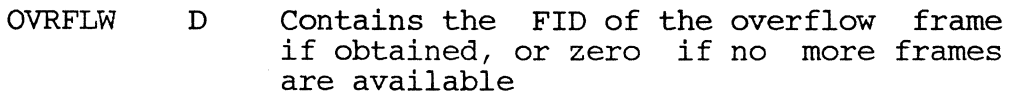

Element Usage

R15 R Utility

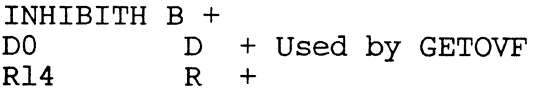

Subroutine Usage

GETOVF

Two additional levels of subroutine linkage required

3.3.2 BLOCK-SUB

This routine prints block letters on the terminal or line printer. It is used, for instance, by the TCL verbs "BLOCK-TERM" and "BLOCK-PRINT"; for more information, see the discussion of these verbs in the SYSTEM COMMANDS documentation.

Input Interface

- IS R Points one before the first character to be output; the end of data is marked by the character pair SM Z (no space after the SM); if any element in the data the SM); if any element in the data<br>string contains a SM, it must be string contains a SM, it must be<br>terminated by a SB (see MDlB documentation, "Editing Features")
- ZBIT B If set, output is directed to the terminal, otherwise output is passed to the spooler for line printer listing or other use<br>SUPPORT SOFTWARE

```
CHAPTER 3 SUPPORT SOFTWARE Copyright (c) 1985 PICK SYSTEMS
                                 for line printer listing or<br>Copyright (c) 1985 PICK SYSTEMS<br>PAGE 46
```
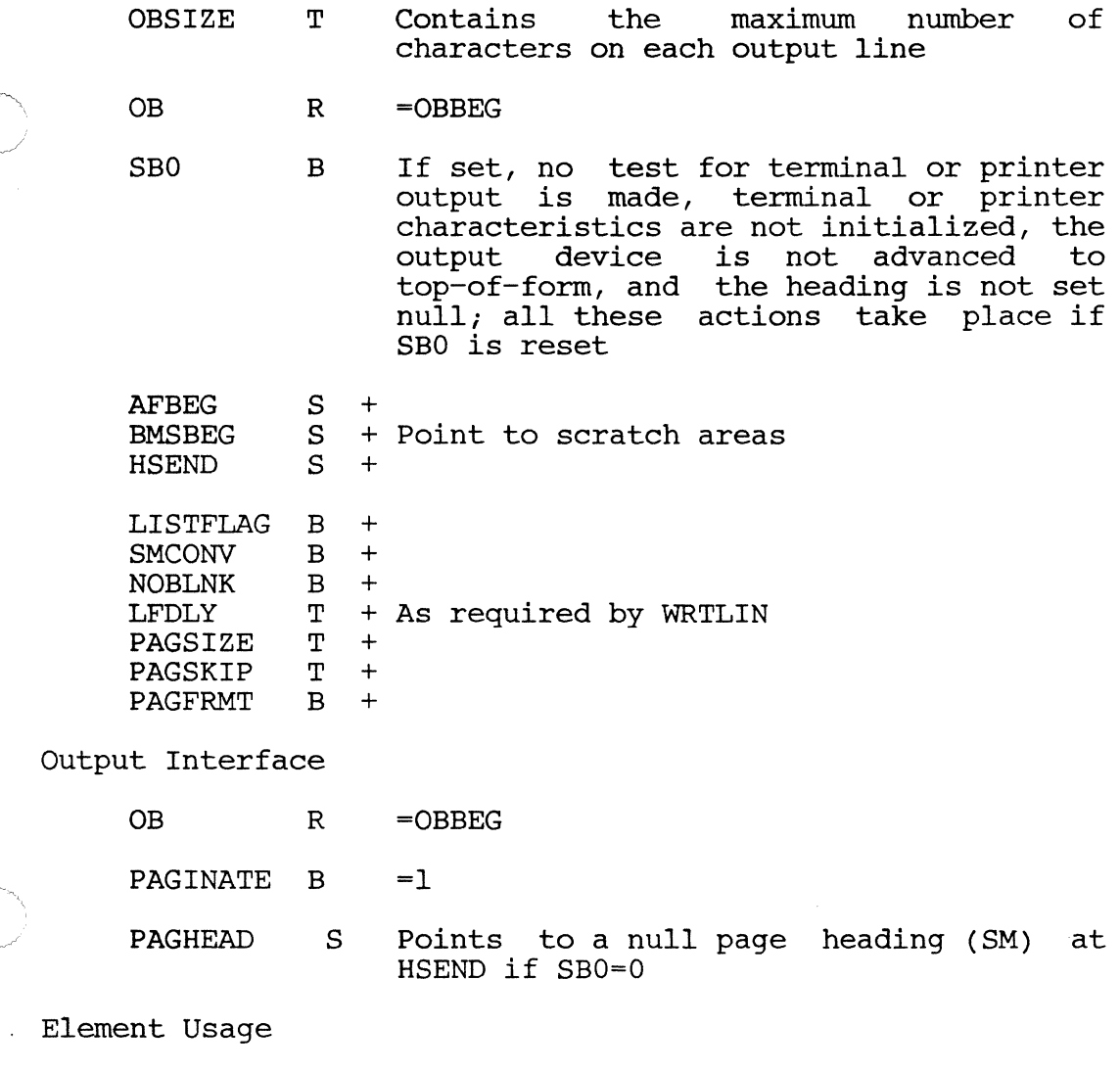

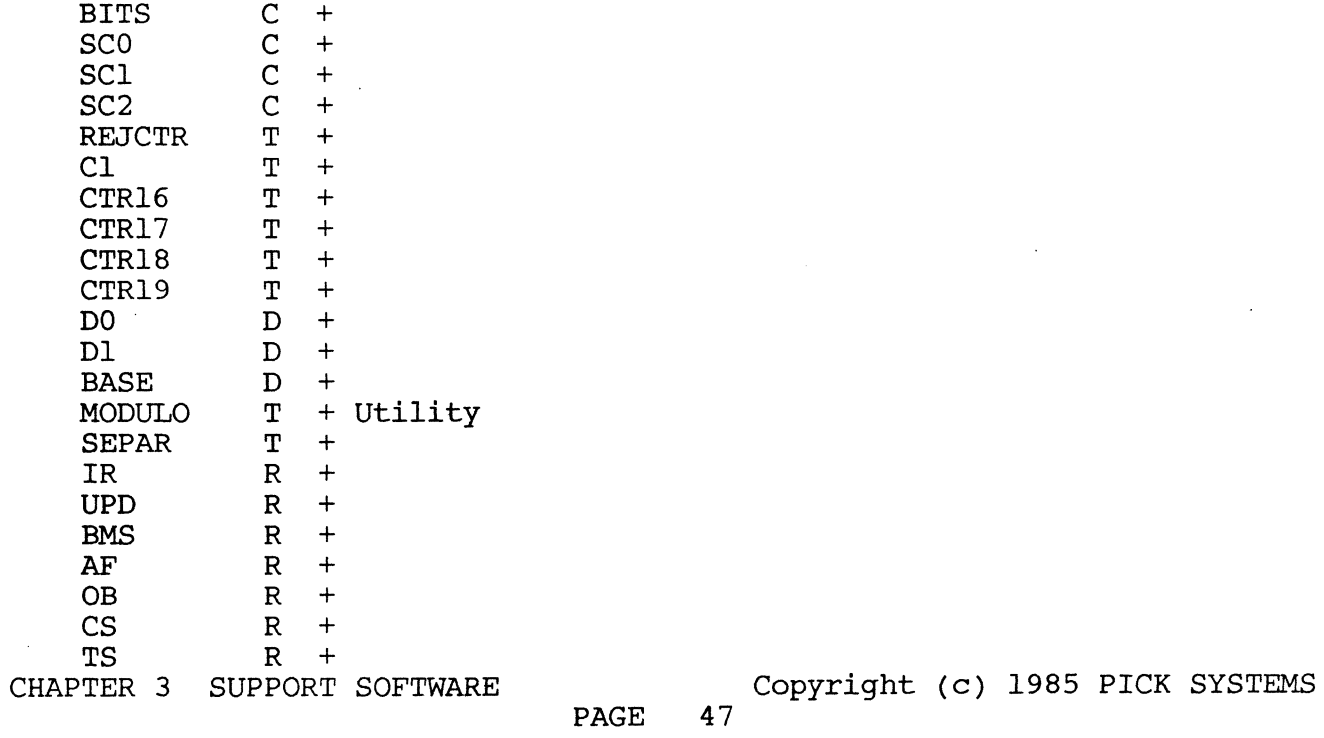

 $\overline{C}$ 

 $\bigcirc$ 

 $\bullet$ 

R15 R +<br>SR4 S +  $SR4$ .<br>.<br>...  $SR22$   $S +$ CTRI T Used by CVTNIR R14 R Used by RETIX T7 T + Used by WRTLIN<br>SYSR1 S + SYSR1

. .. --.. ~ \_.\_---\_ ..

Subroutine Usage

RETIX; GBMS if the system file "BLOCK-CONVERT" is found; CVTNIR; WRTLIN; NEWPAGE if required; PRNTHDR if SBO=0; PCLOSEALL and SETLPTR if SBO=O and ZBIT=O; SETTERM if SBO=l or ZBIT=l

Six additional levels of subroutine linkage required if "BLOCK-CONVERT" is a "Q"-code item in the master dictionary, otherwise five levels required

Error Conditions

BLOCK-SUB exits to WRAPUP (MD995 or MD99) under the following conditions:

Error Number Error type

520 Null input data

521 Too many characters (more than nine) in a word to block

- 522 BLOCK-CONVERT file missing or improperly defined in the master dictionary
- 523 Block output would exceed page width
- 524 An input character BLOCK-CONVERT file is not in the
- 525 An input character is improperly formatted in the BLOCK-CONVERT file

**PAGE** 

CHAPTER 3 SUPPORT SOFTWARE **COPYRIGHT COPY** COPYTIGHT (c) 1985 PICK SYSTEMS

 $\bigcirc$ 

#### 3.3.3 CONV - CONVEXIT

These entry points are used to call the entire conversion processor<br>as a subroutine, which will perform any and all valid conversions specified in the conversion string. Other entry points may be used to perform certain specific conversions. Multilple conversion codes are separated by VM's in the conversion string. Conversion is called by the ENGLISH pre-processor to perform conversions on "input" data (in selection criteria), and by the LIST/SORT processor to perform "output" conversion.

CONY is the usual mode-id used to invoke conversion processing. CONVEXIT is the entry point to which any part of the conversion processor returns in order to check if more conversion is required (further VM's and conversion codes in the conversion string).

Input Interface

- TSBEG S Points one before the value to be converted; the value is converted "in place", and the buffer is used for place", and the buiter is used for<br>scratch space; therefore it must be large enoughto contain the converted value; the value to be converted is terminated by any of the standard system delimiters (SM, AM, VM, or SVM)
- IS R Points to the first character of the conversion code specification string for CONY; for CONVEXIT, points at least one before the next conversion code (after a VM) or AM at the end of the string, or to the AM; the code string must end with<br>an  $AM$ ; initial semicolons (;) are semicolons (;) are ignored
- MBIT B Set if "input" conversion is to be performed; reset for "output" conversion
- DBIT DAFI B + As required by TRANSLATE (see TRANSLATE<br>B + documentation) + documentation)
- XBIT <sup>B</sup>As required by documentation) CFUNC (see CFUNC
- Output Interface

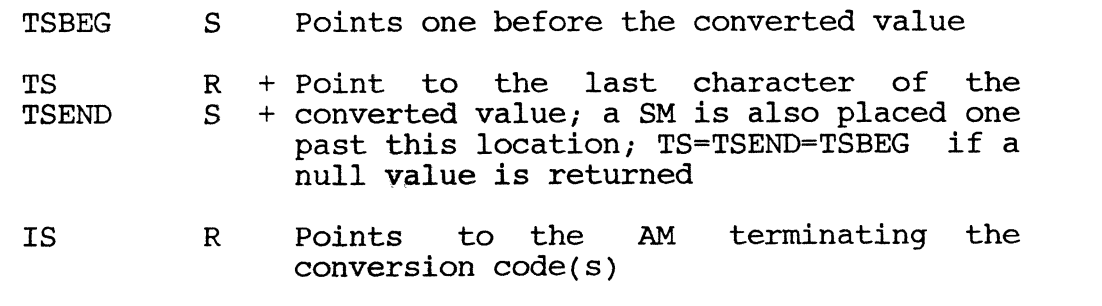

CHAPTER 3 SUPPORT SOFTWARE Copyright (c) 1985 PICK SYSTEMS PAGE 49

Element Usage

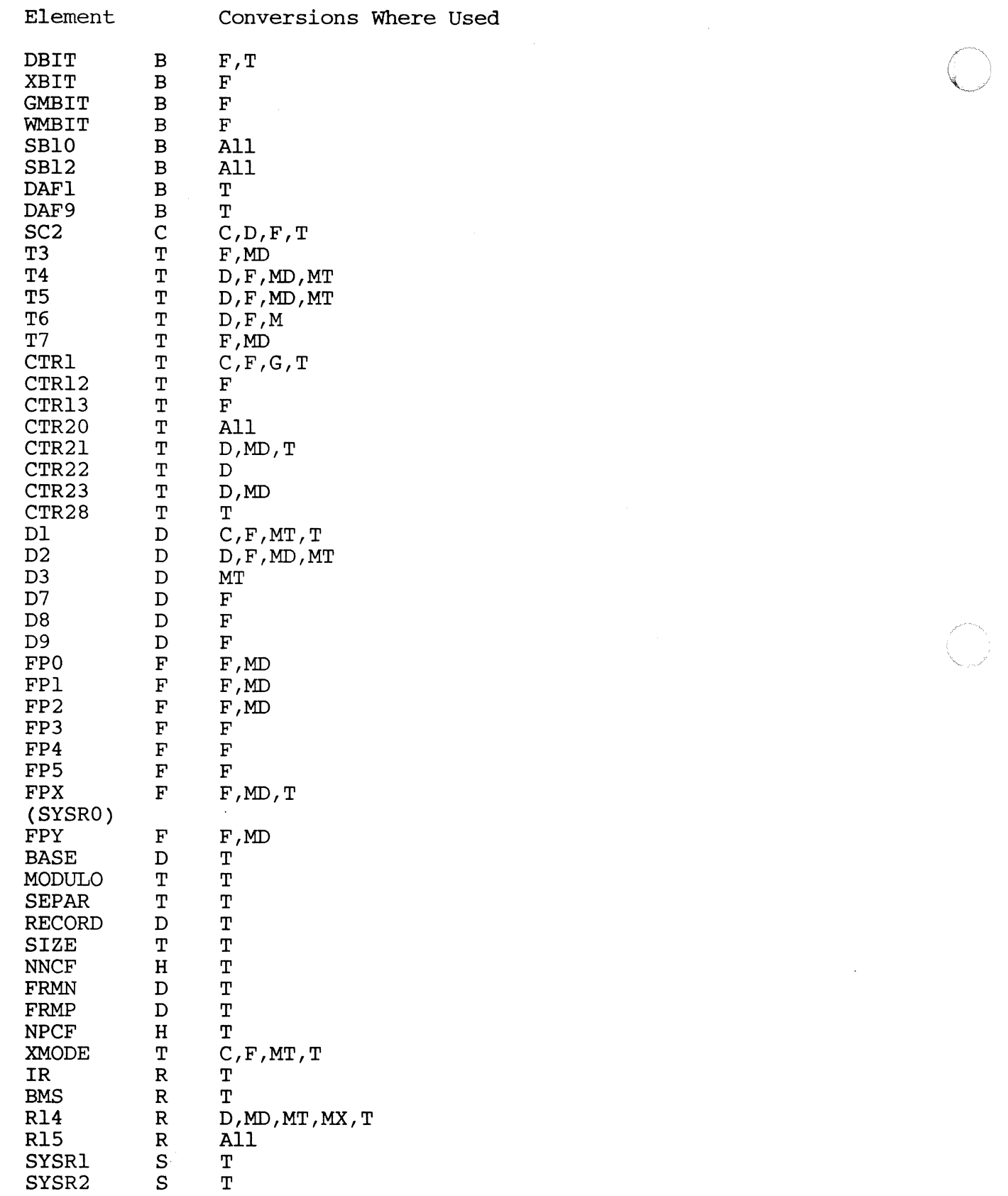

?~'" , ' CHAPTER 3 SUPPORT SOFTWARE Copyright (c) 1985 PICK SYSTEMS ( I

PAGE 50  $^{\circ}$ 

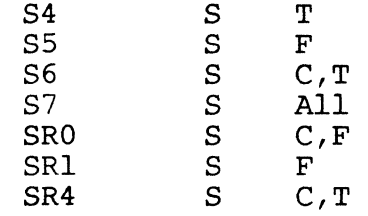

### Subroutine Usage

 $\bigcap$ "r"

> CVTHIS for "u" conversions; GCORR for "G" conversions; TRANSLATE for "T" conversions; CONCATENATE for "C" conversions; additional for "T" conversions; CONCATENATE for "C" conversions; additional<br>subroutines as used by routines listed under "Exits" below, and by user-written routines

> The number of additonal levels of subroutine linkage required depends on the conversions performed - see the documentation for the various conversion routines for more specific information; note that for "F" conversions, CFUNC may call CONV recursively

### User Conversion Processing

The conversion processor will pass control to a user-written routine<br>if a "Uxxxx" code is found in the conversion string, where "xxxx" is if a "Uxxxx" code is found in the conversion string, where "xxxx" the hexadecimal mode-id of the user routine. This routine can then<br>perform special conversion before returning. The input interface for perform special conversion before returning. the user routine will be identical to that described in the preceding<br>section; after performing the conversion the user routine should set after performing the conversion the user routine should set up the output interface elements to be compatible with CONVEXIT, and then exit via an external branch to that point to continue the conversion process if multiple conversions are specified. conversion process if multiple conversions are specified.<br>Alternately, a RTN may be executed if this is not needed, or to<br>prevent further conversions from being performed. Elements used by prevent further conversions from being performed. the regular conversion routines may safely be used by user routines; however, if additional elements are needed, a complete knowledge of the processor that called CONV (LIST, SELECTION, etc.) will be necessary.

#### Exits

 $\overline{\mathbf{C}}$ 

To IOATE for "0" conversions on input (MBIT=l); to OOATE for "0" conversions on output; to ICONVMD or OCONVMD for "MO" conversion on input or output; to CFUNC for "F" conversions; to TIMECONV for "MT"<br>conversions; to HEXCONV for "MX" conversions; all these routines, conversions; to HEXCONV for "MX" conversions; however, return to CONVEXIT

For output conversion, a null value returned causes an immediate end of conversion processing.

Error Conditions

CONV exits to WRAPUP after setting RMOOE to zero under the following conditions:

705 Illegal conversion code

CHAPTER 3 SUPPORT SOFTWARE **COPY** Copyright (c) 1985 PICK SYSTEMS

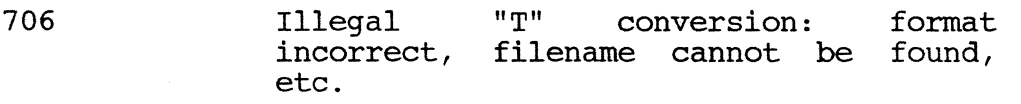

707 DL/ID cannot be found conversion file for a "T"

WRAPUP is also entered without setting RMODE to zero under the following error conditions:

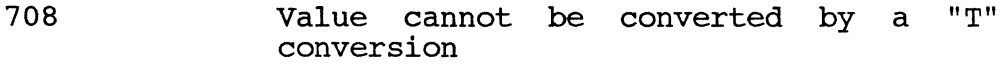

339 Invalid format for input data conversion

# 3.3.4 DLINIT

DLINIT is used to obtain a block of contiguous overflow space for a file. After checking the input parameters and obtaining the necessary number of frames, if available, it enters DLINITl to initialize the frames (see DLINITl documentation). If not enough space is available for the file, DLINIT calls NOSPACE to find out if processing should be aborted (see NOSPACE documentation).

Input Interface

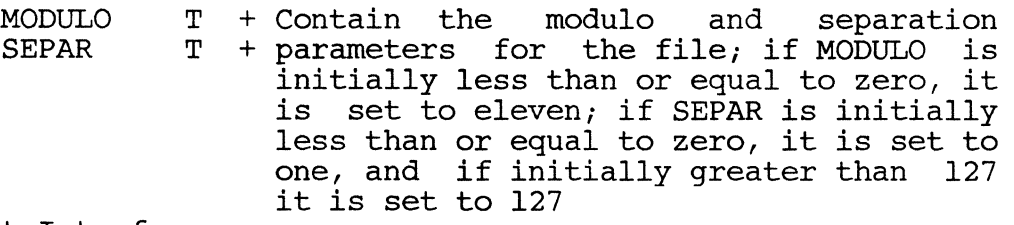

Output Interface

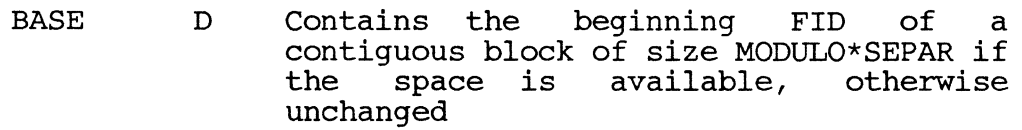

OVRFLW D =BASE if the requested available, otherwise =0 space is

RMBIT B Set if the requested space is obtained,

Element Usage

R14 R + R15 R + Used by GETBLK INHIBITSV2 B + DO D +

Subroutine Usage

GETBLK; NOSPACE if the requested space is unavailable

Three additional levels of subroutine linkage required

CHAPTER 3 SUPPORT SOFTWARE **COPY** Copyright (c) 1985 PICK SYSTEMS

------ -----\_ ... --- ------------

#### Exits

o

To DLINITl if the requested space is obtained; to NSPCQ (WRAPUP) from NOSPACE if the space is unavailable and processing is aborted by the user

# 3.3.5 DLINITl

DLINITl initializes the link fields of a file as specified by its base, modulo, and separation parameters, and sets each group empty by adding an AM at the beginning (in the first data byte).

Input Interface

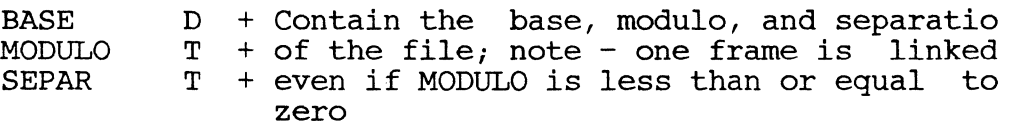

# Output Interface

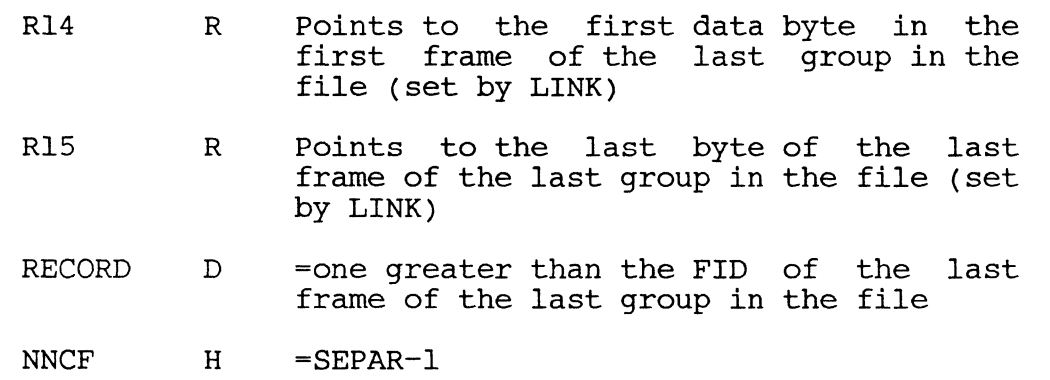

Frames are initialized as described above

#### Element Usage

 $\bullet$ 

CTRl FRMN FRMP NPCF T Utity  $\begin{array}{ccc} D & + \\ D & + \end{array}$ + Used by LINK<br>+  $H$ 

Subroutin.im 5 LINK

One additional level of subroutine linkage required

PAGE

CHAPTER 3 SUPPORT SOFTWARE **COPY** Copyright (c) 1985 PICK SYSTEMS

## 3.3.6 ENGLISH INTERFACE

#### Summary

It is possible to interface with the ENGLISH processor at several levels. typical LIST or SORT statement passes through the Preprocessor and Selection processor before entering the LIST processor. All statements must pass through the first two stages, but control can be transferred to user-written programs from that point onward.

#### General Conventions

The ENGLISH processors use a compiled string that is stored in the IS work<br>space. String elements are separated by SM's. There is one file-defining String elements are separated by SM's. There is one file-defining element in each string, one element for each attribute specified in the original statement, and special elements pertaining to selection criteria, sort-keys, etc. The formats of various string elements are as follows:

File Defining Element, at ISBEG+l:

SM D file-name AM base VM modulo VM separ AM conv AM correl AM type AM just AM SM

Attribute Defining Element:

SM c attribute-name AM amc AM conv AM correl AM type AM just AM SM

> $c = A - regular or D2 attribute$  $Q - D1$  attribute Bx- SORT-BY, SORT-BY-DSND, etc.; "x" is from attribute one of the connective

Explicit Item-id's:

SM I item-id SM

End-of-string ELEMENT:

SM Z

The Selection Processor

This performs the actual retrieval of items which pass the selection criteria, if specified. Every time an item is retrieved, the processor at the next level is entered with bit RMBIT set; a final entry with RMBIT zero is also made after all items have been retrieved. If a sorted retrieval is required, the Selection processor passes items to the GOSORT mode, which builds up the sortkeys preparatory to sorting them. After sorting, GOSORT then retrieves the items again, in the requested sorted sequence.

A user program may get control directly from the Selection processor (or GOSORT if a sorted retrieval is required); the formats of the verbs are:

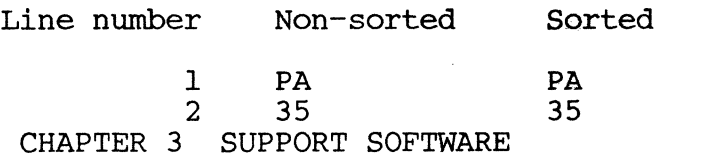

Copyright (c) 1985 PICK SYSTEMS

 $\frac{3}{4}$   $\frac{xxxx}{3}$  76  $\frac{3}{4}$   $\frac{XXX}{XXX}$ 

where "xxxx" represents the mode-id of the user program. Note that in this exthod of interface, only item retrieval has taken place; none of the inversion and correlative processing has been done. For functional element  $~\rm{Interface}$ , the column headed "Selection Processor" in the table shown later must be used.

Exit Convention: On all but the last entry, the user routine should exit indirectly via RMODE (using an ENT\* RMODE instruction); on the last entry, the routine should exit to one of the WRAPUP entry points. Processing may be aborted at any time by setting RMODE to zero and entering WRAPUP. Bit SBO must also be set on the first entry.

Special Exit From The LIST Processor

001

A user program may also gain control in place of the normal LIST formatter, to perform special formatting. The advantage here is that all conversions, correlatives, etc. Have been processed, and the resultant output data has been stored in the history string (HS area). The formats of the verbs then are: Line number Non-sorted Sorted

1 PA PA 2 35 35 3 4D 4E  $\begin{array}{ccc} 3 & 4D & 4E \\ 4 & xxxx & xxxx \\ 4 & 4E & 4E \\ 4 & 4E & 4E & 4E \\ 4 & 4E & 4E & 4E \\ 4 & 4E & 4E & 4E \\ 4 & 4E & 4E & 4E \\ 4 & 4E & 4E & 4E \\ 4 & 4E & 4E & 4E \\ 4 & 4E & 4E & 4E \\ 4 & 4E & 4E & 4E \\ 4 & 4E & 4E & 4E \\ 4 & 4E & 4E & 4E \\ 4 & 4E & 4E & 4E \\ 4 & 4E & 4E & 4E & 4$ where "xxxx" is the mode-id of the user program.

Output data is stored in the HS area; data from each attribute is stored in<br>the string, delimited by AM's; multiple values and sub-multiple-values are the string, delimited by AM's, multiple values and sub-multiple-values are<br>elimited within an element by VM's and SVM's, respectively. Since the HS may<br>contain data other than the retrieved item, the user program should sc HSBEG, looking for a segment preceded by an "X"; all segments except the first are preceded by a SM. The format is:

<sup>X</sup>item-id AM value one AM ... AM value n AM SM Z

The program must reset the history string pointer HSEND as items are taken out of the string. In special cases, data may not be used until, say, four items are retrieved, in which case HSEND is reset on every fourth entry only. HSEND must be reset to point one byte before the next available spot in the HS work space, normally one before the first "X" code found.

The exit convention for the LIST processor is the same as for the Selection processor (see above).

Example: The following program is an example of one which prints item-id's (only) four at a time across the page.

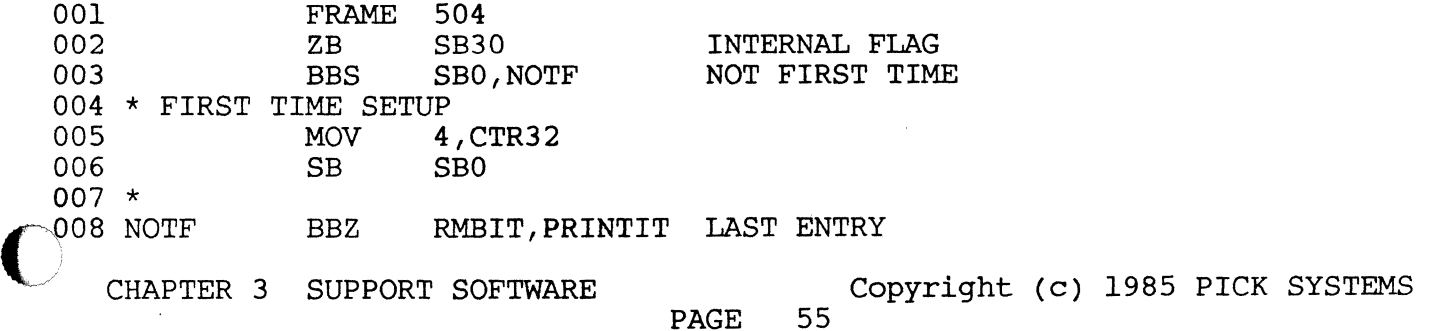

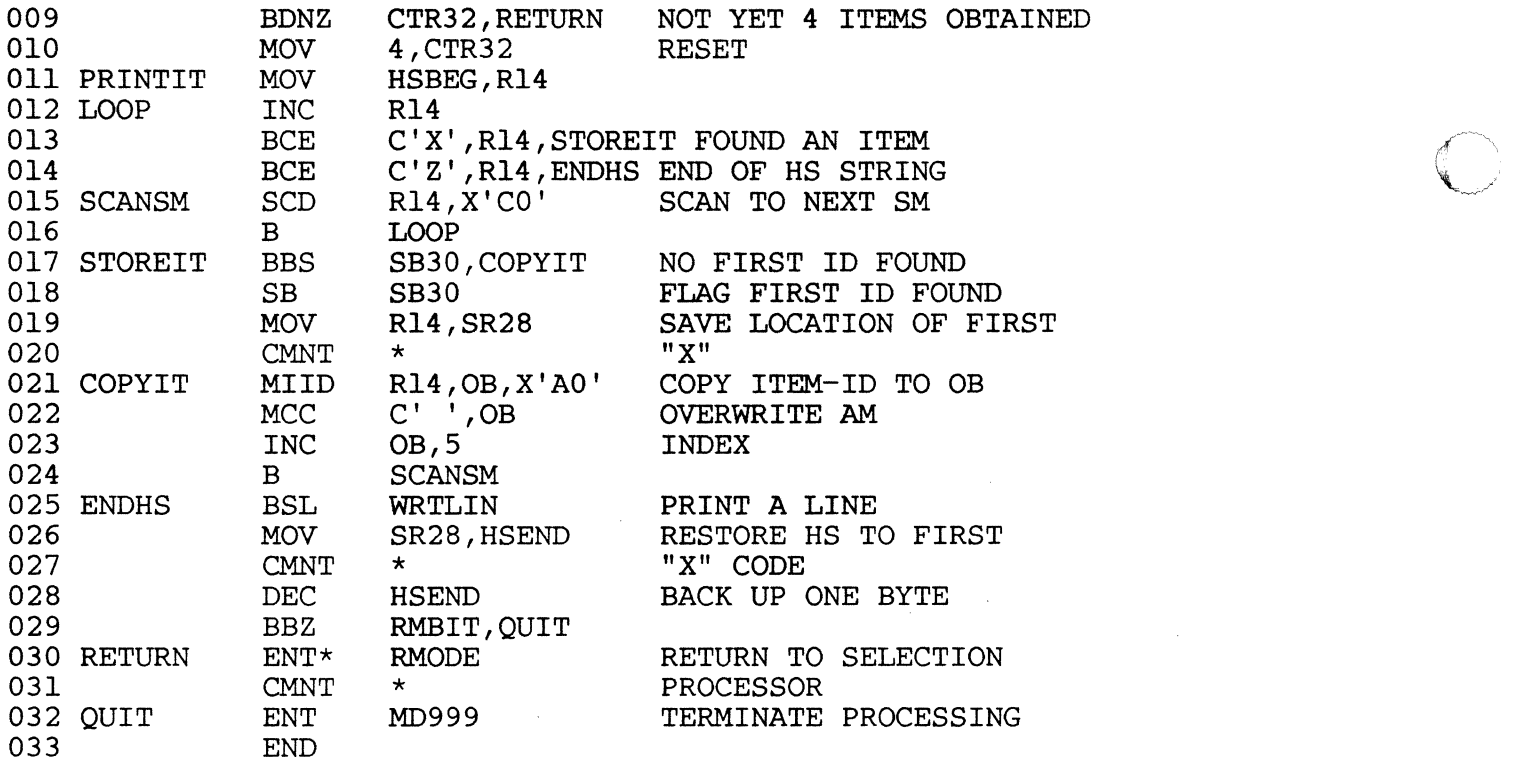

#### Element Usage

The following table summarizes the functional element usage by the Selection and LIST processors. Only the most important usage is described; elements and LIST processors. Only the most important usage is described; elements<br>that have various usages are labeled "scratch." a "" (blank) indicates that the processor does not use the element. Since the LIST processor is called by/ the Selectin processor, any element used for "memory" purposes (not to be used by others) in the former is indicated by a blank usage in the latter column.

In general, user routines may freely use the following elements:

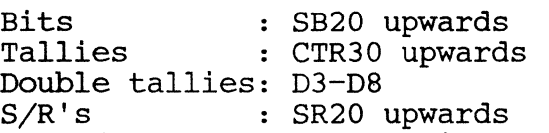

SBO and SBl have a special connotation: they are zeroed by the Selection processor when it is first entered, and not altered thereafter. They are conventionally used as first-time switches for the next two levels of processing. SBO is set by the LIST processor when it is first entered, and user programs that gain control directly from Selection should do the same. SBO may be used as a first-entry switch by user programs that gain control from the LIST processor.

An ENGLISH verb is considered an "update" type of verb if the SCP character (from line one of the verb definition) is  $B$ , C, D, E, G, characters of B, C, D, and I are reserved for future ENGLISH H, I, or J. SCP update verbs. Bits Selection Processor LIST Processor

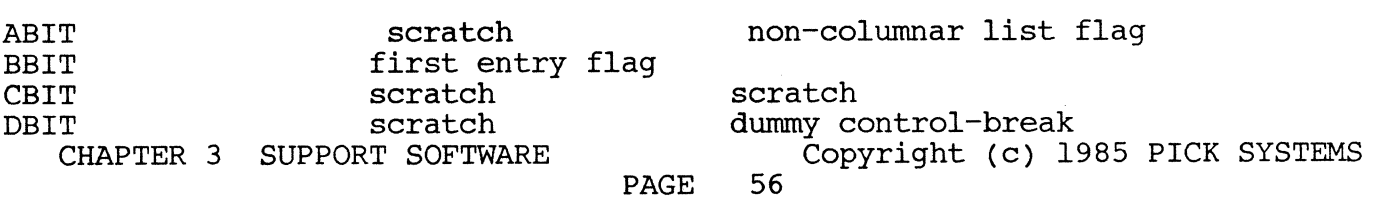

-------------------~----------------~-------- -

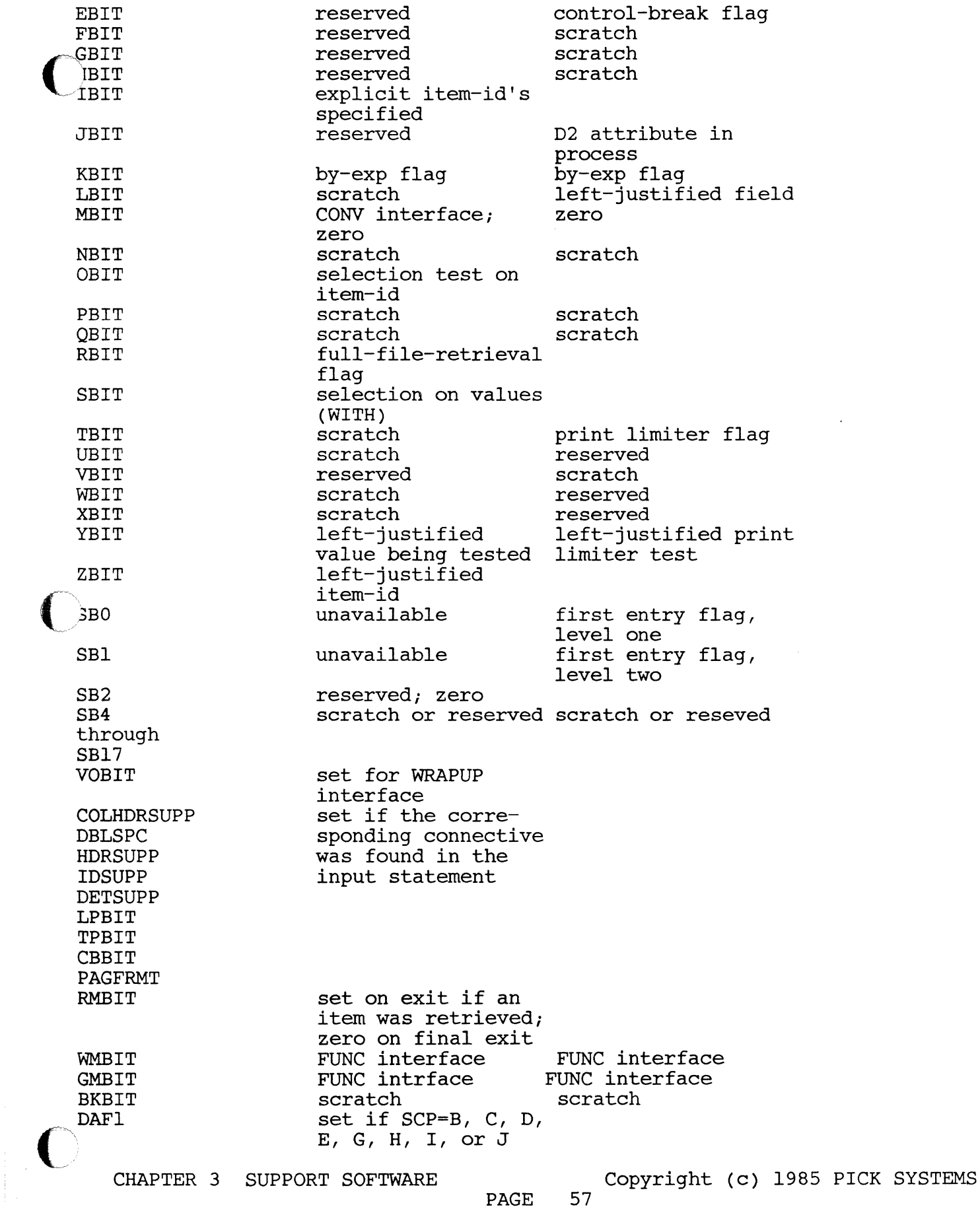

DAF8 Tallies  $Cl$ ; $C3-C7$  $C<sub>2</sub>$ CTR1-CTR4 CTR5 CTR6 CTR7 CTR8 CTR9 CTR10 CTR11 CTR12 CTR13 CTR14 CTR15 CTR16 CTR17 CTR18 CTR19 CTR20-CTR23 CTR24 CTR25 CTR26 CTR27 CTR28 Other storage D9 D7 FPI-FP5 RMODE SIZE SBASE SMOD SSEP DBASE DMOD DSEP  $S/R's$ Sl S2-S9 SRO SR1 set if accessing a dictionary Selection processor LIST processor scratch contents of MODEID2 scratch scratch reserved reserved reserved reserved reserved reserved FUNC interface FUNC interface reserved reserved reserved reserved reserved reserved CONV interface reserved reserved reserved reserved reserved scratch scratch AMC of the current element in the IS scratch AMC corresponding to IR scratch scratch scratch scratch current sub-value counter count current value count scratch item size scratch reserved scratch sequence no for by-exp CONV interface scratch scratch scratch current max-length scratch Selection processor LIST processor count of retrieved items FUNC interface FUNC interface return mode-id (MD3) item-size file base, modulo, and separation dictionary base, modulo, and separation FUNC interface FUNC interface scratch Selection processor LIST Processor points to the next explicit item-id scratch scratch points one before the item count field<br>points to the current correlative<br>segment in the IS correlative field CHAPTER 3 SUPPORT SOFTWARE **COPYRIGHT COPY** COPYTIGHT (c) 1985 PICK SYSTEMS PAGE

---~-~---~-.-~---.~~--~--- - - -----.--~-----~-----~--~----------- --~--~--

 $\bigcirc$ 

f~'''\ '~oj

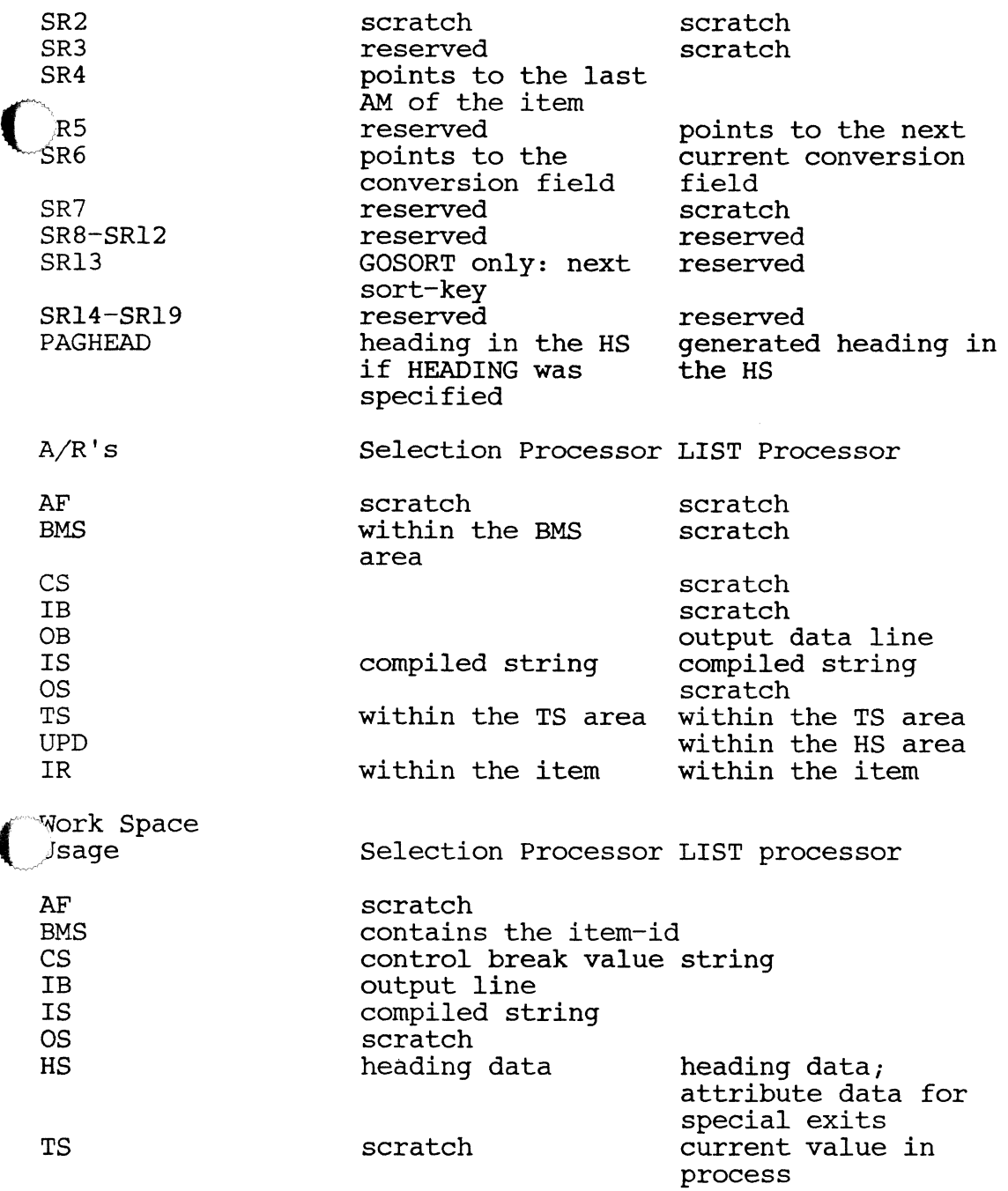

Additional Notes

 $\bigcap$ .<br>*اسم مرين*ده

1. If a full-file-retrieval is specified, the additional internal elements as used by GETITM will be used. If explicit item-id's are specified, RETIX is used for retrieval of each item.

2. Most elements used by the CONV and FUNC processors have been shown in the table; both may be called either by the Selection processor or the LIST processor.

 $PAGE$ 

CHAPTER 3 SUPPORT SOFTWARE COPYTIGHT (c) 1985 PICK SYSTEMS

- 3. Since the ISTAT and SUM/STAT processes are independently driven by the Selection processor, the element usage of these processors is not shown.
- 4. The section of the IS and OS used by the Selection and LIST processors is delimited by ISEND and OSEND respectively. The buffer space beyond these pointers is available for use by other programs.

 $\bigcirc$ 

 $-$ V<br>Vienes

# $3.3.7$  GETBUF - G3 GETBUF - G3

These routines accept input data from the terminal and perform some editing on the characters obtained. GETBUF also prints an initial prompt character at the terminal before reading input. Control is returned when a non-editing control character is input, or when the number of characters specified in TO or Tl are input.

Editing Features

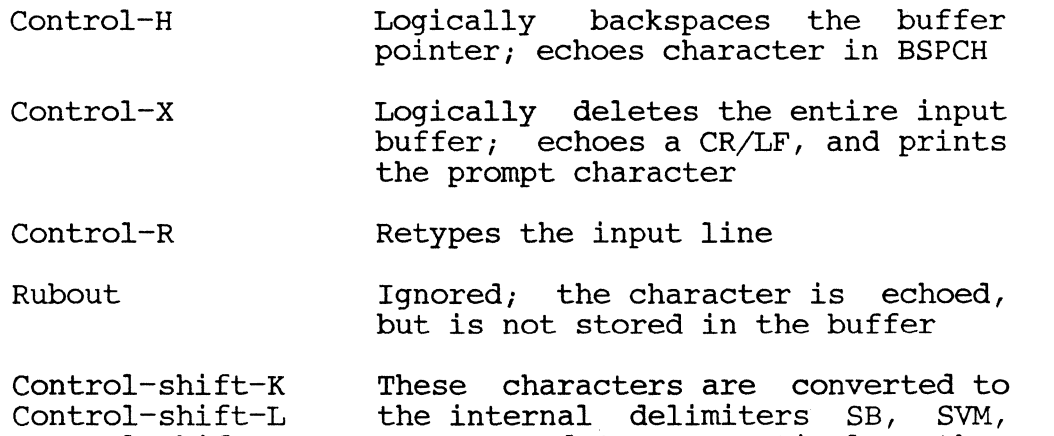

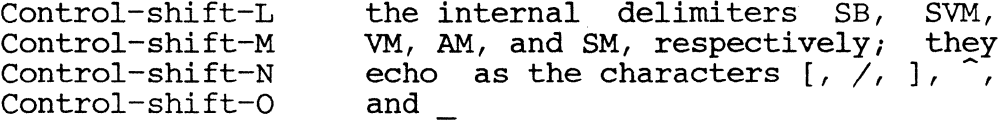

Note: the high order bit of all characters input is zeroed.

Input Interface **DCDCH** 

 $\Gamma$ 

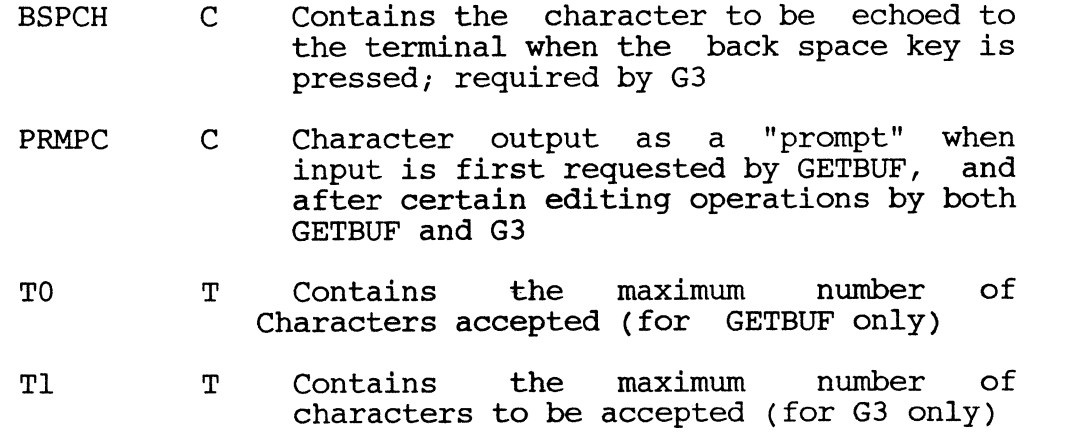

CHAPTER 3 SUPPORT SOFTWARE **COPYRIGHT COPY** Copyright (c) 1985 PICK SYSTEMS  $PAGE$ 

Rl4 R Points one byte before the beginning of the input buffer area (for GETBUF only)

 $\bigodot$  R15 R Points one byte before the beginning of the input buffer area (for G3 only)

Output Interface

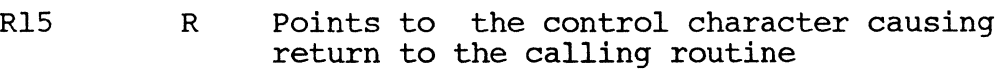

Element Usage

DO

#### 3.3.8 GETIB - GETIBX GETIB - GETIBX

GETIB and GETIBX are the standard termianal input routines. Register IBBEG points to a buffer area where the routine will input the Reata. Input the Reation is rea until either a carriage return Input continues to this area until either a carriage return or line feed is encountered, or until a number of characters equal to the count stored in IBSIZE have been input. The carriage return or line feed terminating the input line is overwritten with a segment mark (SM), and register IBEND points to this character on return. If the input is terminated because the maximum number of characters has been input, a SM will be added at the end of the line.

This routine calls GETBUF to read input data from the terminal, and<br>then determines if the last character was a carriage return or line feed, and echoes a CR/LF to the terminal. If the last character vas a control character (see GETBUF documentation), GETIB/GETIBX either accepts or deletes the character, depending on the value of bit CCDEL, and calls GETBUF again.

The entry GETIB also provides the facility for taking input from a stack instead of directly from the terminal (see below). This feature is used, for example, by the PROC processor to store input lines which are returned to requesting processors as if they originated at the terminal. If the last character in a stacked line is a " ", it is replaced with a SM. The ", it is replaced with a SM. Terminal input resumes when the stacked input is exhausted. GETIBX does not test for stacked input.

Input Interface

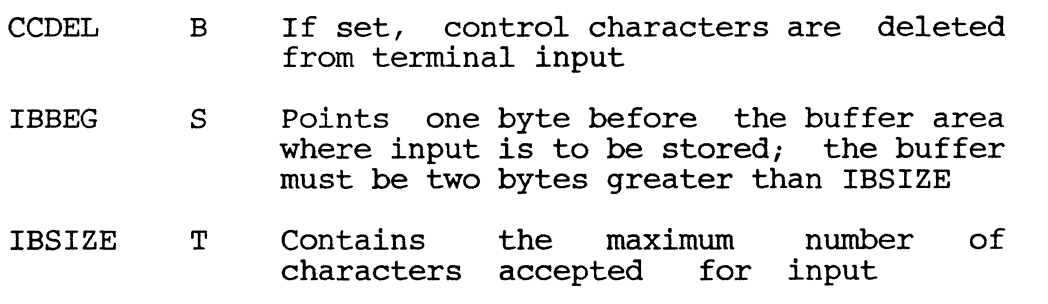

CHAPTER 3 SUPPORT SOFTWARE COPYRIGHT (c) 1985 PICK SYSTEMS

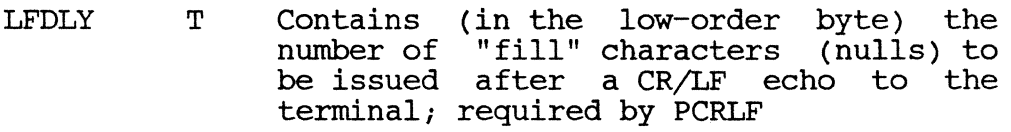

- PRMPC C Terminal prompt character; required by **GETBUF**
- BSPCH C Contains the character to be echoed to the terminal when the back space key is pressed; required by G3
- STKFLG B If set, GETIB tests for "stacked" input; terminal input will not be requested until stacked input is exhausted
- STKINP S Points to the next "stacked" input line; lines are deliminated by AM's, with a SM indicating the end of the stack

Output Interface

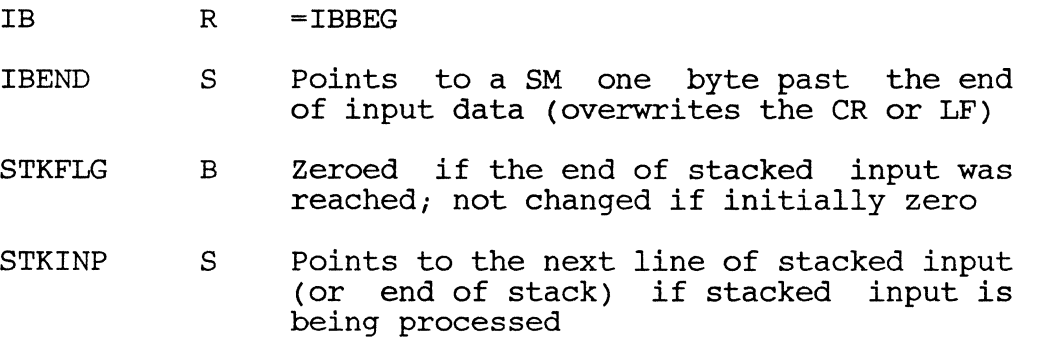

Element Usage

R14 R

R15 R

# Subroutine Usage

If no stacked input: GETBUF, G3, PCRLF (if CCDEL=l)

One additional level of subroutine linkage required

Error Conditions

if a stacked input line exceeds IBSIZE, the line is truncated at IBSIZE; It a seathed input time exects in<br>the remainder of the line is lost.

# 3.3.9 GETITM GETITM

This routine sequentially retrieves all items in a file. It is called repetitively to obtain items one at a time until all items have been retrieved. The order in which the items are returned is the same as the storage sequence.

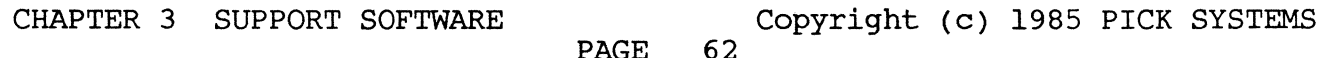
If the items retrieved are to be updated by the calling routine (using routine UPDITM), this should be flagged to GETITM by setting bit DAF1. For updating,<br>GETITM performs a two-stage retrieval process by first storing all item-ids GETITM performs a two-stage retrieval process by first storing all item-ids<br>(Per group) in a table, and then using this table to actually retrieve the<br>tems on each call. This is necessary because, if the calling routine up an item, the data within this group shifts around; GETITM cannot simply maintain a pointer to the next item in the group, as it does if the "update" option is not flagged.

An initial entry condition must also be flagged to GETITM by zeroing bit DAF7 before the first call. GETITM then sets up and maintains certain pointers which should not be altered by calling routines until all the items in the file have been retrieved (or DAF7 is zeroed again).

Note the functional equivalence of the output interface elements with those of RETIX.

Input Interface

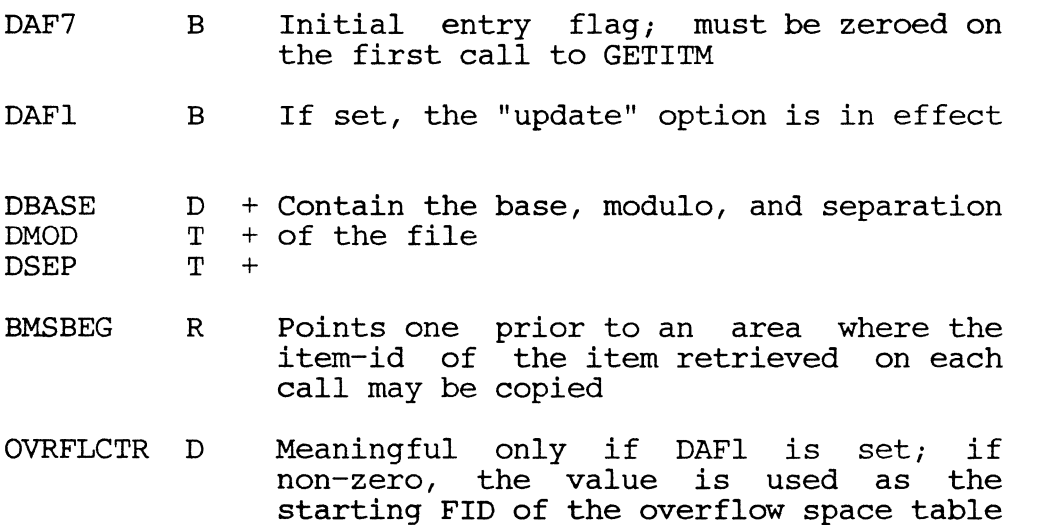

where the list olrbem-ids is stored; if zero, GETSPC is called to obtain space for the table

Output Interface

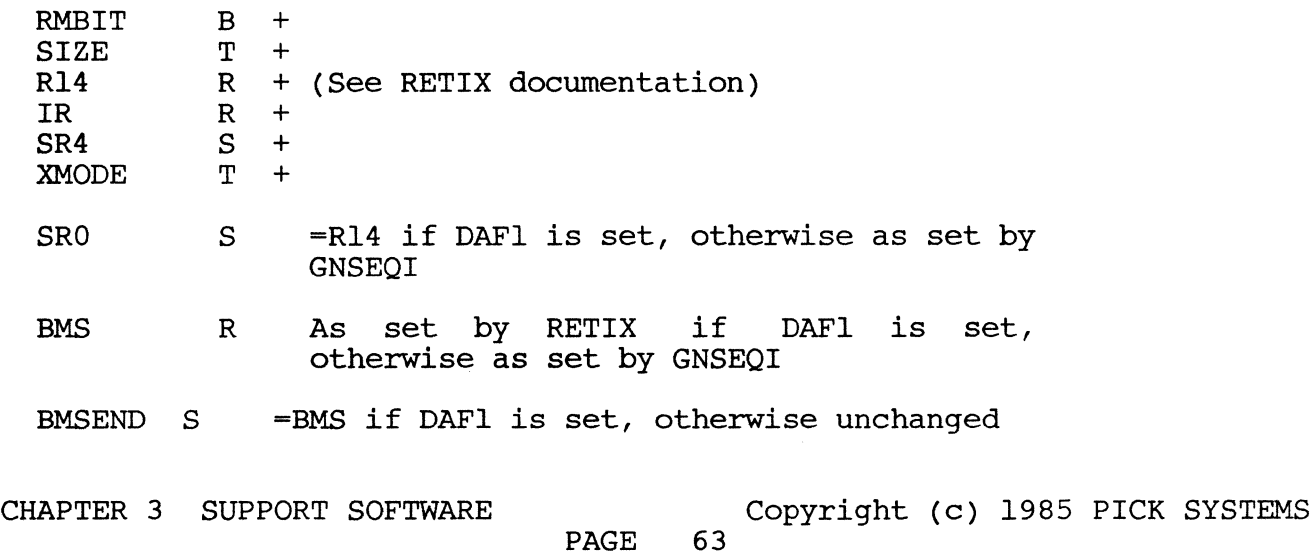

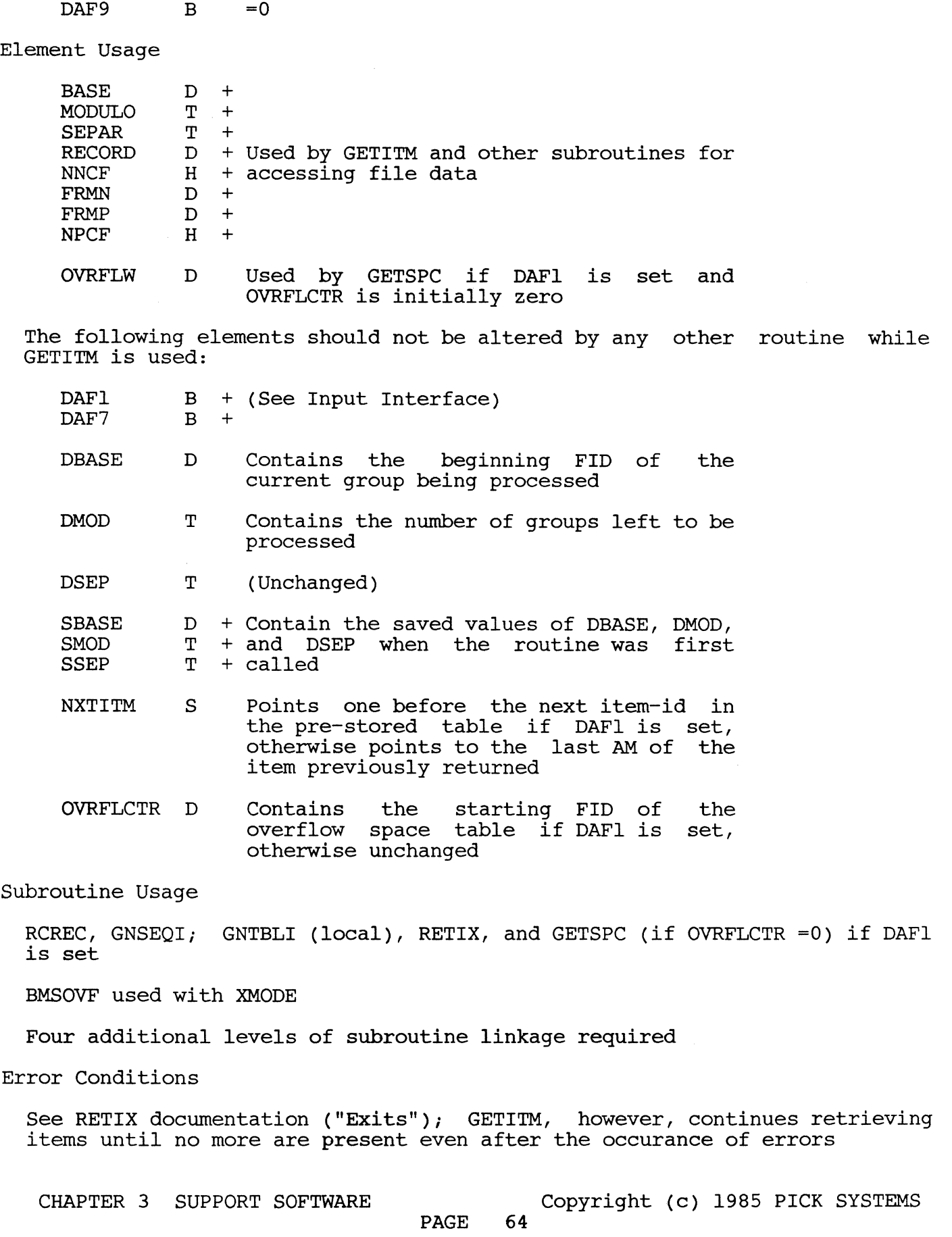

f

i<br>List<br>List

#### 3.3.10 GETOPT GETOPT

This routine processes an option string consisting of single alphabetic<br>characters and/or a numeric option, separated by commas. A numeric option<br>consists of a numeric character or a pair of numeric characters separated by hyphen. If the option string contains more than one numeric option, the last one will be used. Alphabetic options set the corresponding bits ("A" sets ABIT, etc.), but these bits are not zeroed upon entry. The option string begins one past the address pointed to by register IS, and must end with a right parenthesis (")").

Input Interface

IS R Points one before the option string

Output Interface

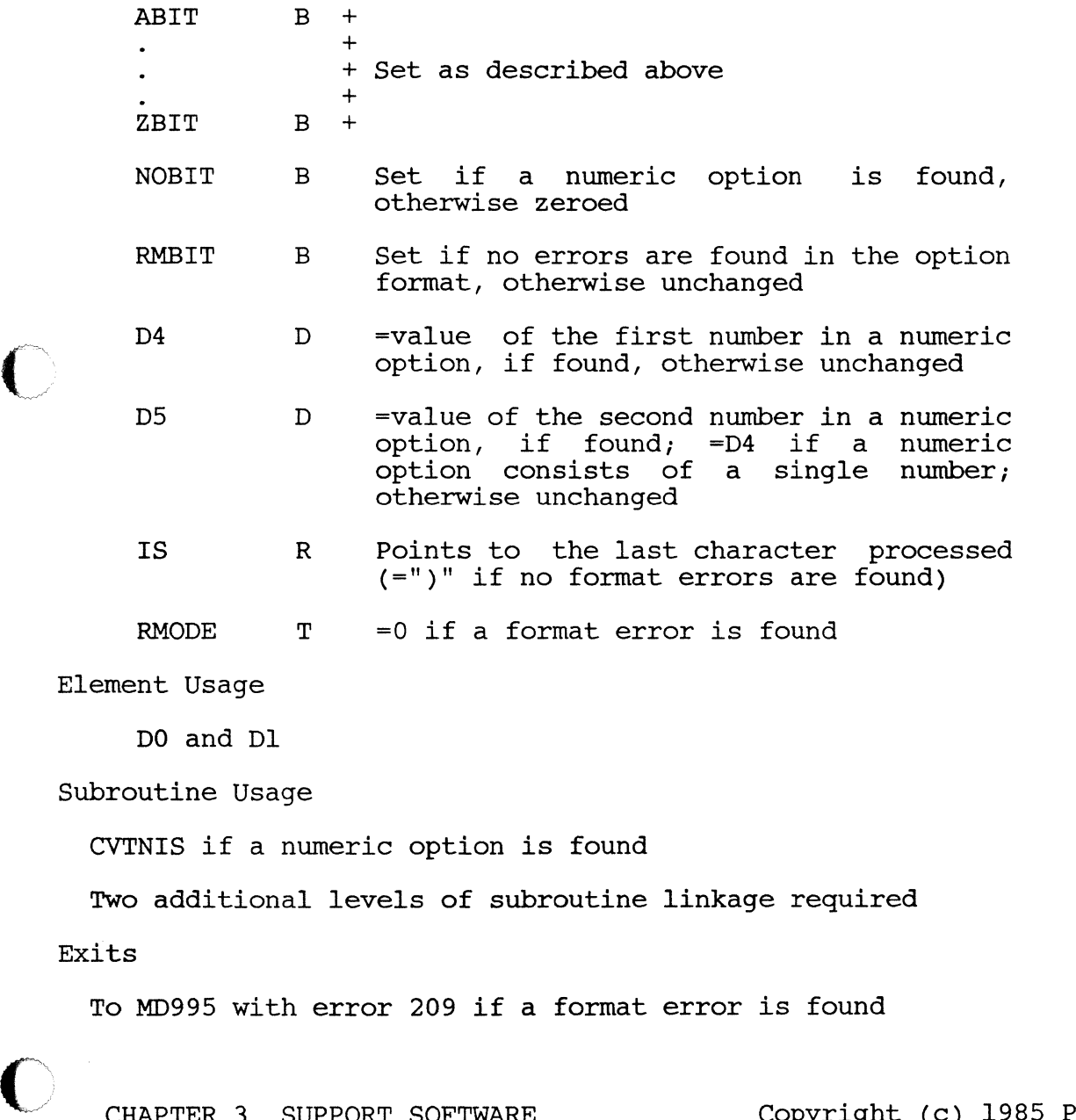

 $PAGE$ 

Copyright (c) 1985 PICK SYSTEMS 65

## GETBLK

**GETSPC** 

These routines obtain overflow frames from the overflow space pool maintained by the system. GETOVF and GETSPC are used to obtain a single frame; GETBLK is used to obtain a block of contiguous space (used mainly by the CR processor). Note that the link fields of the frame(s) obtained by a call to GETBLK are not reset or initialized in any way - this is a function of the calling routine. GETOVF and GETSPC zero all the link fields of the frame they return.

These routines cannot be interrupted until processing is complete.

Input Interface

DO D Contains the number of frames needed (block size), for GETBLK only

Output Interface

OVRFLW D If the needed space is obtained, this element contains the FID of the frame returned (for GETOVF and GETSPC) or the FID of the first frame in the block returned (for GETBLK); if the space is unavailable, OVRFLW=O

Element Usage

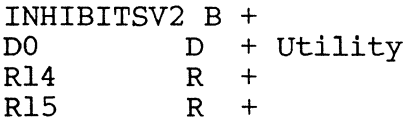

Subroutine Usage

SYSGET (but not used by GETOVF if a frame is obtained from a multipleframe block in the system overflow table); three internal subroutines; IT alle block in the system overliow table); three internal subfourines;<br>GETOVF called by GETSPC; NOSPACE called by GETSPC if no frames are available

One additional level of subroutine linkage required by GETOVF and GETBLK; three levels required by GETSPC

Exits

For GETSPC: to NSPCQ if no more frames are available and processing is aborted by the user; this is a function of NOSPACE

3.3.12 GETUPD GETUPD

GETUPD initializes the UPD register triad to point to the UFD work space (frame PCB+28) .

CHAPTER 3 SUPPORT SOFTWARE **COPYRIGHT COPY** COPYTIGHT (c) 1985 PICK SYSTEMS

Input Interface

None

<sub>dutput</sub> Interface

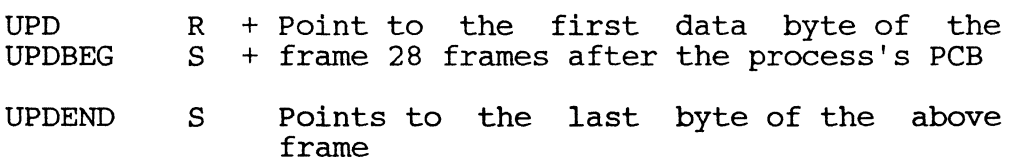

3.3.13 GNSEQI GNSEQI

This routine gets the next sequential item from a file. If its pointer into the file (register NXTITM) is at the end of a group, it returns with bit RMBIT zero; otherwise it copies the item-id into the area specified by register BMS, updates NXTITM, sets RMBIT, sets registers pointing to the beginning and end of the item, and returns the item size in tally SIZE. If a non-hexadecimal digit is found in the item count field, or the computed item size is negative or zero, GNSEQI immediately returns to the routine which called it.

Input Interface

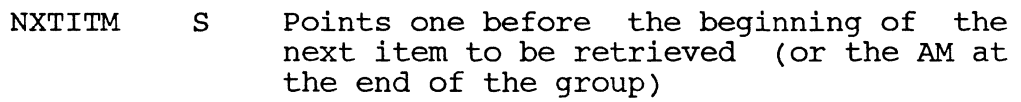

BMS R Points one before the area to which the item-id is to be copied

Output Interface

 $\overline{O}$ 

- RMBIT B Set if an item was successfully retrieved, otherwise zeroed
- NXTITM S Points one before the following item or end-of-group AM if otherwise unchanged RMBIT is set,
- BMS R Points to an AM after the copied item-id if the item was retrieved, otherwise unchanged
- SRO S =the initial value of NXTITM if not at the end of the unchanged group, otherwise
- SR4 S =NXTITM if RMBIT unchanged is set, otherwise
- IR R Points to the AM after the item-id if RMBIT is set; points to the AM before the item-id if SIZE is zero onegative; points to the AM indicating end of group data if there were no more items in the group when the routine was called; points to the character in error if a non-hexadecimal character is found in

the item count field

SIZE T Contains the value of the item count field if RMBIT is set

XMODE D  $=0$ 

#### 3.3.14 GNTBLI GNTBLI

This routine retrieves the next entry from a table consisting of strings (typically item-ids) separated by AMs, and terminated by stiffied to price it is separated by Aris, and terminated by Separated by Aris, and terminated by a SM. On each call, the routine checks if its pointer (register<br>NXTITM) is at the end of the table. If it is, the routine exits with bit RMBIT zero; otherwise the next table element is copied into the buffer specified by register BMS, NXTITM is set pointing to the following element, and RMBIT is set.

Input Interface

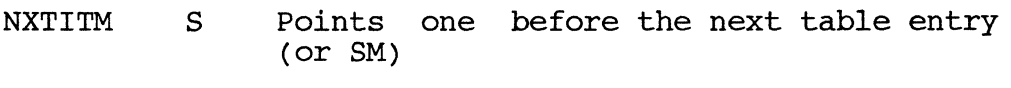

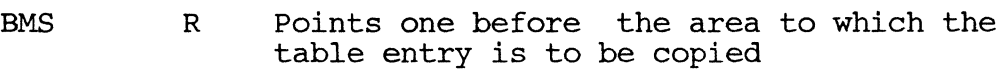

Output Interface

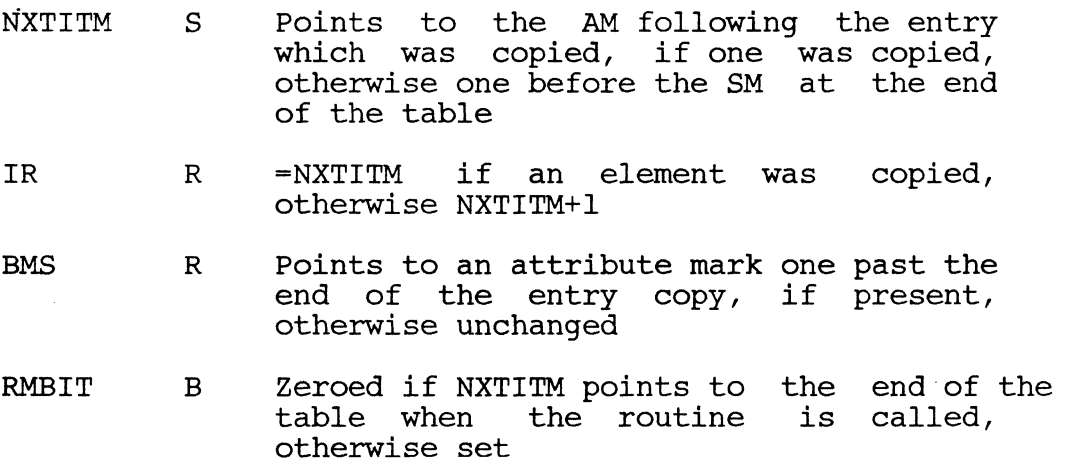

PAGE

CHAPTER 3 SUPPORT SOFTWARE **COPY** Copyright (c) 1985 PICK SYSTEMS

#### 3.3.15 HGETIB

This routine accepts a line of input from the terminal, like GETIB, and also handles tabs if bit STKFLG is zero. A table of preset tab ositions, in increasing order of column numbers, is assumed to be Set up in tallies CTR8-CTR15. Up to 16 tab positions may be stored, two per tally, with unused positions set to zero. When a horizontal tab character (control-I,  $X^T$ 09') is encountered in the input string, the cursor is positioned according to the tab table, and the input line is filled with the appropriate number of blanks.

Input Interface

B

 $\blacktriangledown$ 

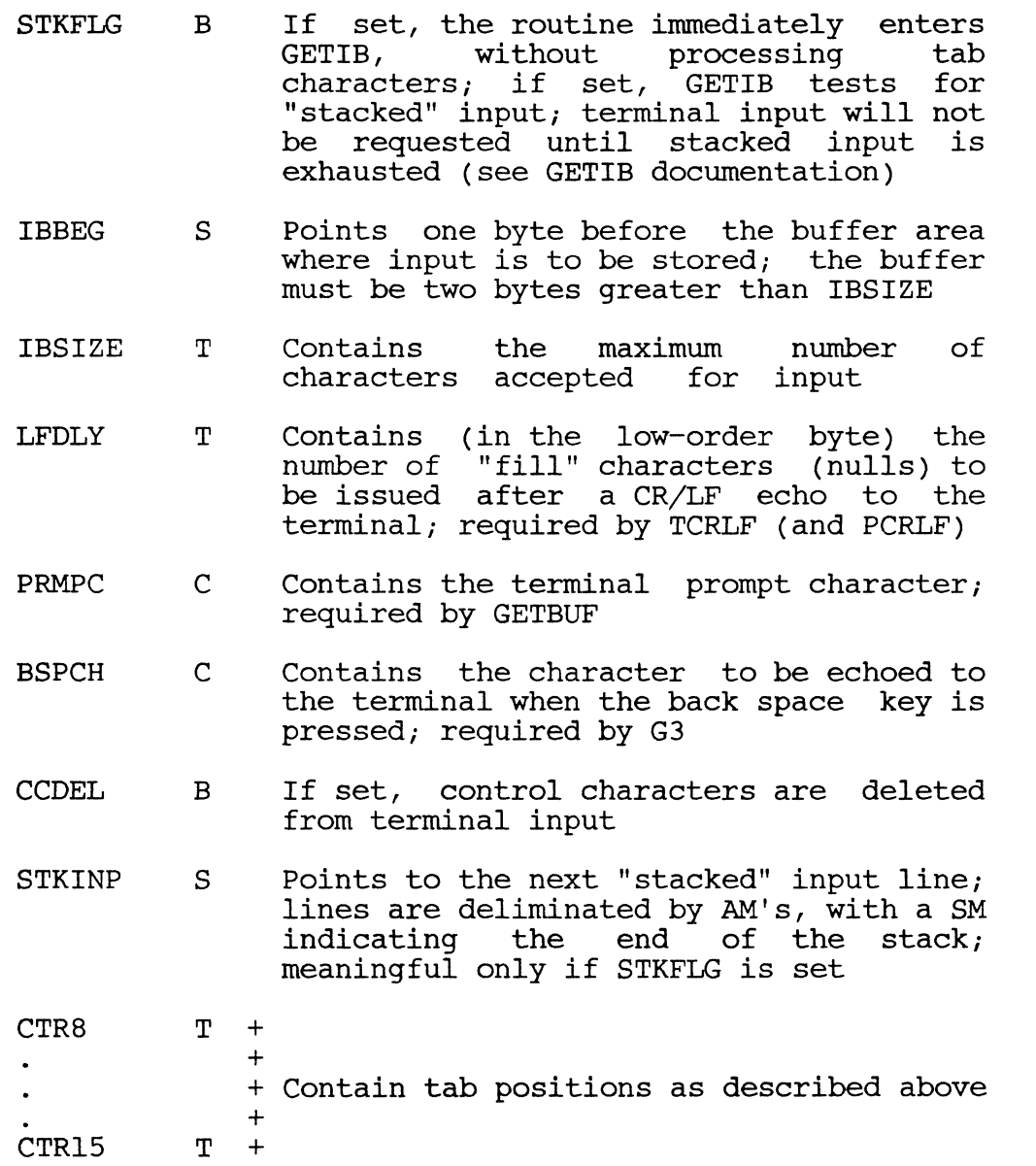

PAGE 68

C CHAPTER 3 SUPPORT SOFTWARE COPYTIGHT (c) 1985 PICK SYSTEMS

#### Output Interface

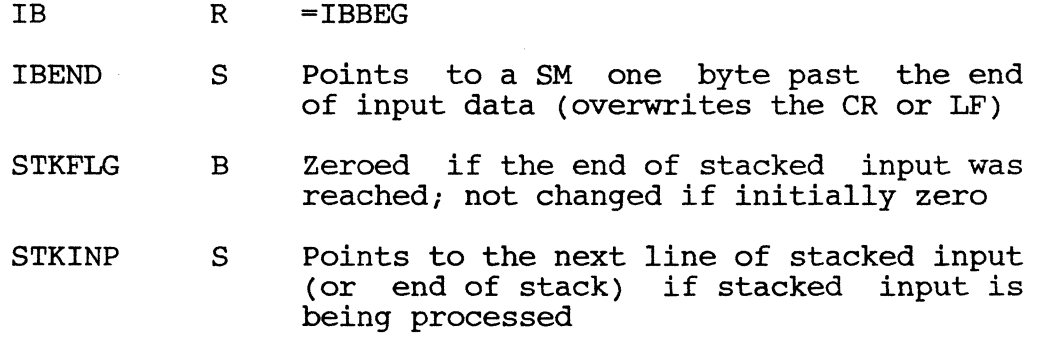

#### Element Usage

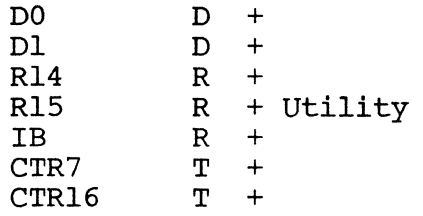

#### Subroutine Usage

GETBUF; TCRLF; G3

Two additional levels of subroutine linkage required

#### 3.3.16 HSISOS

This routine sets up the register triads for the HS, IS, and OS work spaces as ints foutine sets up the fegister triaus for the ms, is, and<br>described below. It does not link frames in the work spaces.

#### Input Interface

None

#### Output Interface

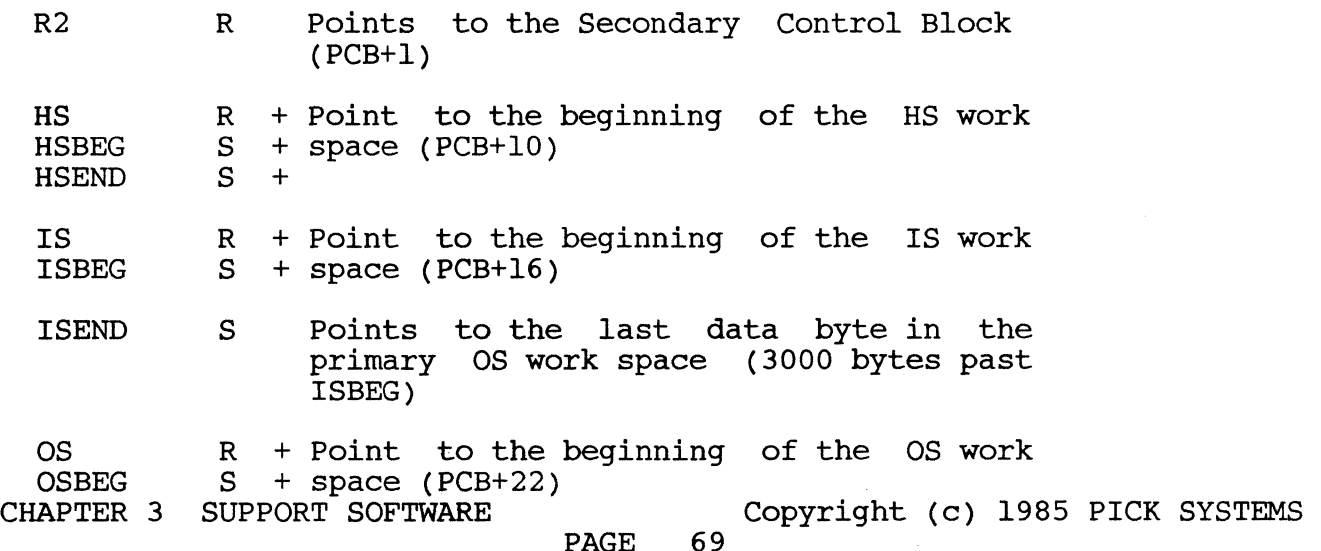

OSEND S Points to the last data byte in the primary os work space (3000 bytes past OSBEG)

The first byte in each work space is set to X'00'.

Element Usage

DO

3.3.17 INITTERM - RESETTERM

These routines are used to initialize terminal and line printer characteristics. RESETTERM is called from WRAPUP before reentering TCL; INITTERM is called from LOGON.

Input Interface

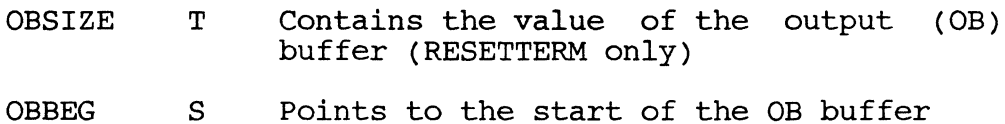

Output Interface

 $\bullet$ 

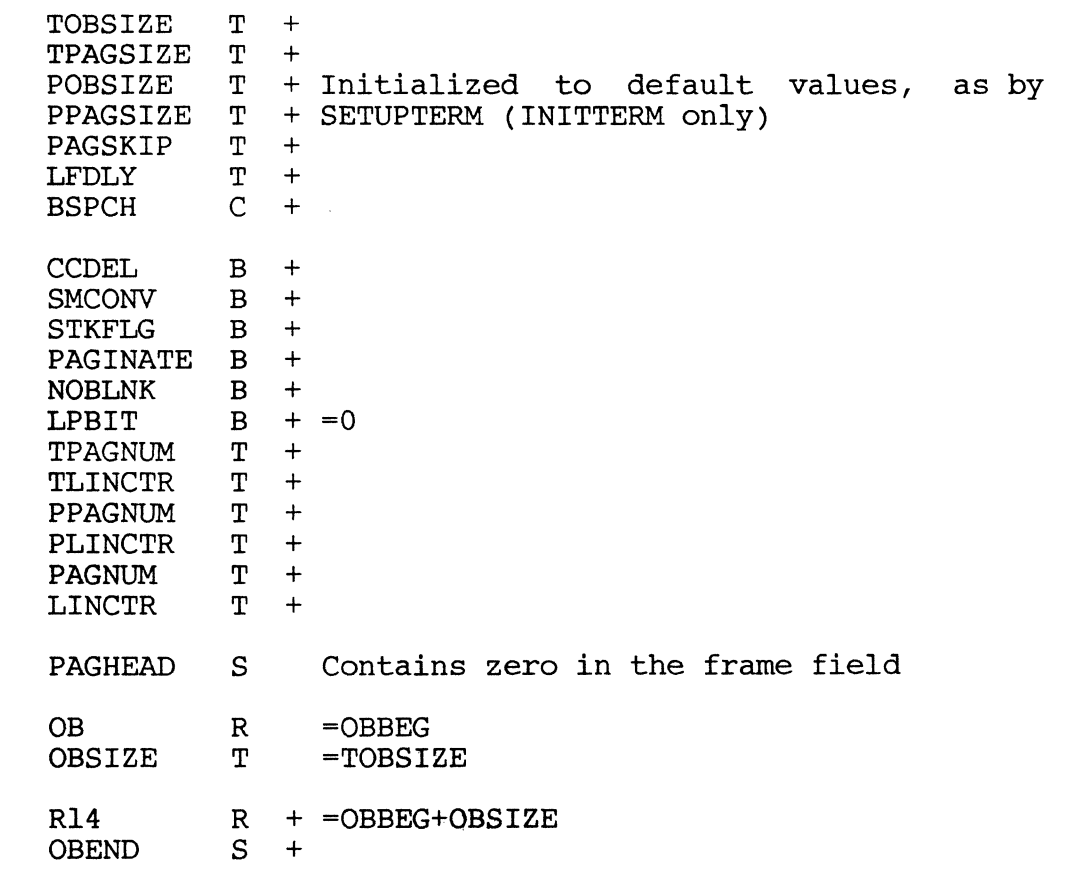

 $\overline{O}$ The area from the address pointed to by OBBEG to that pointed to by OBEND is filled with blanks

PAGE

CHAPTER 3 SUPPORT SOFTWARE COPYTIGHT (c) 1985 PICK SYSTEMS

#### 3.3.18 IROVF

These routines can be used to handle end-of-1inked-frames conditions when using register IR with MCI, MIl, or MIlD instructions. By setting tally XMODE to the mode-id of one of these routines before executing the instruction, the routine will be entered automatically if an end-of-linked-frames (forward link zero) condition occurs. A warning message will be printed and control will pass to the instruction following the MCI, MIl, or MIlD instruction. Additionally, bit DAF9 may be set to truncate group data so that the condition does not arise again. The only difference between the two IROVF entry points is that the one in SYSTEM-SUBS-II initializes register R14 to be compatible with routines such as GNSEQI, and then branches to the code in WSPACES-II.

Input Interface

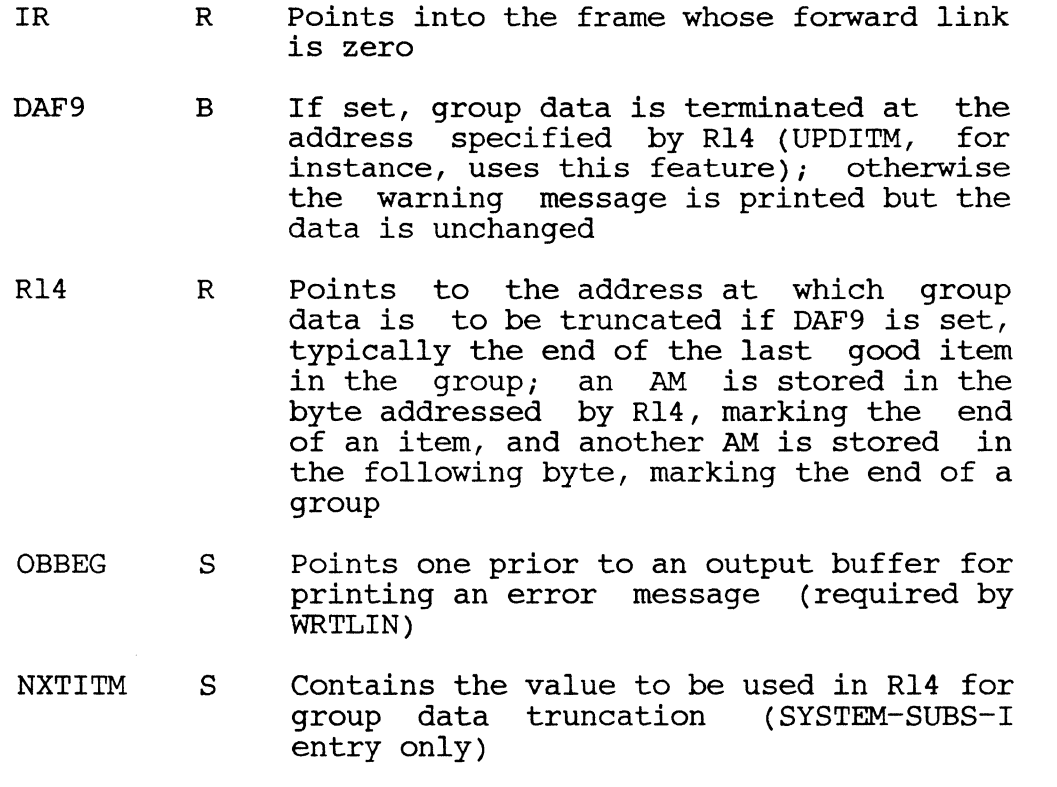

Output Interface

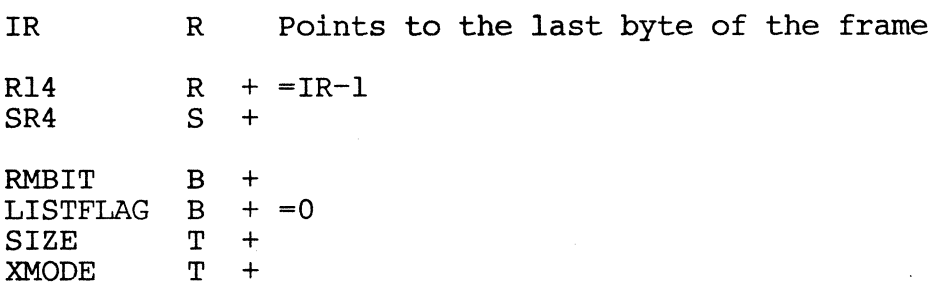

CHAPTER 3 SUPPORT SOFTWARE **COPY** Copyright (c) 1985 PICK SYSTEMS

The message "\*GROUP FORMAT ERROR xxxx" is printed, where "xxxx" is the number of the frame pointed to by IR

**lement Usage** R15 R T4 T + T<sub>5</sub> T + Used by MBDSUB<br>D1 D + Dl D +  $D2$  D + Subroutine Usage MBDSUB; WRTLIN BMSOVF used with XMODE if DAF9=1 Five additional levels of subroutine linkage required if LPBIT is set (for<br>WRTLIN): Four levels required if DAF9 is set and BMSOVF is entered to Four levels required if DAF9 is set and BMSOVF is entered to obtain another overflow frame (using ATTOVF) - this would occur if R14 were also pointing at the end of a set of linked frames when IROVF was entered; one level always required for MBDSUB 3.3.19 ISINIT ISINIT simply invokes WSINIT and HSISOS to initialize all the process work space pointers. Jnput and Output Interfaces C\ See WSINIT and HSISOS documentation. Element Usage DO Subroutine Usage WSINIT, HSISOS Three additional levels of subroutine linkage required 3.3.20 LINESUB This routine returns the line number of the calling process in the accumulator Input Interface None Output Interface<br>DO D D<sub>0</sub> Element Usage Dl D Subroutine Usage<br>
GPCBO<br>
One addition Contains the line number associated with the process ) One additional level of subroutine linkage required Copyright (c) 1985 PICK SYSTEMS **PAGE** 

#### 3.3.21 MD4l5

This routine is used to pick up numeric parameters from a string addressed by register lB. Parameters may be either a single string of numeric characters, or two such strings separated by a hyphen.

 $\bigcirc$ 

 $r\tau \sim$ **₩** 

Input Interface

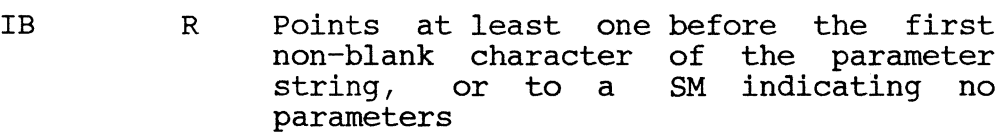

SC2 C Contains a blank

#### Output Interface

- C<sub>3</sub> T Contains the value of the first numeric parameter if one is converted, otherwise set to zero
- $C4$  T Contains the value of the second numeric<br>parameter except under the following conditions: if zero or one parameters are present, C4 is set to X'7FFF'; if the second parameter is less than the first, C4 is set equal to C3
- IB R Points to the first non-blank character after the converted parameter string, but unchanged if originally pointing to a SM

#### 3.3.22 NEWPAGE

This routine is used to skip to a new page on the terminal or line printer and print a heading. No action is performed, however, if bit PAGINATE or tally PAGSIZE is zero.

Input Interface

As for WRTLIN, except OB is first set equal to OBBEG by this routine Output Interface

Same as for WRTLIN

Element Usage

Same as for WRTLIN

Subroutine Usage

WRTLIN and routines called by it, if PAGINATE is set and PAGSIZE is greater than zero

Additional subroutine linkage required only if WRTLIN is called; see WRTLIN documentation for the number of additional levels of linkage required, and add 1 Copyright (c) 1985 PICK SYSTEMS<br>73

#### 3.3.23 NEXTIR - NEXTOVF

NEXTIR obtains the forward linked frame of the frame to which register IR (R6) ~urrentlY points; if the forward link is zero, the routine attempts to obtain an available frame from the system overflow-space pool and link-it up appropriately (see ATTOVF documentation). In addition, if a frame is obtained, the IR register triad is set up before return, using routine RDREC.

NEXTOVF may be used in a special way to handle end-of-linked-frame conditions automatically when using register IR with single- or multiple-byte move or scan instructions (MIlD, MIl, or MCI). Tally XMODE should be set to the mode-id of NEXTOVF before the instruction is executed; if the instruction causes IR to reach an end-of-linked-frame condition (forward link zero), the system will generate a subroutine call to NEXTOVF, which will attempt to obtain and link up an available frame, and then resume execution of the interrupted instruction (assuming a frame was gotten). If there are no more frames in the overflow space pool, NOSPACE is called. Note that the "increment register by tally" instruction cannot be handled in this manner.

NEXTOVF is also used by UPDITM with register TS (Rl3). If NEXTOVF is entered with TS at an end-of-linked-frames condition, a branch is taken to a point inside UPDITM. Under any other condition (other than IR or TS end-of-linkedframe), NEXTOVF immediately enters the DEBUGGER.

> Points into the frame whose Points into the frame whose<br>forward-linked frame is to be obtained

Input Interface

R

IR

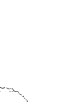

 $\mathbf{C}$ ~/

(displacement unimportant)

ACF H For NEXTOVF only, must contain X'06' for<br>IR end-of-linked-frame handling (set IR end-of-linked-frame handling automatically by MIlD, MIl, and MCI instructions)

Output Interface

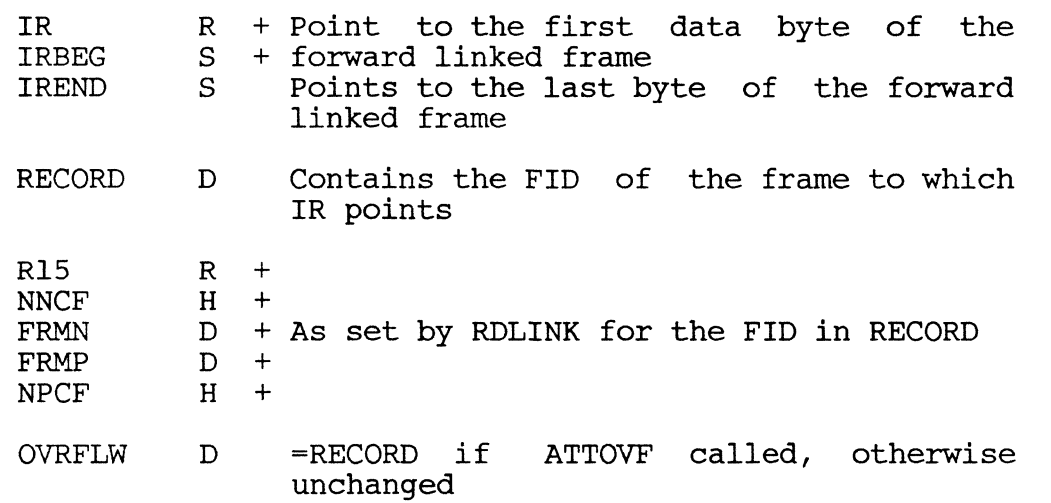

PAGE

CHAPTER 3 SUPPORT SOFTWARE COPYRIGHT (c) 1985 PICK SYSTEMS

#### Element Usage

R14 R Used by RDLINK

Elements used by ATTOVF if a frame is obtained from the overflow space pool

Subroutine Usage

RDLINK; ATTOVF if a frame must be obtained from the overflow space pool; NOSPACE if ATTOVF cannot find any more frames

Three additional levels of subroutine linkage required

Exits

Normally returns via RDREC; possibly to NSPCQ if NOSPACE used (see NOSPACE documentation); to 5,DBl if ACF not X'06' or X'OD' (NEXTOVF only)

#### 3.3.24 OPENPFILE

This routine retrieves the base, modulo, and separation parameters of the system file POINTER-FILE, and bypasses the normal lock-code tests in doing so.

Input Interface

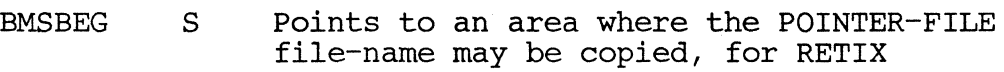

Output Interface

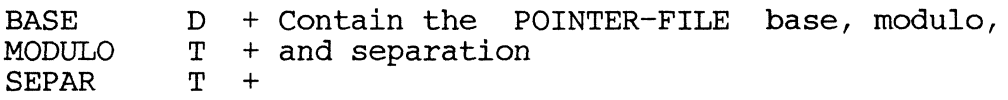

#### Element Usage

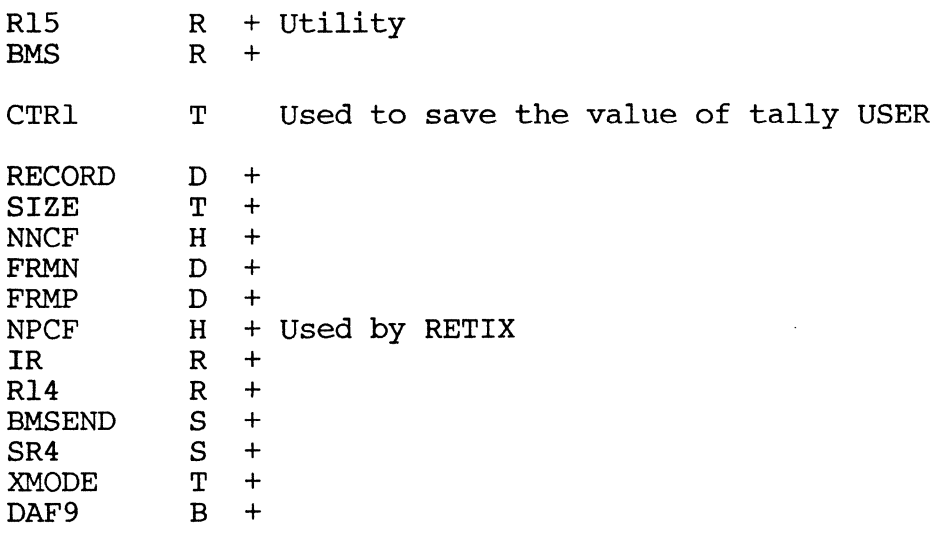

CHAPTER 3 SUPPORT SOFTWARE **COPYRIGHT COPY** Copyright (c) 1985 PICK SYSTEMS **PAGE** 

- .. ~-~----- ~------ ------~----------------------.--------- "------- -""--"--------- ~~~~~~~~~~-

SYSRO<br>SYSR1 SYSR2 S + Used by GBMS if the POINTER-FILE item in S + the SYSTEM dictionary is a "Q" code item S +

## C Subroutine Usage

*GMMBMSi* RETIXi GBMS unless the POINTER-FILE entry in the SYSTEM dictionary is missing

Six additional levels of subroutine linkage required if the POINTER-FILE entry in the SYSTEM dictionary is a "Q" code item, otherwise four levels required

#### Exits

To MD994 with message 201 (value in Cl) if the POINTER-FILE entry in the SYSTEM dictionary is missing or in improper format

#### 3.3.25 PCBFID

This routine returns the FID of the PCB for the process as a string of four hexadecimal digits in the TS work space.

#### Input Interface

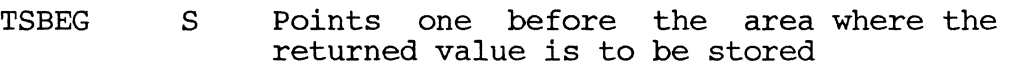

Output Interface

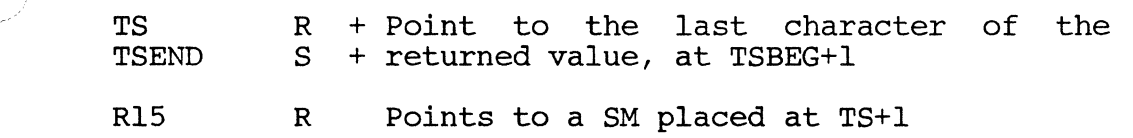

Element Usage

DO

3.3.26 PCRLF FFDLY PCRLF prints a carriage return and line feed on the terminal and enters FFDLY, which prints a specified number of delay characters  $(X' 00')$ . Input Interface LFDLY H TO T Output Interface None Element Usage R14 R 3.3.27 PINIT Contains only) the delay count (for PCRLF Contains the delay count (for FFDLY only) PINIT is used for process initialization. Pointers are set up to all work spaces; links are set up in frames of linked work spaces (HS, IS, *OS,* and PROC). All elements in the primary, secondary, and tertiary (DEBUG) control blocks are zeroed, except as noted

Input Interface<br>RO R Points to the PCB of the process to be initialized Output Interface<br>R2<br>R Points to the process's SCB (PCB+1) HS HSBEG **HSEND** IS ISBEG ISEND OS OSBEG OSEND IBSIZE OBSIZE **TTLY** INHIBIT  $R$  + he beginning of the HS work<br>S + space (PCB+10)  $+$  space (PCB+10)  $S_{\perp}$ R S S R S S T T + POINT + space (PCB+16) + + Point to the beginning of the OS work + space (PCB+22) +  $=140$ =100 TO THE BEGINNING OF THE T =0 (For DEBUG use)  $B = 1$ IS work

other elements as initialized by wsinit.

below.

Address registers, and the PCB elements PRMPC, SCO, SCI, and SC2 (all characters) are not zeroed. In addition, the tertiary control block is initialized for the debugger by setting the corresponding INDEBUG bit to<br>1, and setting the corresponding R1 and return stack elements to execute and setting the corresponding Rl and return stack elements to execute debugger code. CHAPTER 3 SUPPORT SOFTWARE **COPYRIGHT COPY** COPYTIGHT (C) 1985 PICK SYSTEMS

Element Usage

(Functional elements initialized as described)

,<br>¿ubroutine Usage

WSINIT (local), LINK

Three additional levels of subroutine linkage required

3.3.28 PONOFF

PONOFF is used to reverse the setting of bit LISTFLAG before entering the WRAPUP processor. When LISTFLAG is set, all output to the terminal is When LISTFLAG is set, all output to the terminal is<br>candard output routines (see WRTLIN documentation). After suppressed by the standard output routines (see WRTLIN documentation). reversing this bit, PONOFF exits to MD99.

3.3.29 PPUT (l,SPOOLADD)\*

PPUT is used to output a line of data to the spooler process, which will then PPUT is used to output a line of data to the spooler process, which will then<br>print it on the line printer or take other action depending on the process's entry in the spool assignment table (see spooler documentation).

Input Interface

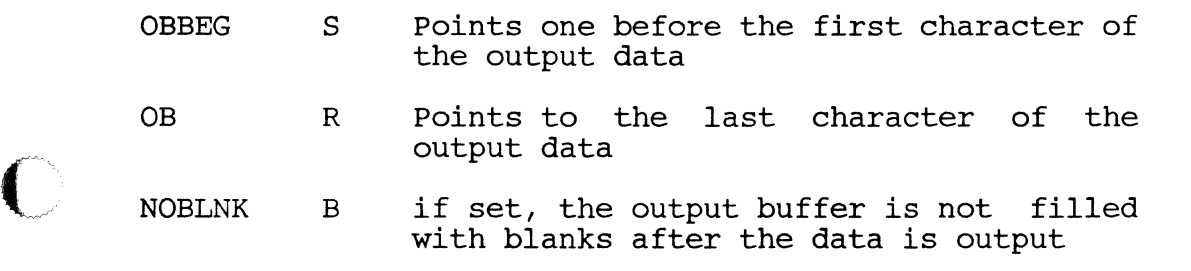

Output Interface

OB R RMODE T  $=$ OBBEG =0 if processing is aborted due to no more overflow space available

The output buffer is filled with blanks (through the address originally pointed to by OB) unless NOBLNK is set

PAGE

Element Usage

 $R8$ <br>R14<br>R + R14 R +<br>R15 R + **R15** INHIBITSVI B + Utility CHO C +<br>D1 D +  $D1$  D + RECORD D + OVRFLW D Used if ATTOVF is called Subroutine Usage

CHAPTER 3 SUPPORT SOFTWARE **COPY** Copyright (c) 1985 PICK SYSTEMS

ASG.TBL; two local subroutines; ATTOVF if more overflow space is needed<br>to store data; 2,SPOOLINIT and CHANCE2 if ATTOVF cannot find any more 2, SPOOLINIT and CHANCE2 if ATTOVF cannot find any more space

Three additional levels of subroutine linkage required

Exits

To LINE if line-at-a-time spooler output is specified in the assignment table entry; to MD999 if processing aborted due to no more overflow space available

3.3.30 PRIVTSTI - PRIVTST2 - PRIVTST3

These routines check to see if the calling process has appropriate system<br>privilege levels. If not, bits PQFLG and LISTFLAG and tally RMODE are set to privilege revers. It hoe, bits rors and fisiting and early report are set to 82<br>zero, the history string is set null (HSEND=HSBEG), tally REJCTR is set to 82 (an error message number), and an exit is taken to MD99. Otherwise the routines return normally.

Entry Bit tested (error if not set)

PRIVTSTI SYSPRIVI

PRIVTST2 SYSPRIV2

PRIVTST3 RO;B245

3.3.31 PRNTHDR

#### NPAGE

These are entry points into the system routine for pagination and heading control of output (also used by WRTLIN, WT2, and WRITOB when pagination is specified). PRNTHDR is used to initialize bit PAGINATE to 1, and tallies LINCTR and PAGNUM to zero and one, respectively. PRNTHDR then falls immediately into NPAGE, which outputs a header message.

A page heading, if present, must be stored in a buffer defined by register PAGHEAD. The header message is a string of data terminated by a SM; system delimiters in the message invoke special processing as follows:

- SM (X'FF') Terminates the header line with a CR/LF
- AM (X'FE') Inserts the current page number into the heading
- VM (X'FD') Prints one line of the heading and starts a new line
- SVM (X'FC') Singly, inserts the current time and date into the heading, but two SVM's in succession insert the date only
- SB (X'FB') Inserts data from one of various buffers into the heading; if the character  $\sim$  $\begin{array}{ccc} \text{int} \text{O} & \text{the} & \text{he} \text{and} \\ \text{following the SB is 'I', data is copied} & & \end{array}$ CHAPTER 3 SUPPORT SOFTWARE COPYRIGHT (c) 1985 PICK SYSTEMS

from the area beginning one byte past<br>the address specified by register the address specified by register<br>BMSBEG; if the character is 'A', the character register AFBEG is used; for any other character, data is copied from the area beginning three bytes past the address specified by register ISBEG; data to be copied can be terminated by any system delimiter

Carriage returns, line feeds, and form feeds should not be included in header messages, or the automatic pagination will not work properly.

Input Interface

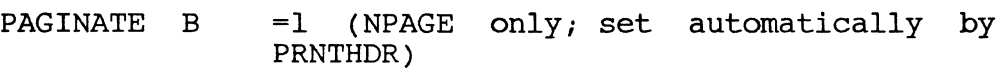

- LINCTR T Contains the number of the line to be printed on the current page (NPAGE only; set to zero automatically by PRNTHDR)
- PAGNUM T Contains the current page number (NPAGE only; set to one PRNTHDR) automatically by

(specified by feyister OBBEG) must be at least two bytes greater than the<br>() longest line output in the translated heading (not necessarily the total<br>heading size, if the original heading string contains any VMs), in order Other parameters as for WT2 (see WRTLIN dcumentation),xcept for PAGINATE and PAGNUM (see above) and OB (initialized to OBBEG by NPAGE); note that the buffer where the translated heading message is built (specified by register OBBEG) must be at least two bytes greater than the heading size, if the original heading string contains any VMs), in order to accomodate a trailing crlf.

Output Interface

Same as for WT2

- Element Usage Same as for WT2
- Subroutine Usage Same as for WT2

Exits

To WT2

3.3.32 PROC User Exits PROC User Exits

Summary

A user-written program can gain control during execution of a PROC by using the Uxxxx or Pxxxx command in the PROC, where "xxxx" is the hexadecimal mode-id of the user routine. The routine can perfor special procsing, and then return control to the PROC processor. Necessarily, certain elements used by the PROC processor are maintained by the user program; these elements are marked with an asterisk in the table below.<br>CHAPTER 3 SUPPORT SOFTWARE

 $PAGE$ 

Copyright (c) 1985 PICK SYSTEMS<br>80

## Input Interface

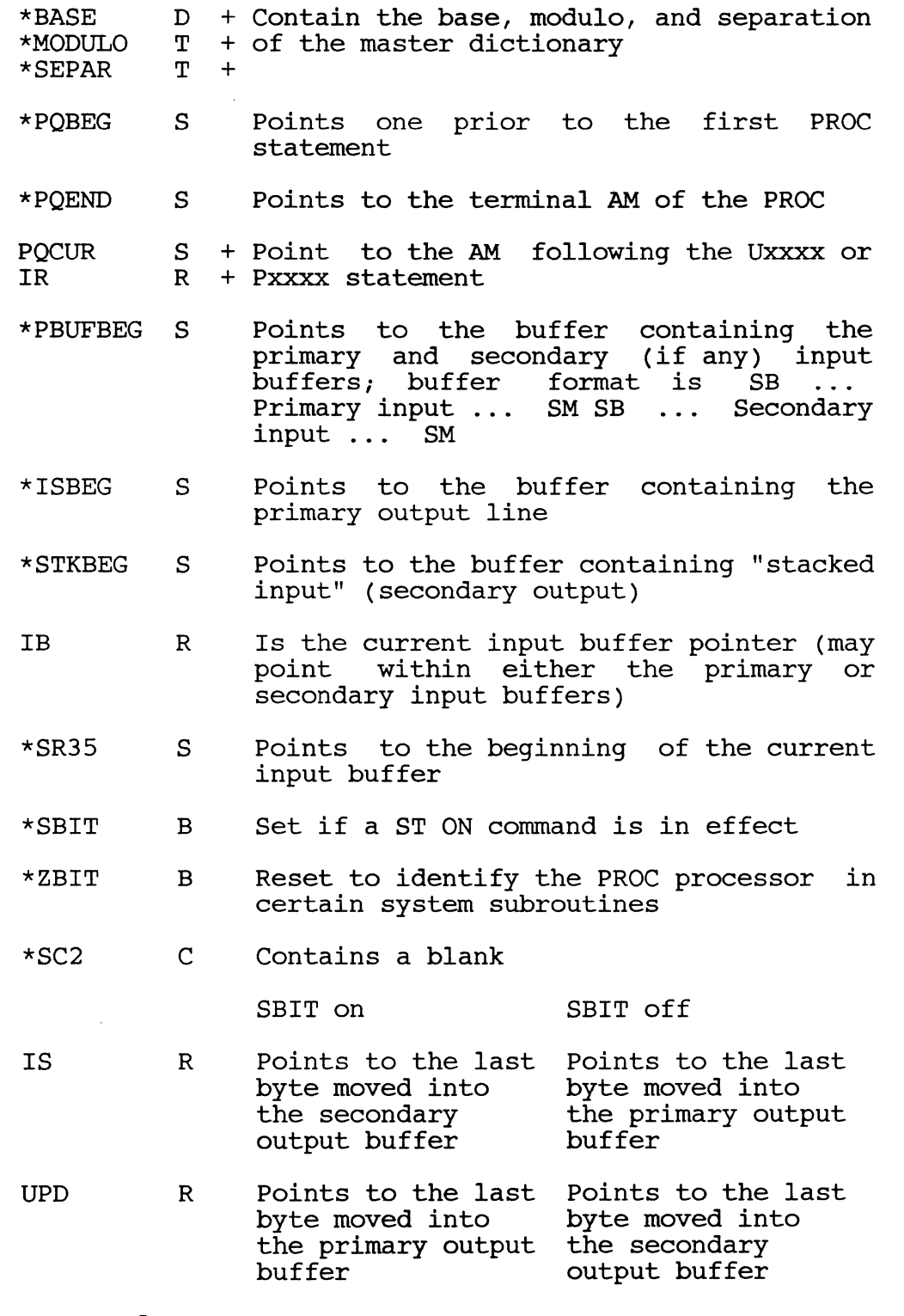

## Output Interface

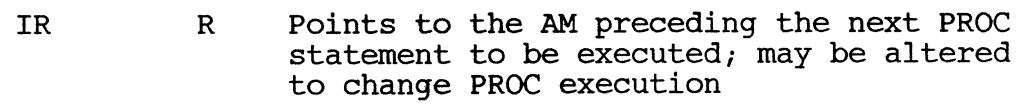

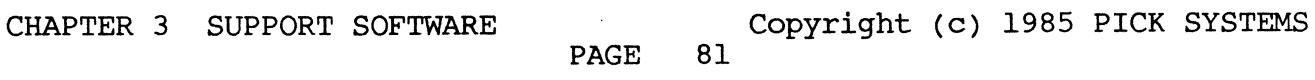

-----~~--.-- -----~~--~~~~~~~~- .\_----\_ .. \_-----

UPD<br>IB

IS R + May be altered as needed to alter data IB R + the formats described above must be  $R$  + within the input and output buffers, but

#### maintained

# Exit Convention

The normal method of returning control to the PROC processor is to execute an<br>external branch instruction (ENT) to 2,PROC-I. To return control and also external branch instruction (ENT) to 2, PROC-I. To return control and also<br>reset the buffers to an empty condition, entry 1, PROC-I may be used. If it is reset the buffers to an empty condition, entry  $1,$  PROC-I may be used. necessary to abort PROC control and exit to WRAPUP, bit PQFLG should be reset before branching to any of the WRAPUP entry points (see WRAPUP documentation).

Note that when a PROC eventually transfers control to TCL (via the "P" operator), certain elements are expected to be in an initial condition. Therefore, if a user routine uses these elements, they should be reset before returning to the PROC, unless the elements are deliberately set up as a means of passing parameters to other processors. Specifically, the bits ABIT through<br>ZBIT are expected to be zero be the TCL-II and ENGLISH processors. It is best are expected to be zero be the TCL-II and ENGLISH processors. It is best to avoid usage of these bits in PROC user exits. Also, the scan character registers SCO, SCI, and SC2 must contain a SB, a blank, and a blank, respectively.

#### 3.3.33 PRTERR

 $\overline{\phantom{a}}$ 

 $\bigcirc$ 

PRTERR is used to retrieve and print a message from the system file ERRMSG. A parameter string may be passed to the routine, in which case the parameters are formatted and inserted according to the codes in the message item.

Items in the ERRMSG file consist of an arbitrary number of lines (where a line .<br>`s delimited by an AM), with each line containing a code letter in column one,  $\varphi$ ossibly followed by a string or numeric parameter (numeric parameters enclosed<br>in parentheses). The possible codes and their meanings are listed below. The possible codes and their meanings are listed below. (Brackets indicate optional parameters.)<br>A [(dec. #)] Parameter insertion

- A [(dec. #)] Parameter insertion code; the next parameter from the parameter string, if parameter from the parameter string, if<br>any, is placed into the ouput buffer; if<br>"dec. #" Is specified, the parameter is #" Is specified, the parameter is left-justified in a blank field of that length
- $R$  [(dec. #)] Like  $A$ , only the parameter is right-justified in a field of "dec  $\#$ " right-justified, in a field of "dec. Blanks if "dec. #" Is specified
- H string The character string is placed in the output buffer (no blank is necessary between the code letter and the between the code letter and<br>beginning of the string)
- E [string] The message item-id, surrounded by Ine message Icem Id, surrounded by<br>brackets, is placed into the outpur-t
- $L [(\text{dec. } #)]$ The output buffer is printed, and the specified number of line feeds is output (one if "dec. #" Is not specified)

CHAPTER 3 SUPPORT SOFTWARE Copyright (c) 1985 PICK SYSTEMS

bu

- S [(dec. #)] The pointer to the current position in the output buffer is repositioned to the<br>specified column (column one if specified column (column "dec. #" Is not present)
- $X$  (dec. #) The pointer to the current position in the output buffer is incremented by the specified number of spaces; if the end of a line is reached (see below), the buffer is printed and a new line is started
- T The system time in HH:MM:SS is added to the output buffer
- D The system date in DD MMM YYYY format is added to the output buffer

## Input Interface<br>TS R

Points one prior to the message item-id, which must be terminated by an  $AM$ ;<br>parameters optionally follow, being  $parameters$  optionally  $follow,$ delimited by AM's; the parameter string must end with a SM

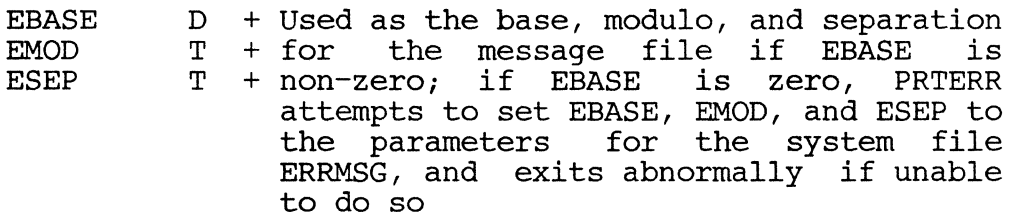

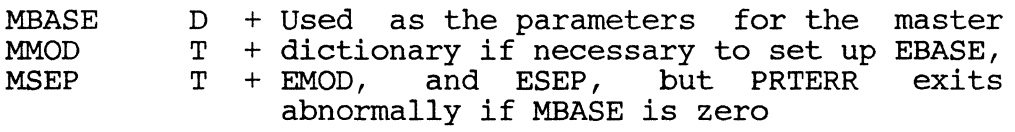

OBSIZE T Contains the maximum number of characters to be output (normally set at logon time)

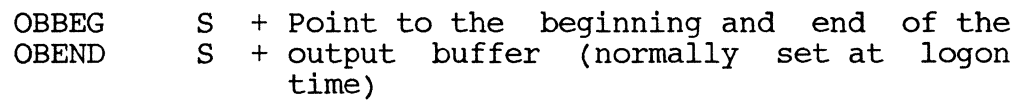

Other elements as required by WRTLIN (see WRTLIN documentation)

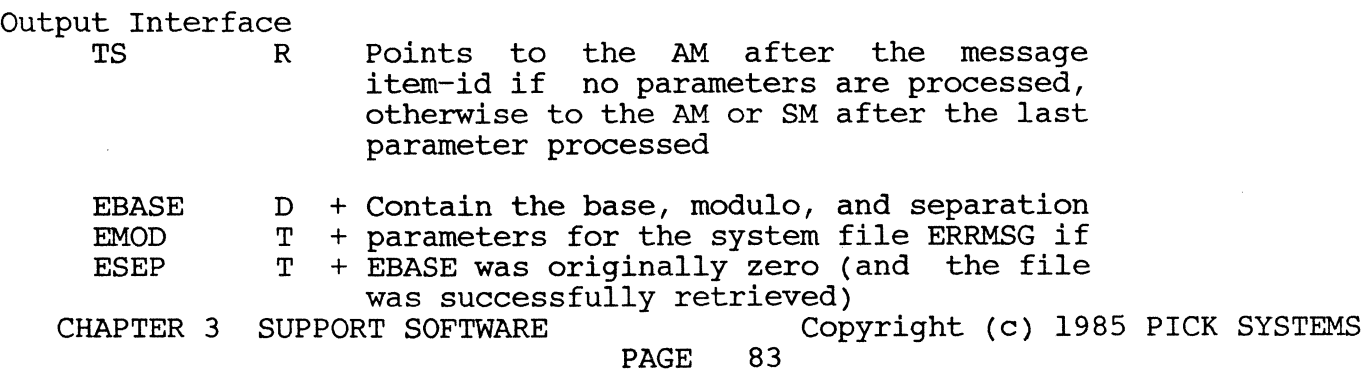

LINCTR PAGNUM <sup>T</sup><sup>+</sup>Updated if bit PAGINATE is set  $T$ 

~)lement Usage

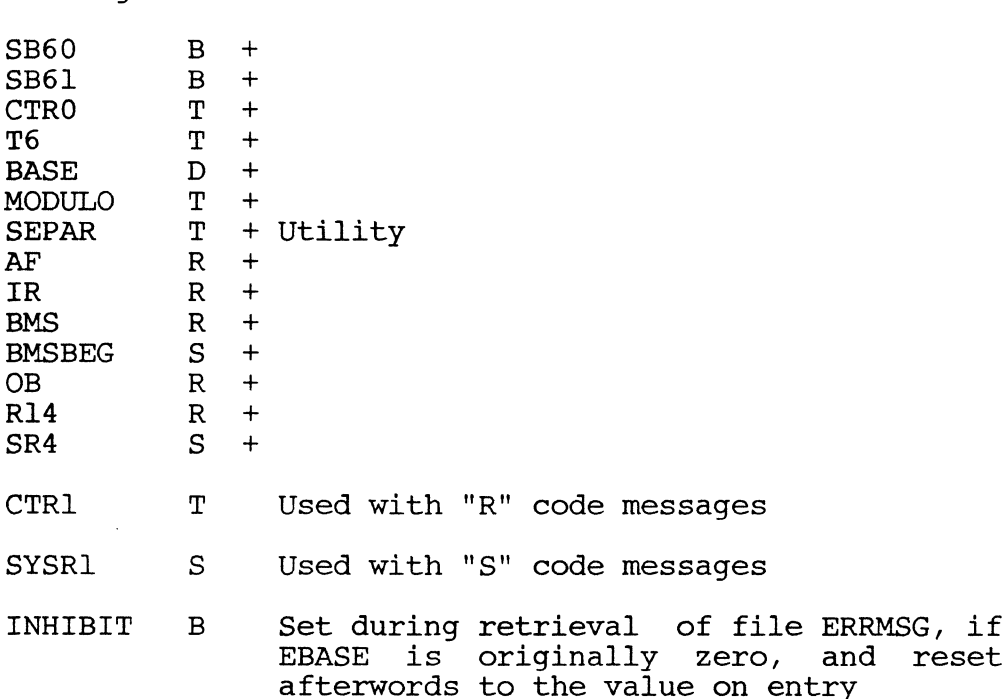

All elements used by WRTLIN (unless PRTERR exits abnormally), and elements used by GBMS if PRTERR attempts retrieval of the system file ERRMSG

Subroutine Usage

RETIX, WRTLIN, TILD, DATE (for "D" code messages), TIME (for "T" code messages), GBMS (for retrieving ERRMSG)

Six additional levels of subroutine linkage required if GBMS attempts retrieval of an ERRMSG file which is a "Q" code item, otherwise four levels required

Exits

To 2,ABSL if EBASE and MBASE are both zero

3.3.34 RELBLK - RELCHN - RELOVF

These routines are used to release frames to the overflow space pool. RELOVF is used to release a single frame, RELBLK is used to release a block of contiguous frames, and RELCHN is used to release a chain of linked frames (which may or may not be contiguous). A call to RELCHN specifies the first FID of a linked set of frames; the routine will release all frames in the chain until a zero forward link is encountered.

Input Interface

OVRFLW D j Contains the FID of the frame to be released (for RELOVF) , of the block or chain to be released (for RELBLK and RELCHN, respectively) CHAPTER 3 SUPPORT SOFTWARE released (for RELOVF), or the first FID Copyright (c) 1985 PICK SYSTEMS PAGE 84

### DO D Contains the number of frames (block size) to be released, for RELBLK only

Output Interface

None

#### Element Usage

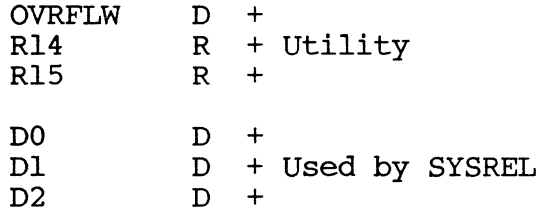

Subroutine Usage

SYSREL; two internal subroutines

Two additional levels of subroutine linkage required

3.3.35 RETI RETIX RETIXU

These are the entry points to the standard system routine for retrieving an item from a file. The item-id is explicitly specified to the routine, as are the file parameters base, modulo, and separation. Additionally, the number of the first frame in the group in which the item may be stored must be specified if the entry RETIXX is used. The other entries perform a "hashing" algorithm<br>to determine the group (see HASH documentation). The group is searched to determine the group (see HASH documentation). sequentially for a matching item-id. If the routine finds a match, it returns pointers to the beginning and end of the item, and the item size (from the item count field). If entry RETIXU is used, the group is locked during processing, preventing other programs from accessing (and possibly changing) the data.

The item-id is specified in a buffer defined by register BMSBEG; if entry RETI is used, register BMS must point to the last byte of the item-id, and an AM will be appended to it by the routine. For all other entry points, the item-id must already be terminated by an AM.

Input Interface

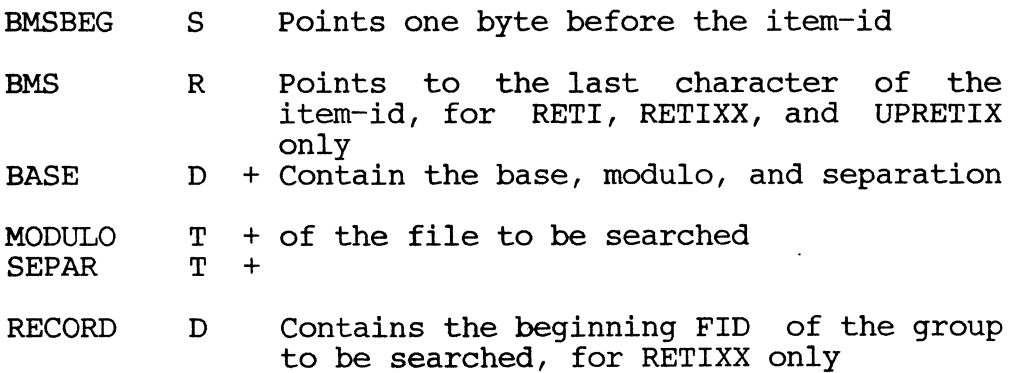

#### Output Interface

CHAPTER 3 SUPPORT SOFTWARE **COPY** Copyright (c) 1985 PICK SYSTEMS

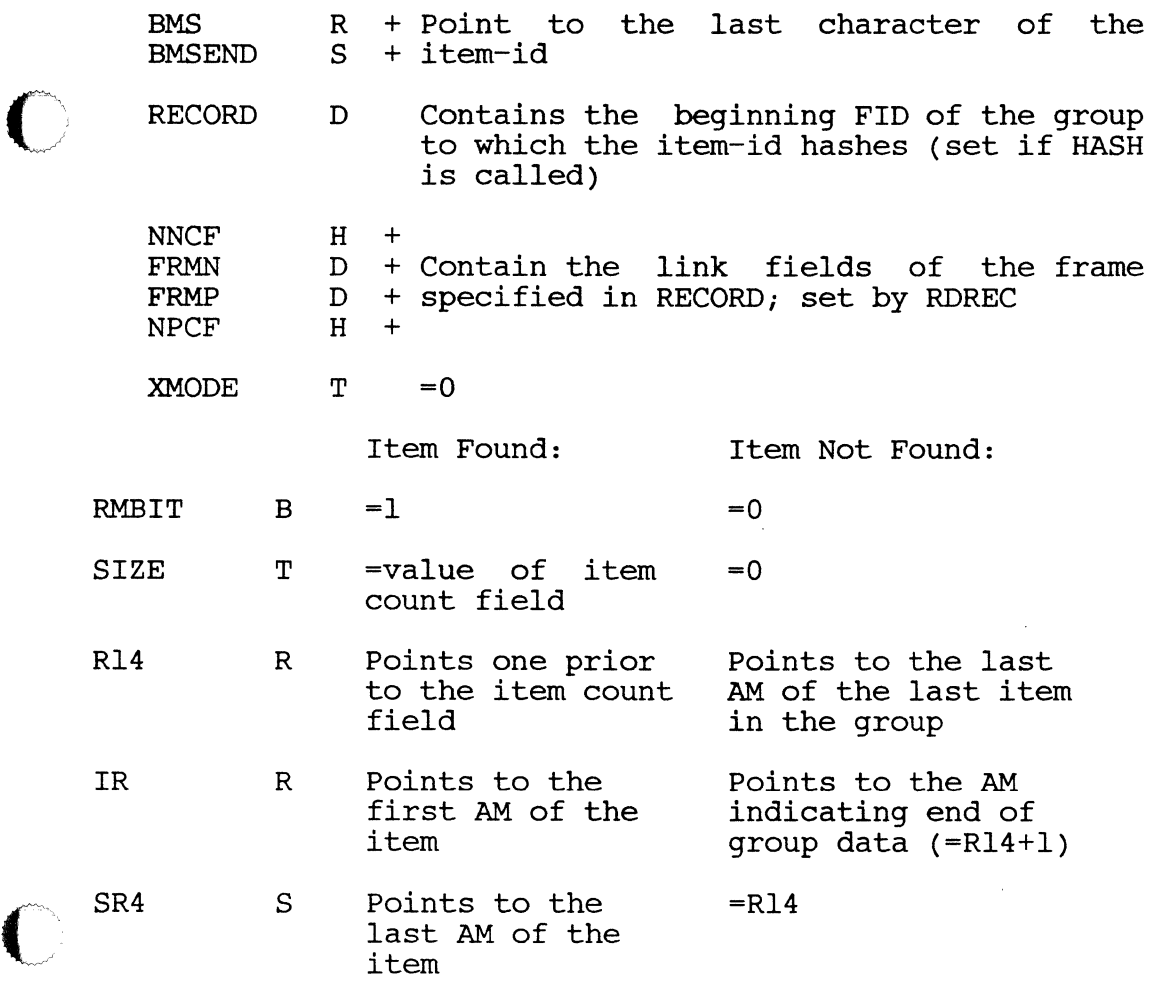

Element Usage

None (except DO, Dl, and R15)

Subroutine Usage

RDREC (local), HASH (except for RETIXX; local), GLOCK (RETlXU only), IROVF (for IR overflow space handling and error conditions)

Three additional levels of subroutine linkage required (for IROVF and GLOCK; RDREC and HASH require one level)

Exits

If the data in the group is bad - premature end of linked frames, or nonhexadecimal character encountered in the count field - the message

GROUP FORMAT ERROR xxxxxx

is returned (where xxxxxx is the FID indicating where the error was found), and the routine returns with an "item not found" condition. Data is not destroyed, and the group format error will remain.

PAGE

CHAPTER 3 SUPPORT SOFTWARE **COPY** Copyright (c) 1985 PICK SYSTEMS

#### 3.3.36 SETLPTR - SETTERM

These routines are used to set output characteristics such as line width, page depth, etc., to the previously-specified values for either the terminal or the line printer. In addition, the current line number and page number are saved so that when switching from terminal to line printer output, say, and then switching back, pagination will continue automatically from the previous values.

Input Interface

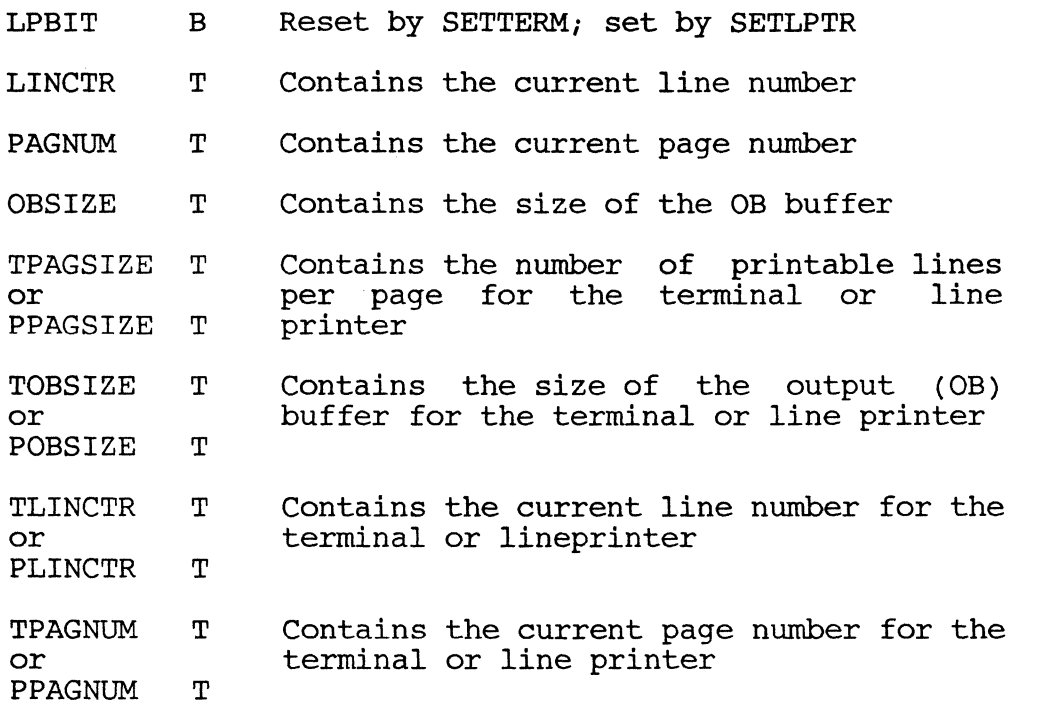

Note: TPAGSIZE, TOBSIZE, TLINCTR, and TPAGNUM are required only by<br>SETTERM; PPAGSIZE, POBSIZE, PLINCTR, and PPAGNUM are required only by SETLPTR

output Interface

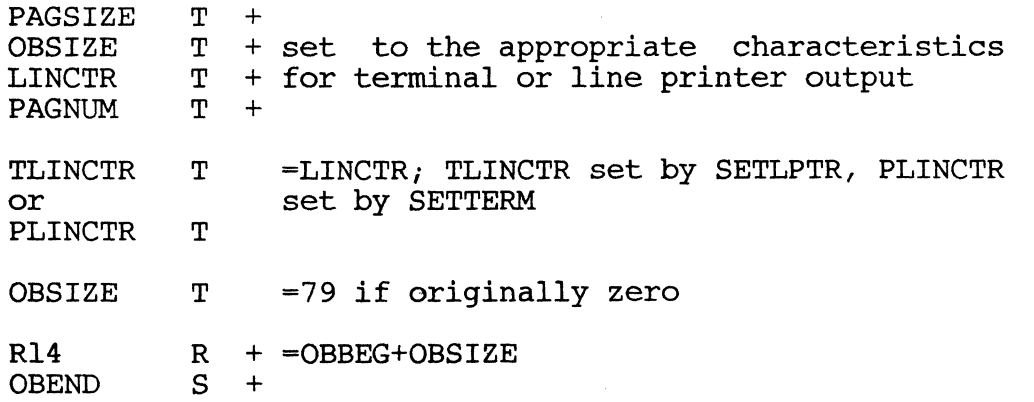

The area from the address pointed to by OBBEG to that pointed to by Obend is filled with blanks

CHAPTER 3 SUPPORT SOFTWARE **COPYRIGHT COPY** Copyright (c) 1985 PICK SYSTEMS PAGE

#### 3.3.37 SETUPTERM

This routine sets the default values Tharacteristics (as used by INITTERM). for terminal and *line* printer

Input Interface

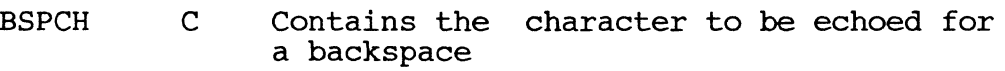

- LFDLY T Contains the number of "fill" characters to be output after a CR/LF in the lower byte; if the upper byte is greater than one, a form feed is output before each page of paginated output, and that number of "fill" characters is output
- TOBSIZE T Countains the terminal line width
- TPAGSIZE T Contains the terminal page depth
- POBSIZE T Contains the printer line width
- PPAGSIZE T Contains the printer page depth
- PAGSKIP T Contains the number of lines to be skipped at the bottom of each page

Output Interface

) Default values initialized as described<br>3.3.38 SLEEP - SLEEPSUB SLEEP - SLEEPSUB  $SLEEP - SLEEP SUB$ 

These routines cause the calling process to go into an inactive state for a specified amount of time. If SLEEPSUB is used, either the amount of time to specified amount of time. If bind sop is used, crement sleep or the time at which to wake up may be specified.

Input Interface

- DO D Contains the number of seconds to sleep, up to 86400 (one day), or, for SLEEPSUB, the time to wake up (number of seconds past midnight) if RMBIT is reset
	- RMBIT B For SLEEPSUB only, set if DO contains the number of seconds to sleep, and reset if it contains the time to wake up

Output Interface

None

Element Usage

T2 D2

T + Used by SLEEPSUB only, on a monitor call + to get system time

CHAPTER 3 SUPPORT SOFTWARE **Copyright (c)** 1985 PICK SYSTEMS **PAGE** 

Subroutine Usage

SLEEP used by SLEEPSUB

One additional level of subroutine linkage required by SLEEPSUB, none by SLEEP

#### 3.3.39 SORT SORT

This routine sorts an arbitrarily long string of keys in ascending sequence only; the calling program must complement the keys if a descending sort is required. The keys are separated by  $SM's$  when presented to SORT; they are The keys are separated by SM's when presented to SORT; they are returned separated by SB's. Any character, including system delimiters other than the SM and SB may be present within the keys.

An n-way polyphase sort-merge sorting algorithm is used. The original unsorted key string may "grow" by a factor of 10%, and a separate buffer is required for the sorted key string, which is about the same length as the unsorted key string. The "growth" space is contiguous to the end of the original key string; the second buffer may be specified anywhere. SORT automatically obtains and links overflow space whenever needed. Due to this, one can follow standard system convention and build the entire unsorted string in an overflow table with OVRFLCTR containing the beginning FID; the setup is then: start of end of "growth" start of unsorted keys unsorted keys space second buffer <----------/- -/----------> <-------------> <----------/-.

The second buffer pointer then is merely set at the end of the "growth" space, and SORT is allowed to obtain additional space as required.

Alternately, the entire set of buffers may be in the IS or OS workspace if they are large enough.

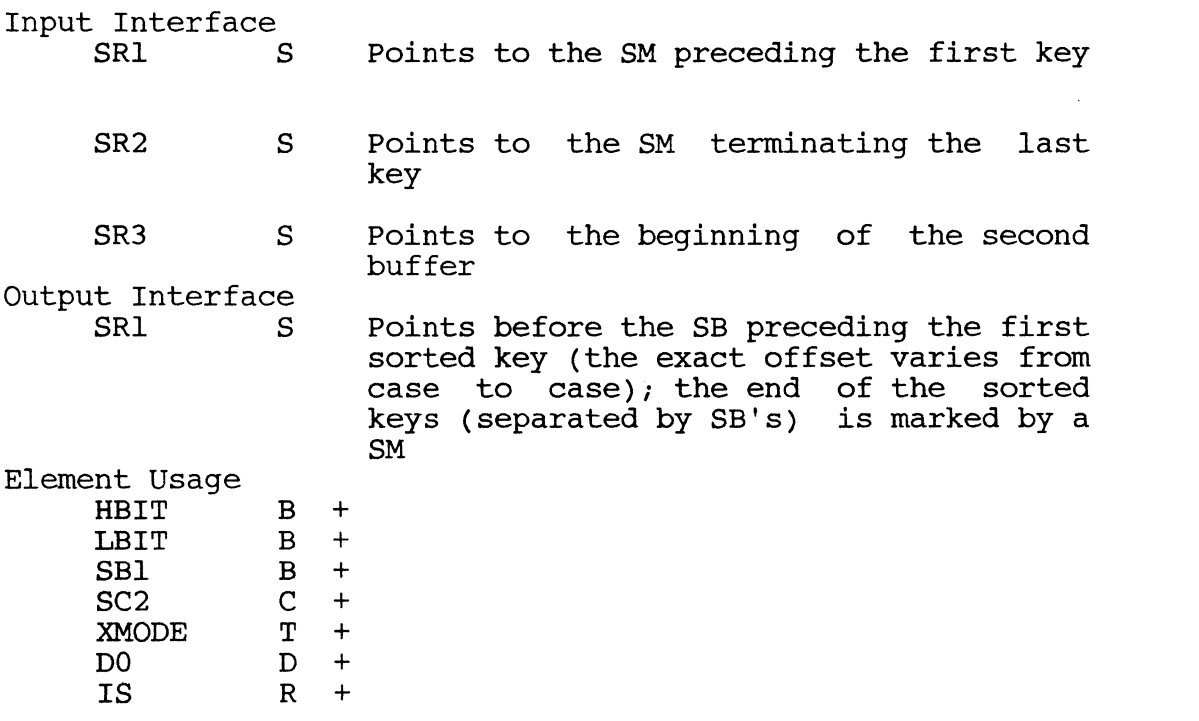

----\_.\_---------

PAGE

CHAPTER 3 SUPPORT SOFTWARE **COPYRIGHT COPY** Copyright (c) 1985 PICK SYSTEMS

 $\,$  ,  $\,$  ,  $\,$  ,  $\,$  ,  $\,$  ,  $\,$  ,  $\,$  ,  $\,$  ,  $\,$  ,  $\,$  ,  $\,$  ,  $\,$  ,  $\,$  ,  $\,$  ,  $\,$  ,  $\,$  ,  $\,$  ,  $\,$  ,  $\,$  ,  $\,$  ,  $\,$  ,  $\,$  ,  $\,$  ,  $\,$  ,  $\,$  ,  $\,$  ,  $\,$  ,  $\,$  ,  $\,$  ,  $\,$  ,  $\,$  ,  $\,$ 

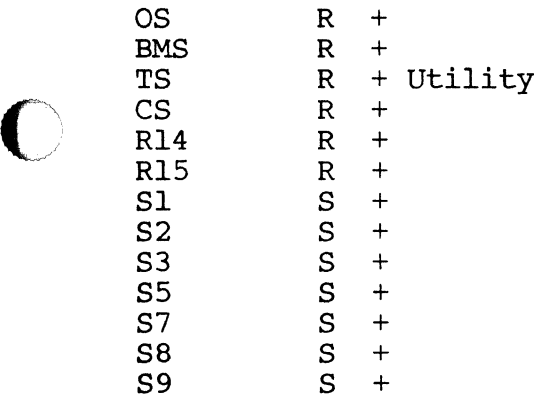

Subroutine Usage

COMP

GWS used with XMODE

Four additional levels of subroutine linkage required

3.3.40 TCL-II MD200 MD201 TCL-II MD200 MD201

These are the entry points (not subroutines) into the TCL-II processor, used whenever a verb requires access to a file, or to all or explicitly specified whenever a verb requires access to a rife, or to air or expressing specified items within a file. MD200 is entered from the TCL-I processor after decoding the verb (primary mode-id = 2). MD201 is used by TCL-II itself to regain control from WRAPUP under certain conditions (see below). TCL-II exits to the processor whose mode-id is specified in *MODEID2;* typically processors such as <br>The EDITOR, ASSEMBLER, LOADER, etc. Use TCL-II to feed them the set of items *i*ch was specified in the input data.

On entry, TCL-II checks the verb difinition for a set of option characters in<br>attribute 5; verb options are single characters in any sequence and attribute  $5$ ; verb options are single characters in any sequence combination, and are listed below (all other characters are ignored).

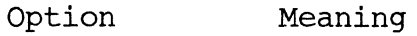

- C Copy - items retrieved are copied to the IS workspace
- E Expand - items retrieved are expanded and copied to the IS work space (see and copied to the is work space (see<br>EXPAND documentation); ignored if the "C" option is not present
- F File access only  $-$  file parameters are set up but any item-list is ignored by TCL-II; if this option is present, any others are ignored
- N New npm  $accelable - if the item$ specified is not on gile, the secondary<br>processor still gets control (the processor still gets control EDITOR, for example, can process a new item)

CHAPTER 3 SUPPORT SOFTWARE<br>PAGE 90 PAGE

- Print on a full file retrieval (all items), the item-id of each item is printed as it is retrieved
- U Updating sequence flagged  $-$  if items are to updated as retrieved, this option is mandatory
	- Final entry required  $-$  the secondary processor will be entered once more after all items have been retrieved (the COpy processor, for instance, uses this option to print a message)

The input data string to TCL-II consists of the file-name (optionally preceded by the modifier "DICT", which specifies access to the dictionary of the file), by the modifier biti , which specifies access to the dictionary of the fife,<br>followed y a list of items, or an asterisk ("\*") specifying retrieval of all items in the file. The item-list may be followed by an option list (options for the secondary processor), which must be enclosed in parentheses; see GETOPT documentation for further information about options.

Input Interface

P

Z

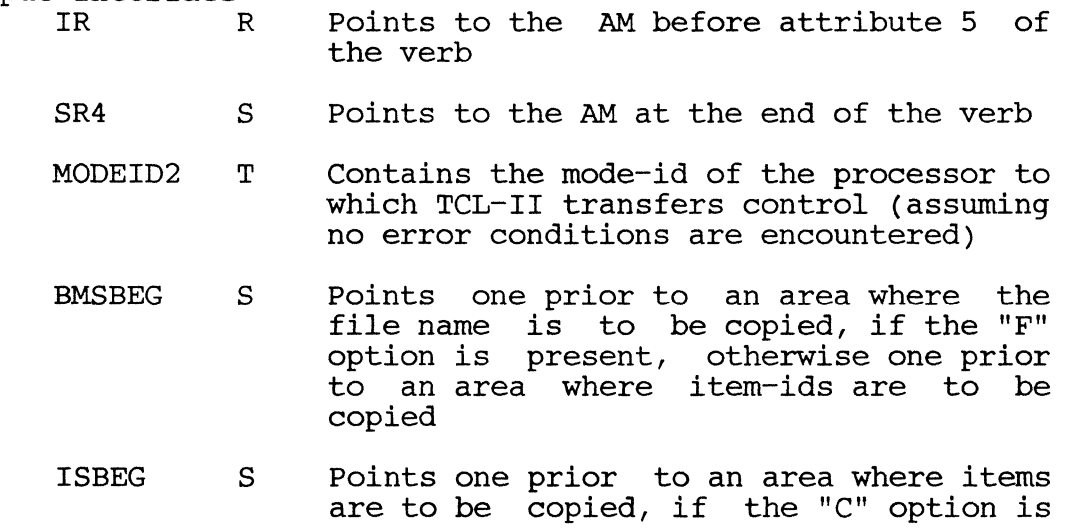

Elements as required by GETFILE

present

Output Interface<br>DAFl B Set if the "U" option is specified DAF2 B Set if the "C" option is specified DAF3 B Set if the "P" option is specified DAF4 B Set if the "N" option is specified DAF5 B Set if the "Z" option is specified DAF6 B Set if the "F" option is specified, or  $\begin{bmatrix} 1 & \text{the} & \text{r} & \text{opton} & \text{rs} \\ \text{if} & \text{a full} & \text{file retrieval} & \text{is specified} \end{bmatrix}$ (no "F" option)

~~~~- -------------- - ------

CHAPTER 3 SUPPORT SOFTWARE Copyright (c) 1985 PICK SYSTEMS

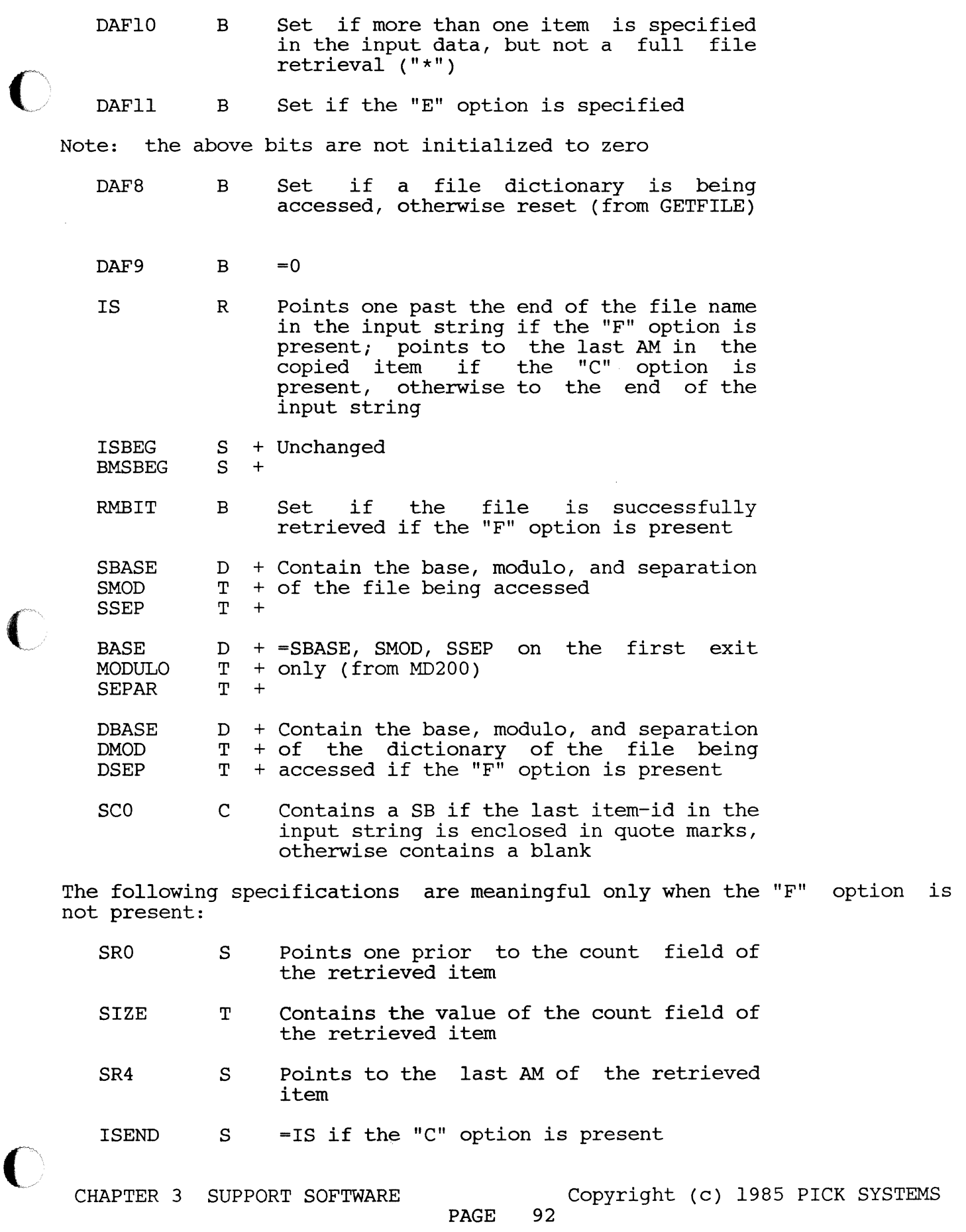

 $\sim 10^{-10}$ 

 $\sim$  0.000 metric  $\sim$  0.000 metric and an arbitrary  $\sim$  0.000 metric  $\sim$ 

 $\overline{C}$ 

- IR R Points to the last AM of the retrieved item to be copied, if the "C" option is present, otherwise points to the AM following the item-id
- $RMODE$   $= MD201$  if items are left to be processed, otherwise=O
- $XMODE$   $T = 0$

Elements as set up by GETOPT if the input data contains an option string

#### Element Usage

Cl T Used for error messages

Elements used by the various subroutines below

#### Subroutine Usage

GETFILE; if no "F" option: GETOPT if the input data contains an option string, GETITM for full file retrieval, RETIX and one internal subroutine if not full file retrieval, GETSPC if more than one item (but not "\*") specified, EXPAND if the "E" option is present, WRTLIN if the "P" option is present

MD201 only: WSINIT; GNTBLI if more than one item (but not "\*") specified

MD995 and BMSOVF used with XMODE

Seven additional levels of subroutine linkage required by MD200; five additional levels required by MD201 for full file retrieval, otherwise three levels required

Error Conditions

The following conditions cause an exit to the WRAPUP processor with the error number indicated:

Error Condition<br>13 DL/ID ite DL/ID item not found, or in bad format

- 199 IS work space not big enough when the "c" option is specified
- 200 No file name specified
- 201 File name illegal or incorrectly defined in the M/DICT
- 202 Item not on file; all messages of type are stored until all items been processed; items which are on file are still processed this have
- 203 No item list specified

209 The format of the option list is bad

CHAPTER 3 SUPPORT SOFTWARE **COPYRIGHT COPY** Copyright (c) 1985 PICK SYSTEMS PAGE

#### 3.3.41 TIME - DATE - TIMDATE

These routines return the system time and/or the system date, and store it in the buffer area specified by register R15. The time is returned <sup>~</sup>on a 24-hour clock.

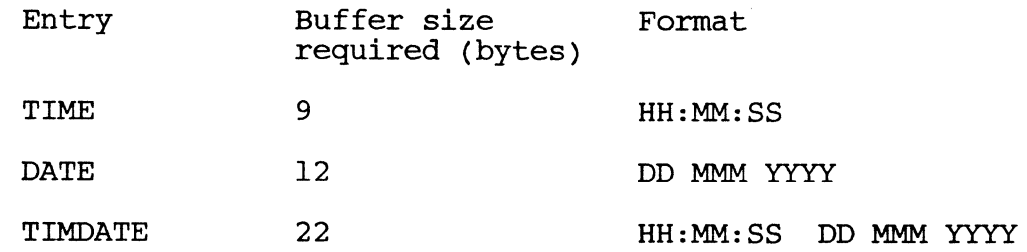

#### Input Interface

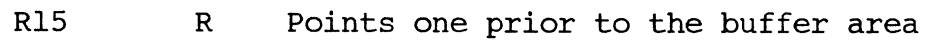

Output Interface

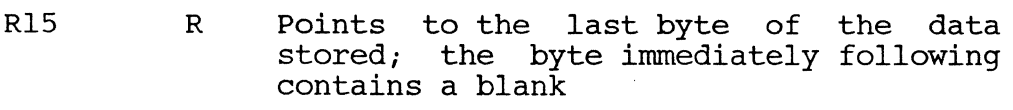

R14FID D =0 (DATE and TIMDATE only)

#### Element Usage

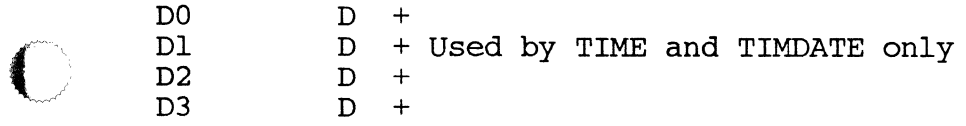

#### Subroutine Usage

TIME used by TIMDATE; MBDSUB used by TIME

Two additional levels of subroutine linkage required by TIMDATE, one level required by TIME, none by DATE

3.3.42 TPREAD TPWRITE

TPREAD reads a specified number of bytes from the tape into a buffer pointed to by R15 at entry to the routine.

TPWRITE writes a specified number of bytes from the buffer pointed to by R15 to the tape.

Both TPREAD and TPWRITE are using a virtual tapedrive with common routines. The initial execution of either entry point causes initialization of two buffers of a size sufficient to contain TPRECL, which is assigned during execution of the T-ATT verb, or is obtained by execution of the RDLBL verb from the tape record size included i the standard R77 tape label. These buffers are released during WRAP-UP processing after RMODE and WMODE processing are completed. The process then returns to TCL or the CHAIN or PROC analogs to TCL.

CHAPTER 3 SUPPORT SOFTWARE COPYRIGHT (c) 1985 PICK SYSTEMS

At all times after initialization R7 points into the current ad or write At all times after initialization R/ points into the cullent ad of write<br>location in the tape buffers and must be saved and restored if R7 is to be used for other purposes between reads or writes. In both cases the contents of the accumulator, DO, is the number of characters to transfer to or from the tape buffer. The alignment of R7 in the buffer and the relative size of TPRECL and DO do not need to be considered.

If DO is zero on a read, then TPREAD will return to the calling routine with R7 pointing one before the next string to be read, XMODE will be set to the tape pointing one before the heat string to be read, anothe wifi be set to the tape<br>handler routine, and the old XMODE, if any, will be in YMODE. This allows transparant tape reading using MIID or MIIT R7, XX. A forward link zero fault on R7 will cause the next tape record to be read into the last buffer, R7 to be reset to the beginning of the current buffer; and execution then continues in the MIl instruction. The user is responsible for handling an end-of-file condition when reading the tape. When this occurs, the EOFBIT will be set.

If DO is zero on a write, then TPWRITE will fill the rest of the tape buffer with the character pointed to by R15, which will cause the buffer to be written to tape. This is recommended in order to send the last partial tape record to the tape, after which WEOF should be executed.

Input Interface

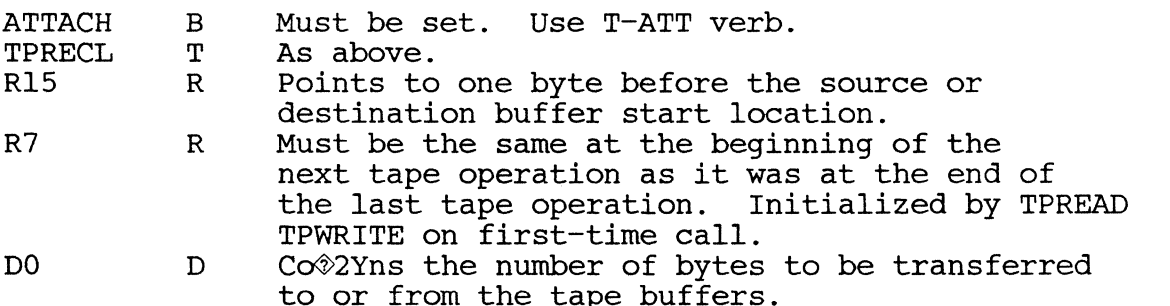

Output Interface.

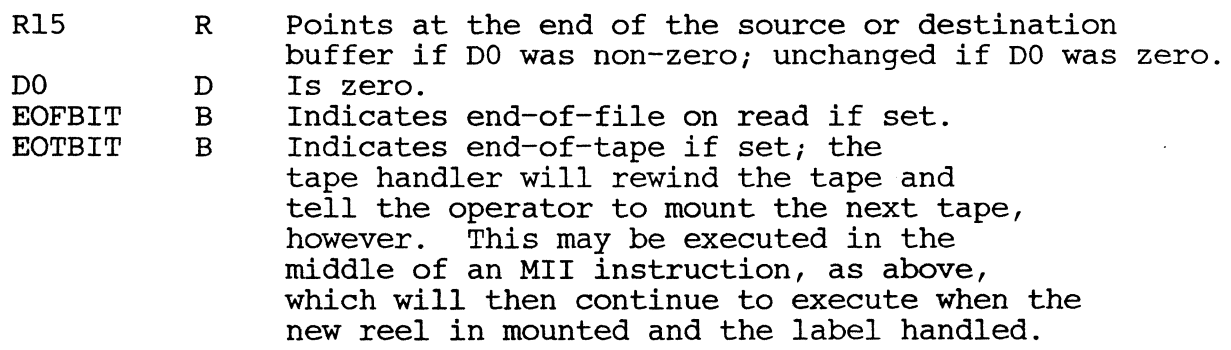

Element Usage.

The tape handler will stack and restore most of the elements which it uses. The following elements are modified, however.

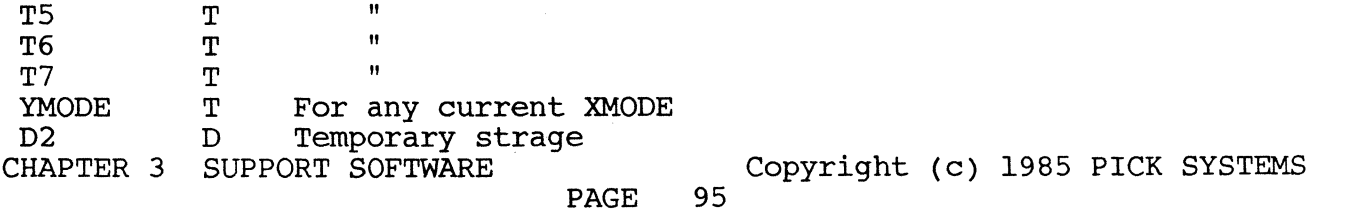

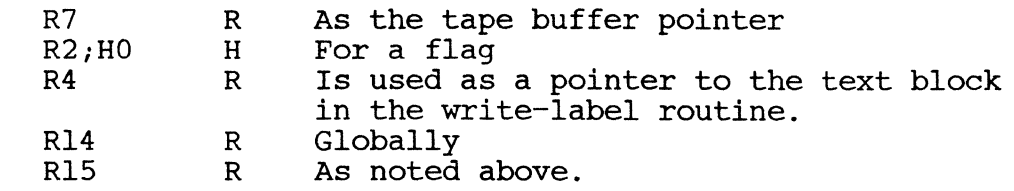

Subroutine usage.

TPREAD and TPWRITE use an extensive set of internal subroutines in such a way that element usage is transparant outside of the above set. Both may go to seven levels of subroutine usage if either encounters a parity error while handling a label on the second and following reels in a set of tapes.

Error conditions are sent to the terminal by the tape handler by means of the PRINT, CRLFPRINT and PCRLF routines for attention by the operator in a manner transparant to the calling routine. They include no write ring, parity error after ten retries, tape not ready, and block transfer incomplete messages and recovery alternatives.

3.3.43 TSINIT

This routine initializes the register triad associated with the TS work space.

Input Interface

None

Output Interface

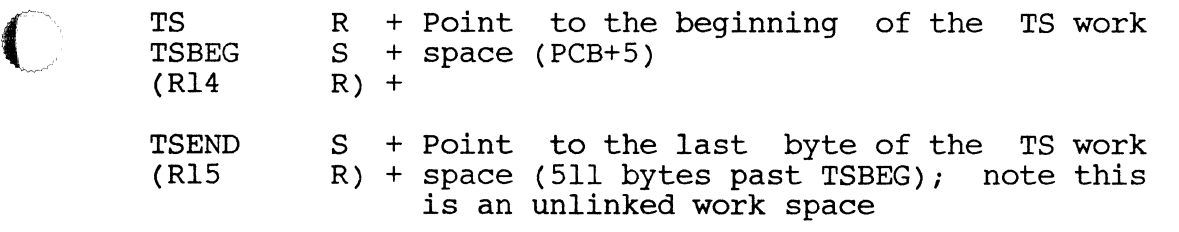

the first byte of the work space is set to x'OO'.

Element Usage

DO

Subroutine Usage

One internal subroutine

One additional level of subroutine linkage required

3.3.44 UPDITM - UPDITMX

UPDITM and UPDITMX perform updates to a disc file defined by its base FID,<br>modulo, and separation. If the item is to be deleted, the routines compress and separation. If the item is to be deleted, the routines compress nder of the data in the group in which the item resides; if the item the remainder of the data in the group in which the item resides; is to be added, it is added at the end of the current data in the group; if<br>the item is to be replaced, it is replaced in place, sliding the remaining<br>items in the group to the left or right as necessary.<br>CHAPTER 3 SUPPORT items in the group to the left or right as necessary.

Copyright (c) 1985 PICK SYSTEMS<br>96

If the update causes the data in the group to reach the end of the linked frames, NEXTOVF is entered to obtain another frame from the overflow space pool and link it to the previous linked set; as many frames as required are added. If the deletion or replacement of an item causes an empty frame at the end of  $\sim$ the linked frame set, and that frame is not in the "primary" area of the group, the linked frame set, and that frame is not in the "primary" area of the group,  $\hspace{0.1cm}$ 

Entry UPDITM uses PRETIXU to retrieve the item to be updatedlocking the group.

Once item is retrieved, processing cannot be interrupted until completed.

Input Interface

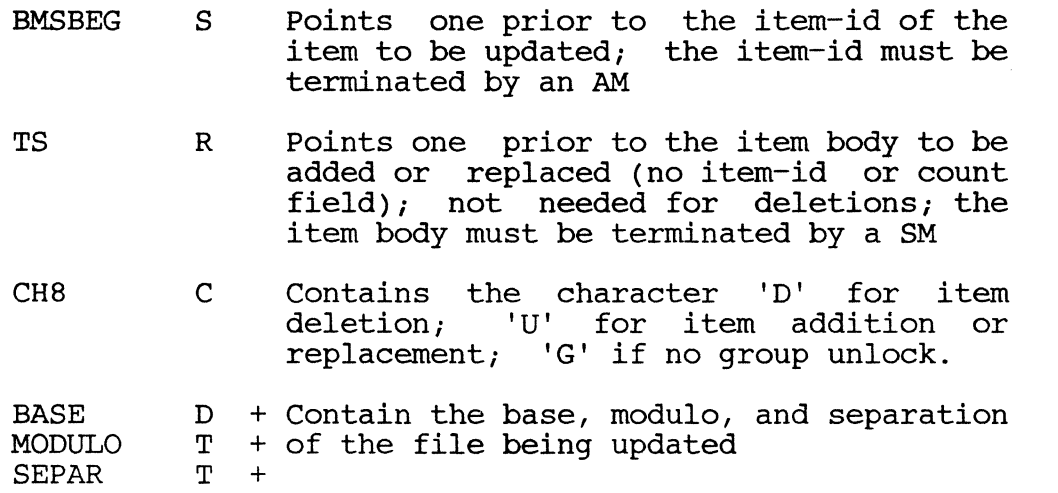

The following specifications are meaningful only for UPDITMX:

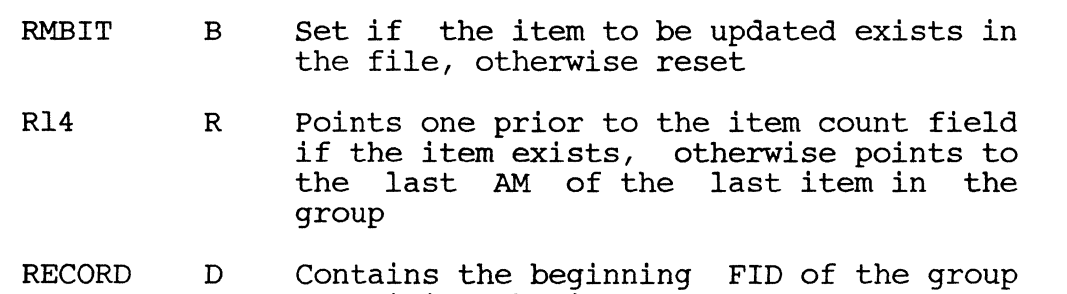

Output Interface

Remainder of the last frame in the group filled with blanks

containing the item

Element Usage

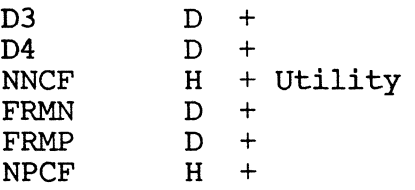

Elements used by the various subroutines below

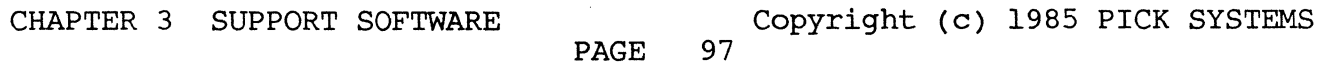
### Subroutine Usage

RDREC; HASH, GLOCK, and RETIXU RELCHN if overflow frames returned;<br>WTLINK if data ends in the last frame of "prime" space, or in overflow<br>space; COPYALL if the item is on file; BKUPD; GUNLOCK

NEXTOVF, BMSOVF, and IROVF used with XMODE

Four additional levels of subroutine linkage required by UPDITM, three by UPDITMX

Error Conditions

1. If the group data is bad (premature end of linked frames, or non-hexadecimal character found in an item count field), IROVF is entered to print a warning message, and the group data is terminated at the end of the last good item before processing continues

### 3.3.45 WHOSUB

This routine returns the line number and current account name associated with the process as a string in the TS work space.

Input Interface

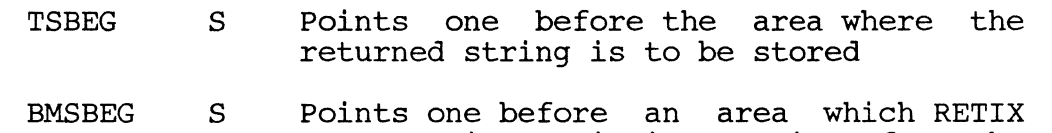

can use in retrieving an item from the system file ACC

Output Interface

- TSBEG S Points one before the returned string, which consists of the line number (in decimal digits), a space, and the a space, and account name as found in the system file ACC for the associated PCB; if the ACC<br>entry is not found, "UNKNOWN" is entry is not returned
- TS R Points to the last character in the returned string

TSEND S Points to a SM placed at TS+l

- D3 D Contains the line number associated with the process
- BMSBEG S Points one before the item-id used in accessing the ACC file, if the file is present; the item-id consists of four characters representing the PCB in hexadecimal digits Characters representing the PCB in<br>
hexadecimal digits<br>
CHAPTER 3 SUPPORT SOFTWARE<br>
PAGE 98

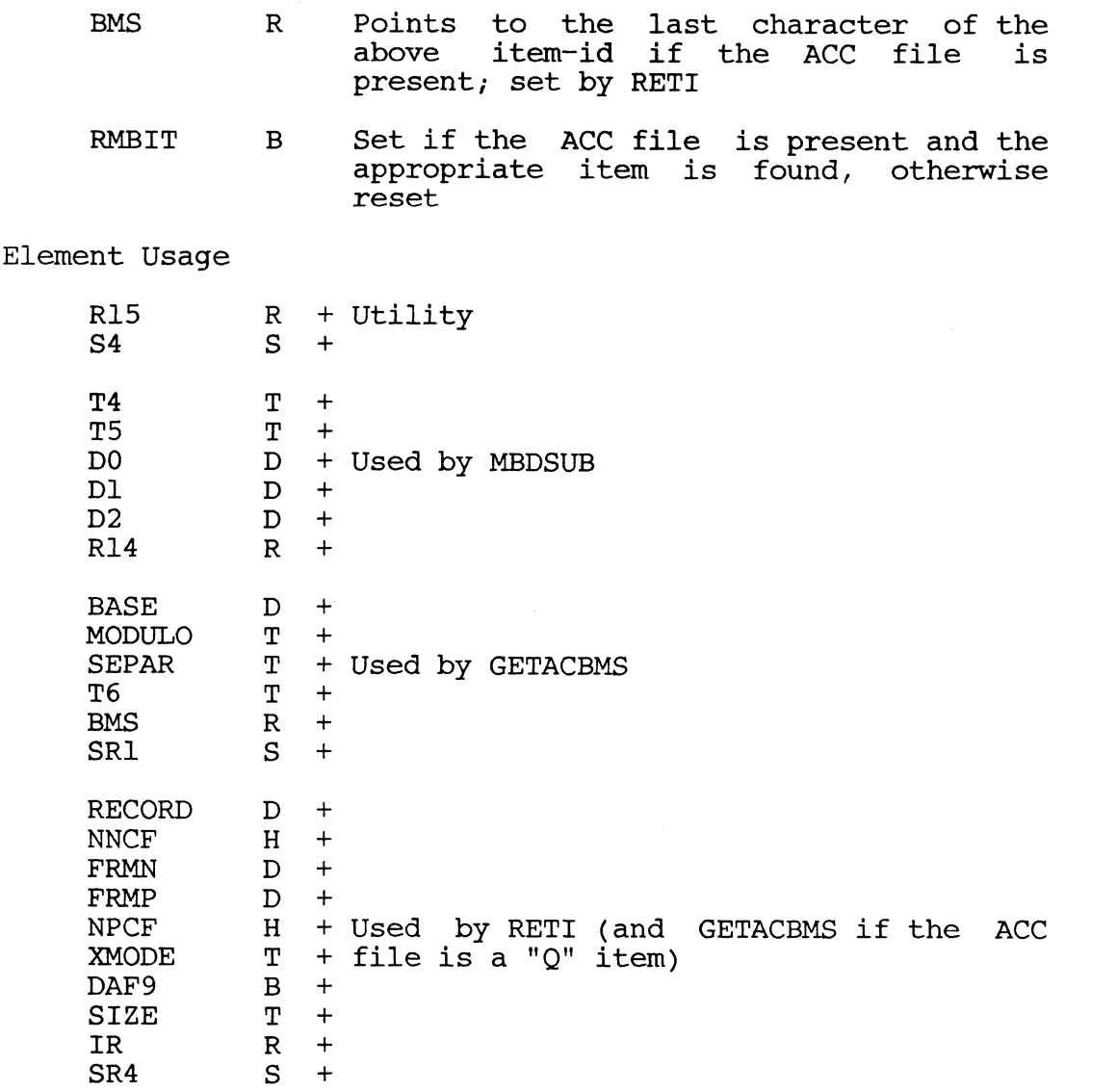

 $\bigcirc$ 

Subroutine Usage

LINESUB; MBDSUB; GETACBMS; GPCBO if the ACC file is found; RETI if the ACC entry for the process is found

Five aditional levels of subroutine linkage required

3.3.46 WRAPUP PROCESSOR WRAPUP PROCESSOR

MD99 MD993 MD994 MD995 MD999

These are the entry points into the system routine which "wraps up" the processing initiated by a TCL statement, performs disk updates and prints messages as required, and reinitializes functional elements for processing<br>another TCL statement. WRAPUP may also be treated as a subroutine (except when<br>entered at TCLXIT or NSPCO) by setting tally RMODE to the mode-id of TCLXIT or NSPCQ) by setting tally RMODE to the mode-id of the<br>hich WRAPUP should return control after it is done. Note, however, routine to which WRAPUP should return control after it is done. that WRAPUP always set the return stack to a null or empty condition before exiting.

CHAPTER 3 SUPPORT SOFTWARE  $PAGE$  99<br>PAGE 99

The various entry points are provided to simplify the interface requirements when WRAPUP is used to store or print messages from the ERRMSG file; the features of each can be seen in the following table:

- MD993 Cl contains a message number; C2 contains a numeric parameter; the value in C1, converted to an ASCII string, is used as the item-id of an item to be retrieved from the message file (normally ERRMSG); the message is set up in the history string (see below), and control passes to MD99
- MD994 Cl contains a message number; IS points one before the beginning of a string parameter, which is terminated by an AM or SM; the message is set up in the history string and control passes to MD99
- MD995 Like MD994, except the string parameter is stored at BMSBEG+1 through an AM or SM
- MD99 Message numbers (without any parameters) may be stored in REJCTR, REJO, and REJ1 (no action is taken if zero); if RMODE is zero, messages are printed regardless of the value of VOBIT (see below); the messages are set up in the history string and control passes to MD999
- MD999 The history string is processed, and process work spaces are reinitialized; control passes to TCL if RMODE is zero, otherwise to the routine specified by RMODE
- TCLXIT The history string is set null, PROC control is unconditionally reset, and control passes to TCL (this entry point is used by the DEBUG "END" command)
- NSPCQ In addition to the functions performed TCLXIT, all disk group locks<br>iated with the process are associated unlocked, and the overflow management routine in mode OF1 is unlocked if currently locked by the process

Input Interface

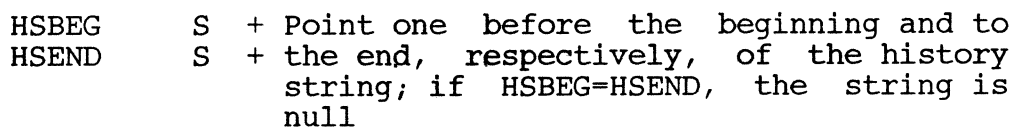

~----.------."-"------

CHAPTER 3 SUPPORT SOFTWARE COPYRIGHT (c) 1985 PICK SYSTEMS

Three types of history string elements are recognized by WRAPUP; all others are ignored. The type of processing done for each element depends on the second, and possibly third character of the element string. (The quote marks in the following examples are not part of the strings.)

1. Output message

SM "O" AM message-id AM (parameter AM...) SM

where "message-id" is the item-id (normally a decimal numeric) of an item in the message file

The parameter string is passed to PRTERR for message formatting (see PRTERR documentation)

2. Disk Update/Delete

SM "DU" AM base VM modulo VM separation AM item-id AM item-body AM SM

SM "DD" AM base VM modulo VM separation AM item-id AM SM

where "DU" causes the item in the file specified by "base", "modulo", and "separation" to be replace, and "DD" deletes it

3. (End of history string)

SM "z"

Conventionally, a process wishing to add data to the history string begins at HSEND+l; after the additional elements have been added, the string is terminated (once again) by a SM and "Z", and HSEND is set pointing to this SM.

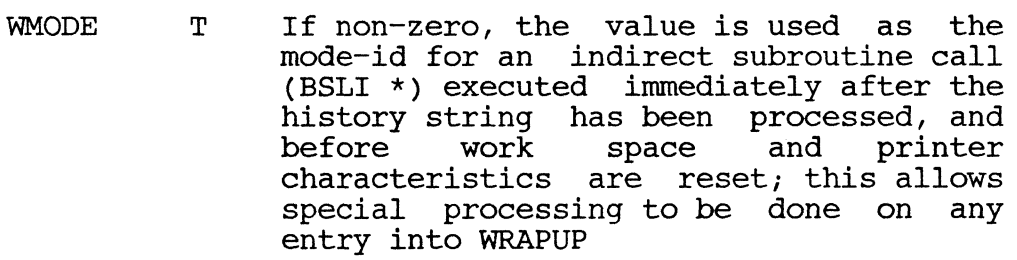

RMODE T If non-zero, WRAPUP exits to the specified mode-id instead of to TCL

**VOBIT** B If set, and RMODE is non-zero, messages<br>are stored in the history string, for are stored in the history string, output on a later entry into WRAPUP with RMODE zero

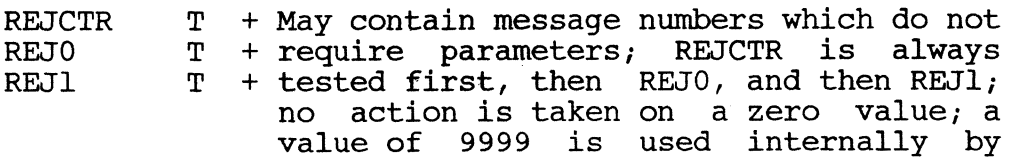

CHAPTER 3 SUPPORT SOFTWARE **COPYRIGHT COPY** Copyright (c) 1985 PICK SYSTEMS

WRAPUP to identify which messages have been processed, and should not normally be used as an input value for REJO or REJ1

Cl  $T + (See MD993, MD994, and MD995 above)$ <br>C2  $T +$  $C<sub>2</sub>$ 

LPBIT B If set, all open spool files are closed

- OVRFLCTR D If non-zero, used as the starting FID of a linked set of overflow frames which is released to the system overflow space pool; used by SORT, for instance, to store the beginning FID of a sorted table, in which case the overflow space used by SORT is always released, even if<br>processing is aborted by an "END" processing is aborted by command from DEBUG
- USER T Used to control the final exit from WRAPUP when RMODE=O; see "exits"

Output Interface

 $\mathbb{C}$ 

 $\overline{C}$ 

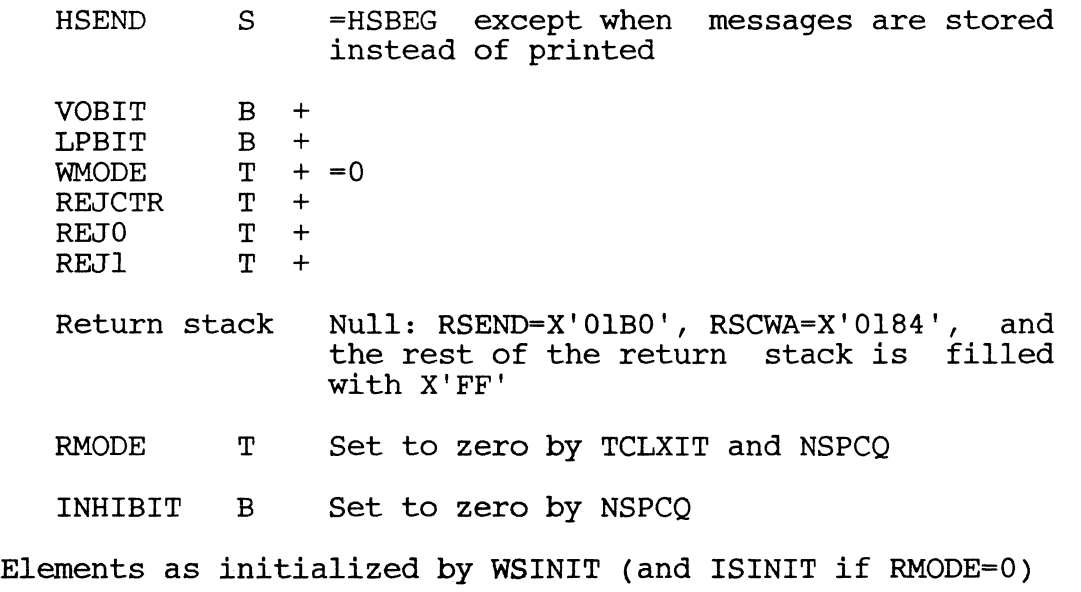

The following elements are set up only if RMODE=O:

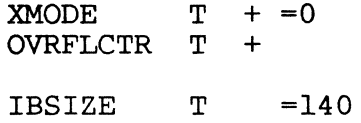

PAGE

CHAPTER 3 SUPPORT SOFTWARE **COPY** Copyright (c) 1985 PICK SYSTEMS

Element Usage

UPD R BASE MODULO SEPAR CH8  $\begin{array}{ccc} D & + \\ T & + \end{array}$  $T$  + Used in disk updates<br> $T$  +  $+$  $\mathsf{C}$ 

R15 R Used by NSPCQ

Elements used by the subroutines below

### Subroutine Usage

WSINIT; MBDSUB for message numbers; PRTERR to print messages; CVTNIS and UPDITM to do disk updates; CRLFPRINT if a format error is found in a "DO" or "DU" history string element; PCLOSEALL if LPBIT=l; if RMODE=O: ISINIT, RESETTERM, RELSP (if USER=2), RELCHN (if OVRFLCTR is non-zero); UNLOCK. GLOCK, GUNLOCK. LINE , and TILD by NSPCQ

Maximum of seven additional levels of subroutine linkage required if RELCHN must print an error message; maximum of six levels required for PRTERR; four levels required for UPDITM; three levels required for ISINIT; two levels always needed for WSINIT

Exits

To the entry point specified in RMODE if non-zero; to LOGOFF if USER=3 (set, for instance, by the DEBUG "OFF" command); to MDO if USER=2 (set by the LOGOFF processor); otherwise to MDl

Error Conditions

If a format error is found in a "DO" or "DU" history string element, the message

DISK-UPD STRING ERR

is displayed, and processing continues with the next element

3.3.47 WRTLIN WRITOB WT2

These are the star-2d routines for outputting data to the terminal or line<br>printer. Entry WRTLIN deletes trailing blanks from the data and then enter; Entry WRTLIN deletes trailing blanks from the data and then enters WT2. WT2 adds a trailing carriage return and line feed, increments LINCTR, and enters WRITOB, which outputs the data.

The data to be output is pointed to by OBBEG, and continues through the address pointed to by OB. Output is routed to the terminal if bit LPBIT is off,<br>otherwise it is stored in the printer spooling area. Pagination and pagepointed to by OB. Output is routed to the terminal if bit LPBIT is OIT,<br>otherwise it is stored in the printer spooling area. Pagination and page-<br>heading routines are invoked automatically if bit PAGINATE is set. If it is set, then when the number of lines output in the current page (in LINCTR) exceeds the page size (in PAGSIZE), the following actions take place: 1) The number of lines specified in PAGSKIP are skipped, 2) The page number in PAGNUM is incremented, and 3) A new heading is printed (see PRNTHDR documentation). A value of zero in PAGSIZE suppresses pagination, however, regardless of the setting of PAGINATE be output is pointed to by OBBEG, and continues through the address<br>by OB. Output is routed to the terminal if bit LPBIT is off,<br>it is stored in the printer spooling area. Pagination and page-<br>utines are invoked automatica

CHAPTER 3 SUPPORT SOFTWARE Copyright (c) 1985 PICK SYSTEMS PAGE 103

------------"------- .\_--- ----- --- -------

### Input Interface

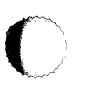

o

- OBBEG S Points one byte prior to the output data buffer
- OB R Points to the last character in the buffer; the buffer must extend at least one character beyond this location
- LPBIT B If set, output is routed to the spooler (Note: routine SETLPTR should be used to set this bit so printer characteristics are set up correctly)
- LISTFLAG B If set, all output to the terminal is suppressed
- NOBLNK B If set, blanking of the output buffer is suppressed
- LFDLY T Lower byte contains the number of "fill" characters to be output after a CR/LF
- PAGINATE B If set, pagination and page-headings are invoked
- PFILE T contains the print file number for PPUT; meaningful only if LPBIT is set

 $\mathbf{C}$ The following specifications are meaningful only if PAGINATE is set:<br>PAGHEAD S Points one byte before the beginning of PAGHEAD S Points one byte before the beginning of the page-heading message; if the frame field of this register is zero, no heading is printed

- PAGHEAD S Points to the location of the Points to the<br>page-heading message
- PAGSIZE T Contains the number of printable lines per page
- PAGSKIP T Contains the number of lines to be skipped at the bottom of each page
- PAGNUM T Contains the current page number

PAGFRMT B If set, the process pauses at the end of each page of output until some terminal input (even just a carriage return) is entered

LFDLY T If the upper byte is greater than one,<br>and output is to the terminal, a and output is to the terminal, and output is to the terminar, a each page, and the number in the upper byte is used as the number of "fill" characters output after the form-feed<br>SUPPORT SOFTWARE Copyright (c)

 $PAGE$ 

CHAPTER 3 SUPPORT SOFTWARE COPYTIGHT (c) 1985 PICK SYSTEMS

Output Interface

OB R =OBBEG

The following specifications are meaningful only if PAGINATE is set:

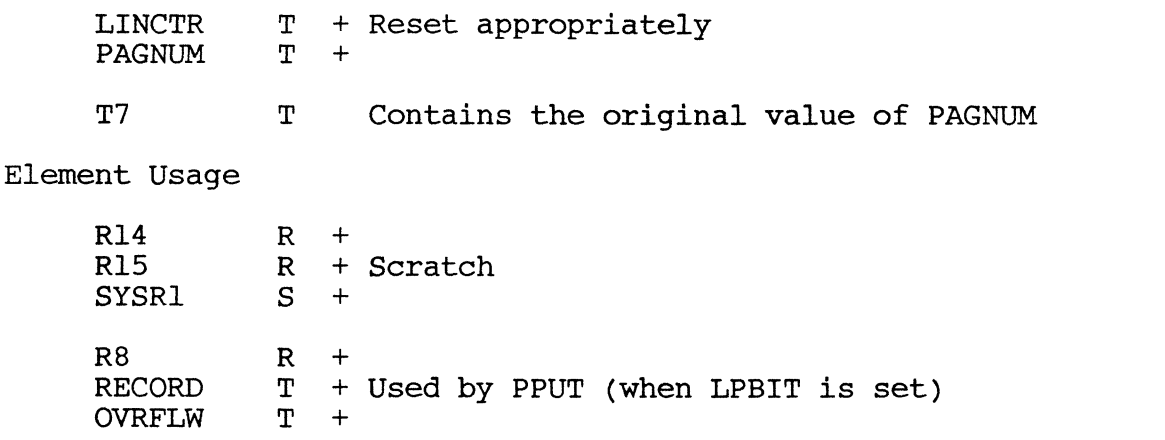

SYSR2 S Used if PAGINATE is set and the header message contains a VM T4 T + T4 T +<br>T5 T + Used if PAGINATE is set and the header<br>D2 D + message contains a SVM

D2 D + message contains a SVM<br>D3 D +

All elements used by ATTOVF (called by PPUT if more disk space needed)

SUBROUTINE USAGE

D3 D +

FFDLY, PPUT (if LPBIT set), WT2 (if PAGINATE set and the header message contains a VM), TIMDATE (if PAGINATE set and the header message contains a SVM), DATE (if PAGINATE set and the header message contains two SVMs in succession)

Four additional levels of subroutine linkage required if LPBIT is set; three levels required for TIMDATE; one level always required for LFDLY

### 3.3.48 WSINIT WSINIT

This routine initializes the following process work space pointer triads: BMS, BMSBEG, BMSEND; CS, CSBEG, CSEND; AF, AFBEG, AFEND; TS, TSBEG, TSEND; IB, IBBEG, IBEND; OB, OBBEG, OBEND; also PBUFBEG and PBUFEND. In each case, the "beginning" storage register (and associated address register, if present) is set pointing storage register (and associated dddress register) if presenc) is<br>set pointing to the first byte of the work space, and the "ending" storage set pointing to the first byte of the work space, and the ending storage<br>register is set pointing to the last data byte. All work spaces except the last (PROC) are contained in one frame; PBUFBEG and PBUFEND define a 4-frame linked work space.

WORK SPACE SIZE (BYTES)

BMSBEG-BMSEND 50

CHAPTER 3 SUPPORT SOFTWARE Copyright (c) 1985 PICK SYSTEMS PAGE 105

·.~, \_/f'

AFBEG-AFEND 50

CSBEG-CSEND 100

IBBEG-IBEND Contents of IBSIZE; max. 140<br>OBBEG-OBEND Contents of OBSIZE; max. 140

Contents of OBSIZE; max. 140

TSBEG-TSEND 511

PBUFBEG-PBUFEND 20000 (4 linked frames)

Input Interface

IBSIZE T Size of IB buffer OBSIZE T Size of OB buffer

Output Interface

Registers are set up as described above. The first byte of each work space, except the OB, is set to x'00'. The OB work space is filled with blanks (x'20'). IBSIZE and OBSIZE are set to 140 if initially greater.

Element Usage

R14 R

R15 R

~,ubroutine Usage

TSININIT (local), and one internal subroutine

Two additional levels of subroutine linkage required

3.3.49 WTBMS

This routine converts base, modulo, and separation file parameters to an ASCII string.

Input Interface

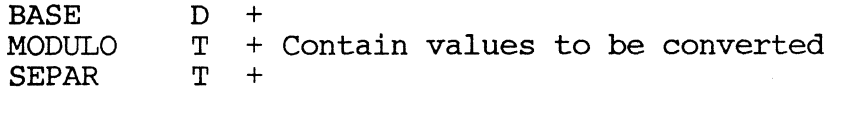

TS R Points one before the output area

output Interface

 $\bigcap$ 

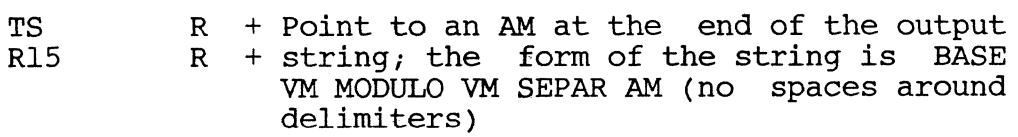

CHAPTER 3 SUPPORT SOFTWARE **COPY** Copyright (c) 1985 PICK SYSTEMS

Element Usage

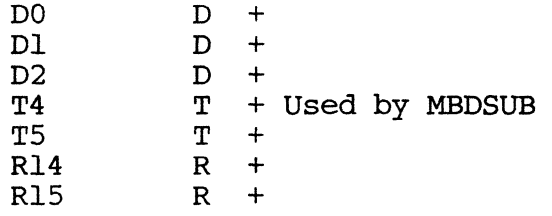

Subroutine Usage

MBDSUB; one internal subroutine

Two additional levels of subroutine linkage required

3.3.50 XISOS

XISOS simply exchanges the contents of the IS/ISBEG/ISEND and OS/OSBEG/OSEND register triads.

CHAPTER 3 SUPPORT SOFTWARE Copyright (c) 1985 PICK SYSTEMS

### Chapter 4

SYSTEM DEBUGGER

THE PICK SYSTEM

USER'S ASSEMBLY MANUAL

### PROPRIETARY INFORMATION

This document contains information which is proprietary to and considered a trade secret of proprietary to and considered a trade secret of<br>PICK SYSTEMS It is expressly agreed that it shall not be reproduced in whole or part, disclosed, divulged, or otherwise made available to any third party either directly or indirectly. Reproduction of this document for any purpose is prohibited without the prior express written authorization of PICK SYSTEMS. All rights reserved.

 $\sim$ 

CHAPTER 4 SYSTEM DEBUGGER<br>
PAGE 107

### 4.1 OPERATION COMMANDS

NOTE: The form <data specification) is used to indicate a pattern discussed in the section on data specification.

4.1.1 A -- address of element

FORMAT:

A

will display the current instruction location of the virtual code in the form

I ff.dd

where ff is the frame number in decimal and dd is the displacement in hex.

A<data specification)

will display the address of the data specified in the form

f.dd

immediately following the command. The leading format specification part of the data specification is meaningless and will generate the response

ILLGL SYM

immediately after the command.

 $4.1.2$  B  $-$  break

FORMAT:

Bff.dd

will cause a break-point to be set at ff.dd. The command

Bff or Bff.0

will cause every instruction in the frame ff to be a break-point.

The command line for B may contain one or two numeric fields only. They may be in hex or decimal. A + will be emitted on successful completion of the instruction, or the message "TBL FULL" will be emitted.

PAGE 108

CHAPTER 4 SYSTEM DEBUGGER Copyright 1985 PICK SYSTEMS

4.1.3 C -- character display

FORMAT:

Colata specification)<br>
will cause the display to be in character. Any window is allowable.<br>
The command is invalid with the deal I generals make command is not The command is invalid with the A and L commands. The command is part of the data specification section.

 $4.1.4$  D  $-$  display current commands

FORMAT:

D

will cause the break-points, traces and data break-point specifications currently in effect to be displayed.

4.1.5 DB -- toggle debugger availablity

FORMAT:

DB

will toggle the debugger availablity flag. It must be executed from SYSPROG. This is a system wide security feature that can be used to disable most degugger commands.

 $4.1.6$ E -- single-step control

FORMAT: En

where n (1-250), will cause a break and entry to the debug command processor on every nth instruction in the virtual code.

FORMAT:

E

will turn off the single-step function.

4.1.7 END -- back to TCL

FORMAT:

END or end

will cause the process to cleanup and return to TCL.

CHAPTER 4 SYSTEM DEBUGGER<br>
PAGE 109

### 4.1.8 G -- the go command

FORMAT:

G

will cause the process to continue execution at its current address, if entry to the debugger was not caused by a system abort.

FORMAT:

### Gff.dd

will cause the process to commence execution at address dd in frame ff, where dd and ff are in either hex or decimal. No other variations in the syntax are allowed. If the debugger considers the address specified invalid, either because a G has been issued after an error occured, or because of an error in the syntax of the statement, the message,

ADDR

will occur.

4.1.9 H -- toggle echo bit

FORMAT:

H

will toggle the echo bit of the virtual process.

4.1.10 I -- integer display

FORMAT:

I<data specification>

will cause the format of the display to be in integer. This form will<br>be generated by any reference to a symbol of types H, T, D, or F. Any be generated by any reference to a symbol of types H, T, D, or F. Any<br>window specification greater than 6 bytes will default to l byte. The window specification greater than 6 bytes will default to 1 byte. command is invalid with the A and L commands. This command is part of the data specification section.

FORMAT:

I

will cause further output to be in integer form.

CHAPTER 4 SYSTEM DEBUGGER Copyright 1985 PICK SYSTEMS

### 4.1.11 K -- kill break-points

FORMAT:

o

K

will cause all break-points set by a B command to be terminated. will emit  $a -$ . It

FORMAT:

Kff.dd

will kill the break-point ff.dd and emit a hyphen, if it is in the will kill the break-point ff.dd and emit a hyphen, if it is in the<br>table; or it will emit the message "NOT IN TBL" if the break-point is not in the table.

FORMAT:

Kff or Kff.0

is used in the case that a break was set for all instructions in frame ff. No other variations on the syntax are allowed.

4.1.12 L -- frame links

FORMAT:

L<data specification>

will emit the link fields of the frame implied by the data<br>specification. Format specifications  $C$ ,  $I$ , or  $X$  in the data specification. Format specifications  $C$ , I, or X in specification are meaningless and will cause an error message.

There is no device for modification of the link fields other than the traditional display-and-modifiy.

4.1.13 M -- modal trace

FORMAT:

M

will toggle the modal trace condition.

PAGE III

o CHAPTER 4 SYSTEM DEBUGGER Copyright 1985 PICK SYSTEMS

### 4.1.14 N -- number of breaks

FORMAT:

Nn

N

where n is a tally, will cause the debugger to print the instuction address and other characteristics of n breaks of any kind before it enters the debug command state. If a real error is encountered, the debug command state will be entered immediately.

FORMAT:

cancels this such that all breaks will enter the debug command state.

4.1.15 OFF -- back to logon

FORMAT:

**OFF** 

will clean up and log the process off.

4.1.16 P -- toggle LISTFLG

FORMAT:

P

will toggle the bit that controls whether output is output or whether it is tossed into the bit bucket.

4.1.17 R -- register

FORMAT:

Rn

where n  $(0-15)$ , if it is encounterd in the primary parse, specifies indirect addressing off Rn. It is part of the data specification section.

4.1.18 T -- Trace

FORMAT:

T<data specification>

caused the data element specified to be emitted, along with its address on each break, whether the command state is entered or not. T must be the first character in the command string. A + will be emitted if the command is successful, or the message "TBL FULL" will be emitted.

CHAPTER 4 SYSTEM DEBUGGER Copyright 1985 PICK SYSTEMS

4.1.19 U -- Untrace

FORMAT:

U

will cause all traces set by a T command to be canceled. It will emit a hyphen.

FORMAT:

U<data specification>

will cause the trace of the specified element to be canceled if it is in the table, and a hyphen will be emitted. If it is not in the table, then the message "NOT IN TBL" will be emitted.

4.1.20 X -- heXidecimal format

FORMAT:

X<data specification>

will cause the data to be displayed in hex. Any window is allowable. The command is invalid with the A and L commands.

 $4.1.21$  Y  $-$  data breaks

FORMAT:

 $\mathbb{C}^+$ 

 $\overline{O}$ /

Y<data specification>

will cause the process to break each time the data specified changes. Y must be the first letter in the command. This makes things run very slowly. Note that the current value of the data is kept with the address data, so that the table element size will change with varying didness data, so that the table element size will enange with varying<br>sizes of data. Note that the current data is stored in aligned words. Successful completion will terminate with  $a + j$  or the message "TBL FULL" will be emitted.

 $4.1.22$  Z  $-$  data unbreak

FORMAT:

Z

will cancel all data-data break commands. A hyphen will be emitted.

FORMAT:

Z<data specification>

will cancel the data break specified. It will emit a hyphen or the message "NOT IN TBL".

CHAPTER 4 SYSTEM DEBUGGER Copyright 1985 PICK SYSTEMS

### 4.2 OPERATION COMMANDS : ARITHMETIC UTILITIES

### 4.2.1 ARITHMETIC CALCULATING FEATURES

FORMATS:

ADDD n n SUED n n MULD n n DIVD n n ADDX n n SUBX n n MULX n n DIVX n n XTD n XTD n n DTX n DTX n n

do the same things as the related verbs, where XTD  $\langle 5 \rangle$  RTD and DTX  $\langle 5 \rangle$ <br>DTR. The numeric arguments, n, are strings without punctuation. The numeric arguments, n, are strings without punctuation.

CHAPTER 4 SYSTEM DEBUGGER Copyright 1985 PICK SYSTEMS

### 4.3 DATA SPECIFICATION

Data may be referenced directly or indirectly. It may be numerically or symbolically. Window or offset may be Display type, C, I, X, or B may be specified. referenced specified.

4.3.1 DIRECT REFERENCE

FORMAT:

ff.dd

will reference the data field at dd in frame ff.

FORMAT:

dd

will reference the data field at dd in the PCB. The frame will be taken to be unlinked.

FORMAT:

/ff.dd

will take ff to be a linked frame.

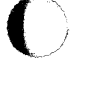

PAGE 115

CHAPTER 4 SYSTEM DEBUGGER Copyright 1985 PICK SYSTEMS

### 4.3.2 INDIRECT REFERENCE

Indirect reference includes all cases wherein a live register is specified, including all symbolic references, or where an \*SR form is specified.

### 4.3.2.1 IMPLICIT indirect reference.

FORMAT:

Rn

where n (0-15) will reference the data to which Rn points.

FORMAT:

/symbo1-name

where symbol-name is in the PSYM or TSYM, and the PSYM and TSYM are "set", will generate the regsiter number, displacement, format type and window of the symbol. It will be referenced through the implicitly-specified register and displacement.

4.3.2.2 EXPLICIT indirect reference.

FORMAT:

\* symbol-name

will reference the data which the register Rn, if the symbol name is Rn, or the storage register at symbol-name, points.

FORMAT:

Rn.dd

will apply the displacement, dd, to the location pointed to by Rn in order to obtain a storage register, with which to address the desired data.

FORMAT:

\*ff.dd or \*dd

will take the location specified to be a storage register, and behave as above. The displacement, dd, will be applied to the frame address in order to find the address of the storage register.

FORMAT:

\*\*symbo1-name or \*\*ff.dd or \*dd

will do the same in the second order. They reference the storage at which the storage register at which the referenced storage register points, with the one condition: That if the first byte of the medial storage register is X'82', then the element is taken to be a BASIC indirect string element and the storage register is taken from two bytes beyond this location. If any of the data fields are invalid as storage registers, then the message "ERR!" will be emitted.

CHAPTER 4 SYSTEM DEBUGGER Copyright 1985 PICK SYSTEMS

### 4.4 FORMAT SPECIFICATION

If any of the above forms are preceeded by the character C, I, or X, then that will control the format of the display.

C - CHARACTER display format<br>I - INTEGER display format

- INTEGER display format
- X HEXADECIMAL display format

#### 4.5 WINDOW SPECIFICATION

If the above location specifications are succeded by a semi-colon, then a window is to be set by the form

;n

where n is a tally for display or a half-tally for the Trace and Ytrace.

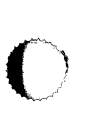

--~----------

CHAPTER 4 SYSTEM DEBUGGER Copyright 1985 PICK SYSTEMS

#### 4.6 OFFSET SPECIFICATION

The offset specification occurs in conjunction with the window. It has an explicit form and an data-field form.

4.6.1 Explicit offsets.

FORMAT:

*iO,W* 

where o is a positive or negative tally, and w is a positive number, as above, then 0 will be an offset from the location specified in the data reference section of data specification. W will be the window<br>used. This form works for traces, except in the case that the This form works for traces, except in the case that the location is an indirect reference from a storage register whose location is specified by the form ff.dd.

4.6.2 Implicit offsets.

FORMAT:

### *iCO* or *iCO,W*

where o and w are as above, and  $C e[B,H,C,T,D,F,S,R]$ , will cause the offset to be taken as the number of fields. The field width is 1 bit in the case of B, 1 byte in the case of Hand C, 2 in the case of T, 4 in the case of D, 6 in the case of F and S, and 8 in the case of R. 0 may be positive or negative. If the window is not inluded, then the implicit window deriving from the field type is used, else the  $specified$  window is used.

There are further side-effects to this form. The case of

*iC* 

where C is as above, will take an offset of zero, the implied window and the display type. Note that symbolic reference to data fields has the same effect.

The display-type may be superceeded by a leading format specification of the set C, I, or X.

In the specific case of bits, the form

iBo,W

will cause the display to be in bits, starting at bit 0, the offset from the addressing base, for a width of w bits. Bits and bit fields may be traced with either trace. There is a further asymmetry here. The displacement specified for a symbollically-addressed bit is in bits. Therefore, the form ff.dd will treat dd as a bit-count in the direct-reference form.

CHAPTER 4 SYSTEM DEBUGGER Copyright 1985 PICK SYSTEMS Copyright 1985 PICK SYSTEMS (Q)

### 4.7 DISPLAY MODIFIERS

In general, the display modifiers which follow the semi-colon may exibit some excentric behavior because of various logical and functional colisions.

### 4.8 DISPLAY FORM

The character @ is used to indicate null. The general forms work for the display form, and, mostly, with the trace forms.

T U Y Z @ X C I @ / \* \*\* dd .dd ff.dd ff,dd . ff.dd .ff,dd ff .ff symbol-name  $i \,$ n  $i \,$ .n *iO,n io.n <sup>i</sup>*.o,n *i* .o.n *i-o,n i-o.n*  iB *iBo iBo,n iB,n iC*   $;H$ *iCo,n iT iTo iTo,n iT,n iD iDo iDo,n*  is  $i_{\rm F}$ *iSO*  iR *iRo*  Trace commands Format specifiers symbolic, indirect references PCB direct reference  $|E, N, ME commands$ direct reference (frame in hex) D, G, L, A commands D command only with / or  $*$  or  $**$  | L, A commands window, offset and type specifiers. window must be positive, offset may be negative. the format specifier at the beginning of the string will superceed the type specifier. window specification: n bytes offset, 0 bytes, window, n bytes, decimal or hex bit display, offset 0, window 1 bit ibid, offset 0 offset 0, window n, in bits offset 0, window n, in bits character type, window 1, offset 0 integer type, window 1, offset 0 window n, offset 0 bytes, et cetera. integer type, window 2, offset <sup>0</sup> window 2, offset o tallys =  $2*$ o bytes. window n, offset o tallys. window n, offset 0 integer, window 4 window 4, offset 0 dtlys 4\*0 bytes window 4, offset o dtlys = 4\*o bytes type X, length 6 integer type, length 6 window  $6$ , offset o ftlys =  $6*$ o bytes hex type, length 8 window 8, offset 0 = 8\*0 bytes

FORMAT: of the suffix is the same in all cases. A number of permutations are left out due to redundancy.

CHAPTER 4 SYSTEM DEBUGGER Copyright 1985 PICK SYSTEMS

### 4.9 DISPLAY PROMPTS

The value of data fields are changed after they have been displayed using the devices in the previous section. This section considers the actions avaliable at the  $i$ =' prompt given by the display prosessor.

4.9.1 <CR> -- back to the command processor

FORMAT:

<CR>

carriage-return will return to the command processor.

4.9.2 <LF> -- the next window

FORMAT:

<LF>

line-feed, will display the next window of data, on the same line.

4.9.3 <control-N> -- the address and the next window.

FORMAT:

<control-N>

will display the address of the next window and the next window on the next line.

4.9.4 (control-P> -- the address and the previous window.

FORMAT:

<control-P>

will display the address of the previous window and the previous window on the next line.

4.9.5 '<string> -- character data

FORMAT:

'<string>

will cause the characters in the <string> to be placed in the data area starting at the beginning of the displayed window for the length<br>of <string>, which will not exceed 40 bytes. The string must of (string), which will not exceed 40 bytes. The string must<br>terminate with CR, LF, control-N, or control-P. The string terminate with CR, LF, control-N, or control-P. terminators noted hereinafter have the same effect as the same character used as the only response to the display prompt.

CHAPTER 4 SYSTEM DEBUGGER Copyright 1985 PICK SYSTEMS PAGE 120

### 4.9.6 INTEGER INSERTION

FORMAT:

### <decimal number>

will cause the value of <decimal number> to be placed will cause the value of vuecimal numbers to be placed<br>displayed, filling from the right, if the window is bytes in length, and does not cross a frame boundary, else an error message will occur. The string must terminate with CR, LF, control-N, or contro1-P. in the window 1, 2, 4, or 6

### 4.9.7 HEXIDECIMAL STRING INSERTION

# FORMAT:<br>
.<hex string>

will cause the value of the data area beginning at the left of the window displayed to be replaced by the hex string. The string must contain an even number of characters, and must contian only hex characters. The string will not have more than 38 hex characters in it. The string must terminate with CR, LF, contro1-N or contro1-P.

4.9.8 BIT STRING INSERTION

If the display type is bit,

FORMAT:

 $\overline{C}$ 

<binary string>

where  $\{\text{binary string}\}$  is a sequence of l's and 0' less than 40 characters long, will cause the bits starting from the first bit in<br>the displayed window to be replaced by the bits in the string. The the displayed window to be replaced by the bits in the string. string must terminate with CR, LF, contro1-N or contro1-P.

PAGE 121

CHAPTER 4 SYSTEM DEBUGGER<br>PAGE 121

 $\mathbb{R}$ 

### 4.9.9 CLEARING WINDOWS

FORMAT:

o

will have the effect of clearing the window to null, if the type is not bit. It must be followed by CR, LF, control-N or control-P.

### 4.9.10 ADDRESS DISPLAY

FORMAT:

A

will display the address of the last window, and redisplay the last window.

### 4.9.11 DISPLAY TYPE, WINDOW, AND OFFSET MODIFICATION

FORMAT:

### C or Cn or Co, n

will change the display type, window and offset, if specified, and redisplay either the original field with the new type or window specification, or the resultant field if the offset is modified. string must be followed by a CR or LF, both of which leave one in the display mode, and on the next line.

The legal display types are C, character, I, integer, x, hexidecimal, and B, bit. Transfers to and from bit have the effect of bytealignment in either direction, and retaining the numerical size of the window, which is then interpreted either in bits or bytes.

The window specification sets the window at the new size.

The offset specification is in bytes or bits, depending on the type specified, may be positive or negative, in hex or decimal, and simply redirects the data specification pointer to a new location.

The intent of this is to mainpulate type and window in display mode quickly and simply.

CHAPTER 4 SYSTEM DEBUGGER Copyright 1985 PICK SYSTEMS

o

### Chapter 5

THE PC SYSTEM ASSEMBLER

### CAUTION \*\*\* CAUTION \*\*\* CAUTION

### USE EXTREME CAUTION IN CREATING AND LOADING ASSEMBLY CODE!!!

Improper user written assembly code can cause severe problems on your system including loss of data, group format errors, and system crashes. PICK SYSTEMS cancels ALL warranties on any computer system that is running user written assembly code.

CAUTION \*\*\* CAUTION \*\*\* CAUTION

### PROPRIETARY INFORMATION

This document contains information which is proprietary to and considered a trade secret of PICK SYSTEMS It is expressly agreed that it shall not be reproduced in whole or part, disclosed, divulged, or otherwise made available to any third party either directly or indirectly. Reproduction of this document for any purpose is prohibited without the prior express written authorization of PICK SYSTEMS. All rights reserved.

CHAPTER 5 PC SYSTEM ASSEMBLER

Copyright (c) 1985 PICK SYSTEMS

### 5.1 LOADING THE ASSEMBLY ACCOUNT FLOPPY

.The PICK PC SYSTEM ASSEMBLER floppy contains an account which has all the files necessary to :

- CREATE

- ASSEMBLE

and

- LOAD

PICK Assembler Code for the PC SYSTEM.

Follow these instructions to install the assembler account:

- 1. Logto' SYSPROG' .
- 2. The Assembler account requires a minimum 700 disk frames. Ensure 700 frames of available disk space, by keying in at TCL 'POVF' <CR>.
- 3. Mount floppy in diskette drive "A".
- 4. Type 'T-ATT' <CR> and note that your terminal did indeed attach the tape drive.
- 5. Type 'T-REW' <CR>.
- 6. Type 'ACCOUNT-RESTORE ASSEMBLER' <CR>.
- 7. The System prompts with Account Name on Tape? Type 'ASSEMBLER' <CR>.
- 8. Assembler files display as loaded.
- 9. System returns to TCL.

CHAPTER 5 PC SYSTEM ASSEMBLER<br>PAGE 124

 $\mathcal{E}=\mathcal{N}$  .

## 5.2 ASSEMBLING CODE ON PC SYSTEMS *Secured and the secured of the secured* **and the second secured and the second secured and the second secured and secured and the second second second second second second second second s**

The PICK Assembler for PC SYSTEMS uses the same PICK source code as all other PICK systems, but the physical procedures are a 'little different (simplified).

Follow these instructions to assemble and load your assembly code :

- 1. Put your assembly source code into the file "APSM" .
- 2. Use the PROC "AS" to either
	- a. ' AS item. name' assemble one program

or

b. 'GET-LIST list.name' and then assemble a list of programs. AS

 $\gamma_1=\gamma_2=\gamma$ 

- 3. Assembled object code is stored in the file "ASM" .
- 4. Since PC SYSTEMS are software machines you must ensure that your code had no errors, and that the total frame size is less than 2K.

Both the APSM and the ASM file should be checked by typing:

MLIST APSM item. name (E MLIST ASM item. name (E

Also check that the total resultant object frame size is less than 2K. To determine the size type:

LIST ASM 'item.name' SIZE

5. Load the assembled code by using the standard command - 'MLOAD ASM item. name'

c'

PAGE 125

CHAPTER 5 PC SYSTEM ASSEMBLER Copyright (c) 1985 PICK SYSTEMS

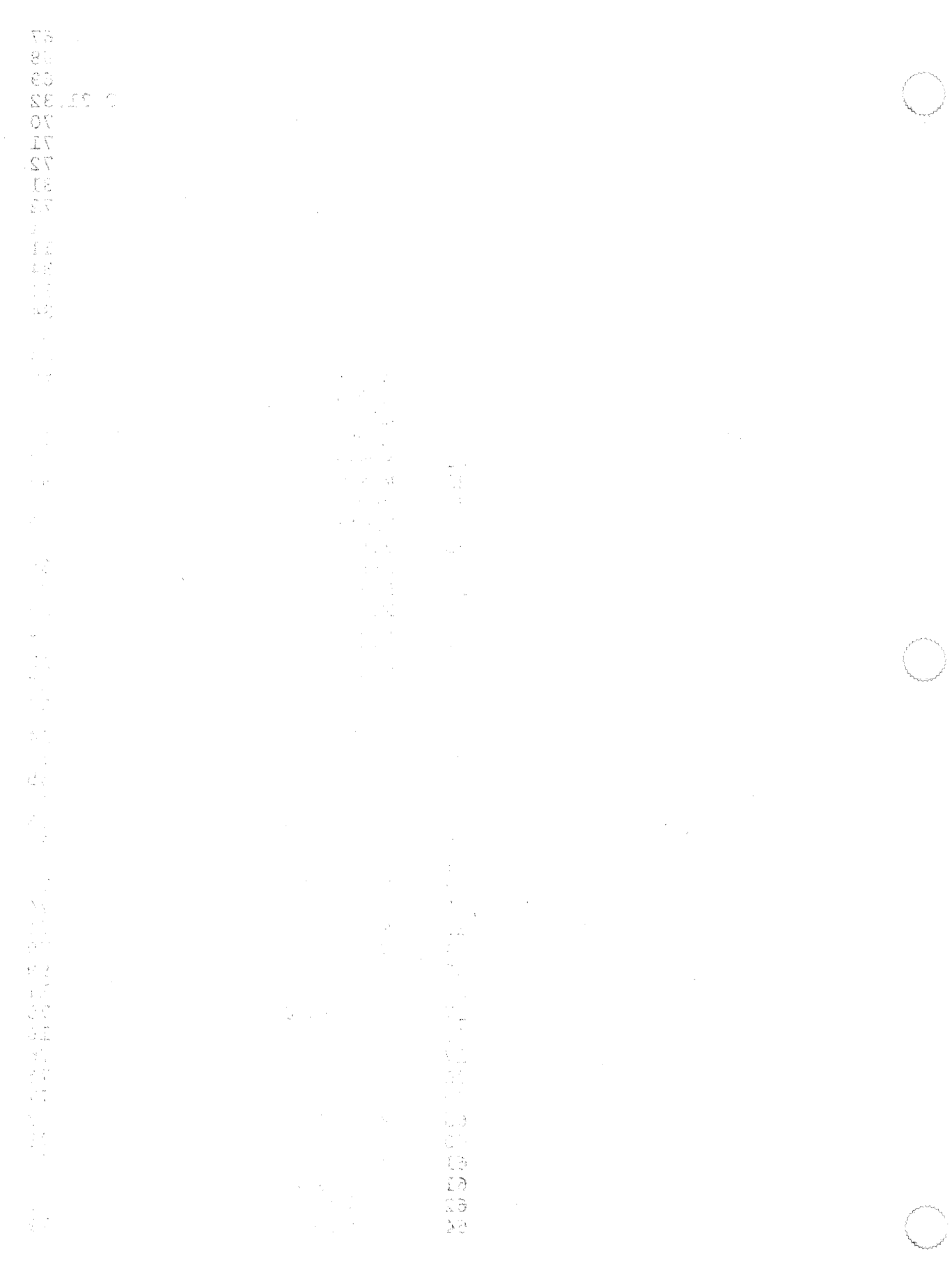

 $\bar{\phantom{a}}$ 

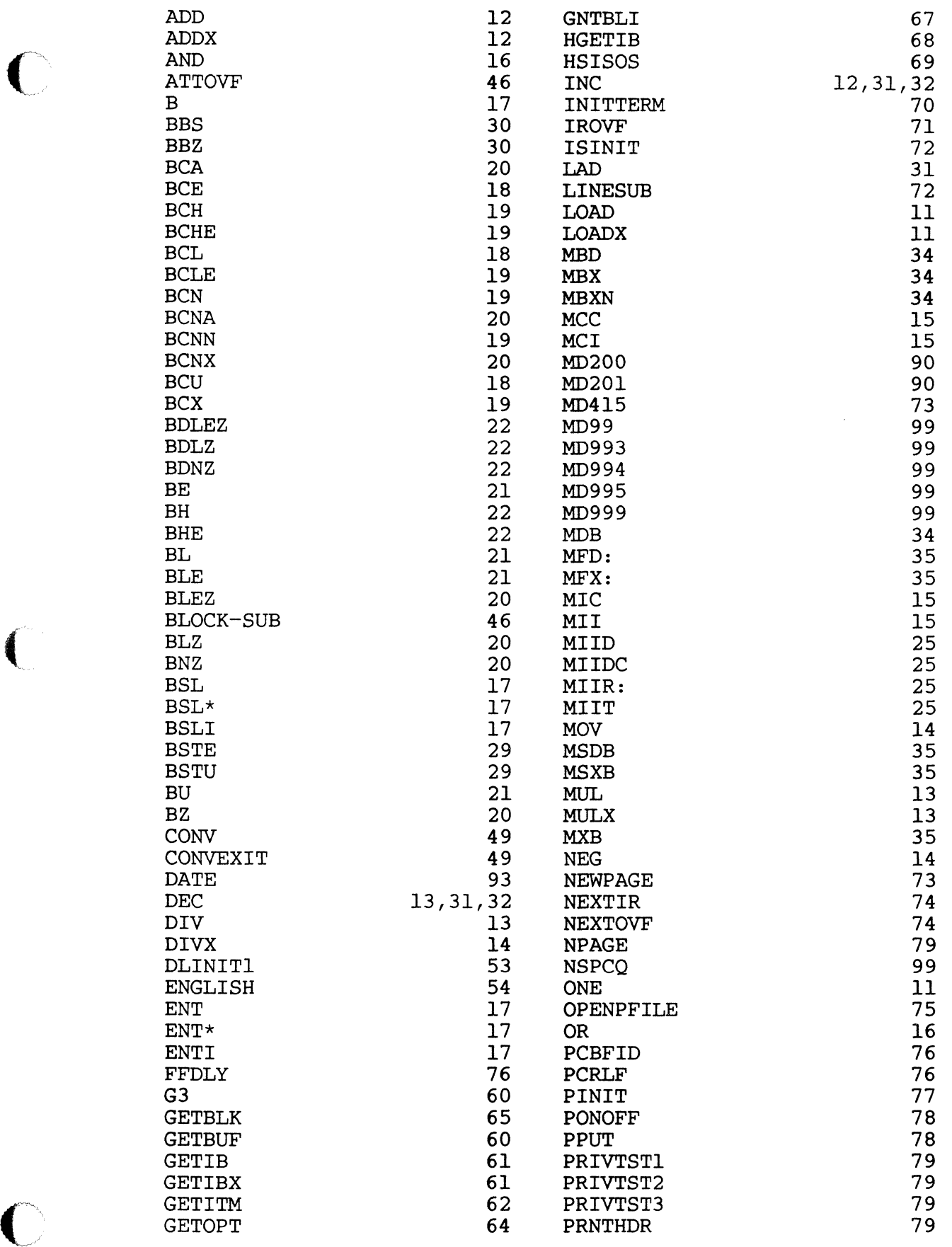

 $\overline{\mathbf{C}}$ 

 $\sim$  100  $\sim$ 

INDEX

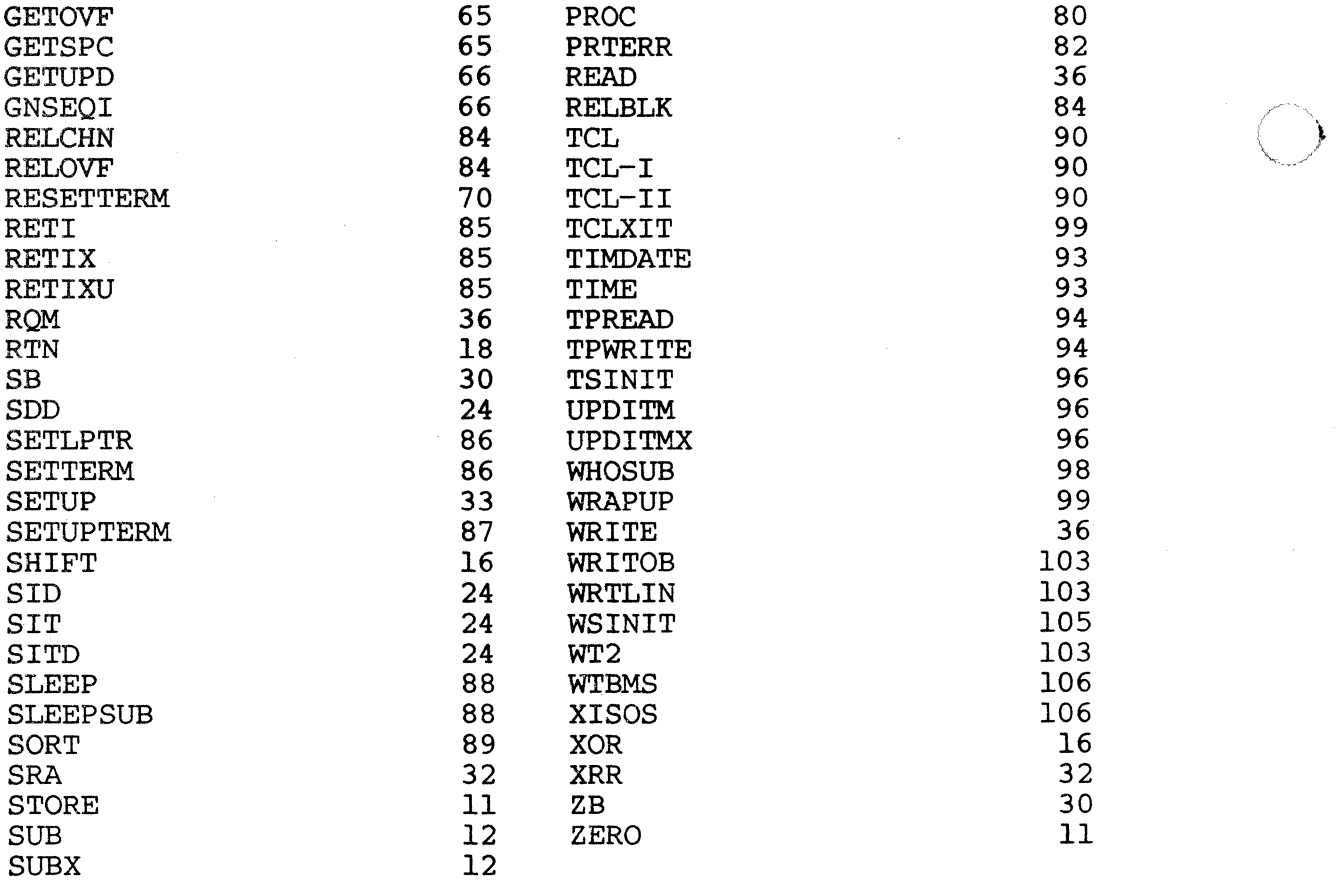

INDEX

---------

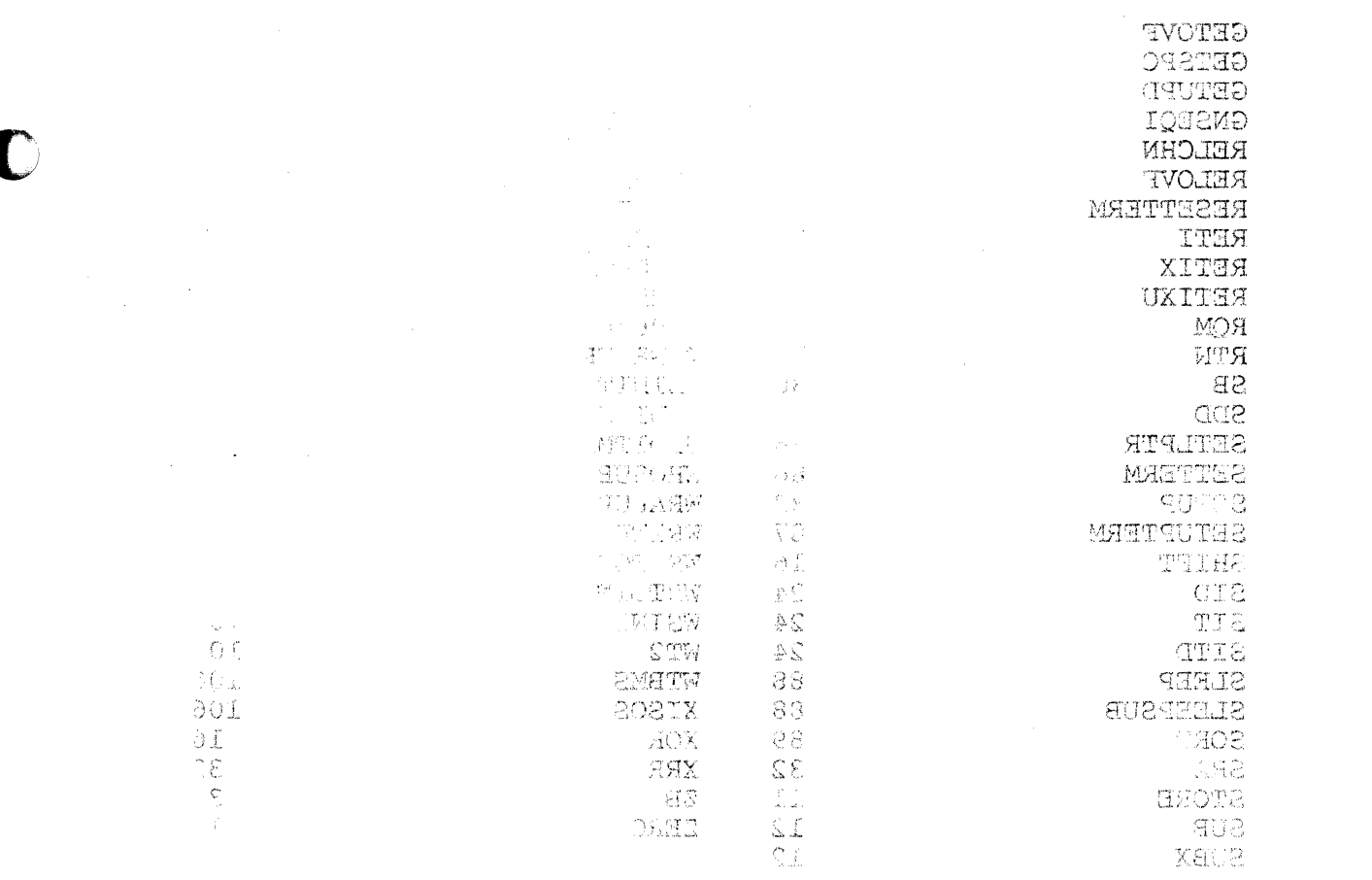

 $\label{eq:1} \frac{1}{4} \leq 2^{2\frac{1}{4}}.$ 

**c·** 

 $\sim$ 

.... \_ .. \_ .. lOON . **AI .........** 

Printed in the U.S.A.

~'m~1 **0-002 A 1**